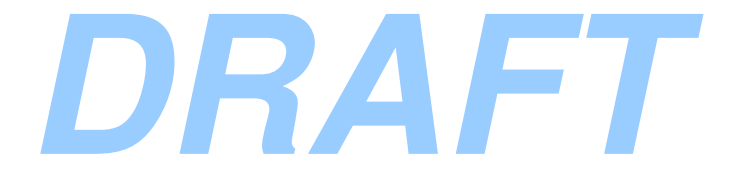

## *RAMS*

# **Regional Atmospheric Modeling System**

## **Version 6.0**

## **MODEL INPUT NAMELIST PARAMETERS**

## **By Robert L. Walko and Craig J. Tremback**

**Document Edition 1.0**

**December 2004**

## **Table of Contents**

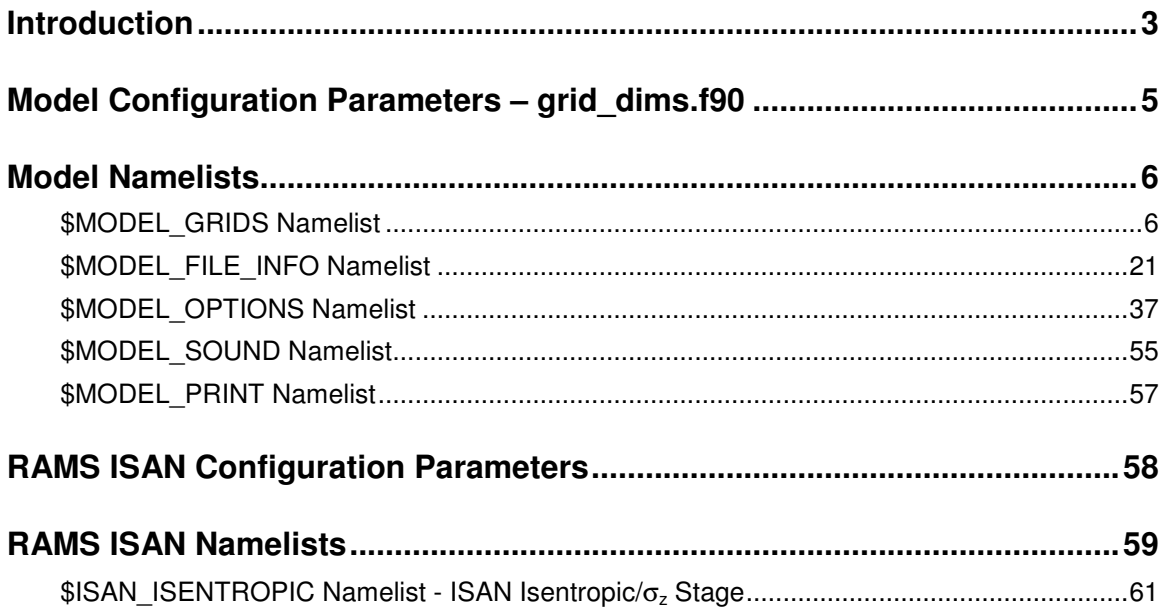

#### **Introduction**

This document will describe the input namelist parameters for the RAMS atmospheric model and the RAMS ISAN (ISentropic ANalysis) package. It is recommended that the user familiarize themselves with the RAMS Technical Manual before reading this document (even if parts of the Manual are outdated!).

Specifying values for each of the variables in the atmospheric model namelists is the principal way that a user sets up the desired model configuration and selects the many options available for a particular model run. The namelists have the appearance of a standard FORTRAN namelist, and indeed they were patterned after the FORTRAN format. However, there were several deficiencies in the FORTRAN standard, especially in the past, concerning namelists. The biggest deficiency is a complete lack of, or different formats for, comments. Therefore, early in RAMS development, a replacement for the standard FORTRAN namelist reading capability was developed.

The atmospheric model component of RAMS contains 5 namelists, which have the names:

- **\$MODEL\_GRIDS**
- **SMODEL FILE INFO**
- **SMODEL OPTIONS**
- **\$MODEL\_SOUND**
- **SMODEL PRINT,**

while the ISAN namelist are called:

- **SISAN CONTROL**
- **\$ISAN\_ISENTROPIC**.

These namelists are all contained in the data file called **RAMSIN** in the **etc** directory. This is a default name; the input namelist name can be specified as a command line argument. Each namelist in this file begins with one of the above identifiers, and ends with the character string "\$END". All variables in these namelists have sample values assigned to them in the **RAMSIN** file, but the user will need to edit many of them for a specific simulation or forecast. In a separate file, **rconfig.h**, in the **include** directory, the user sets values of 9 different parameters used in dimensioning the common blocks of the atmospheric model.

The following sections contain descriptions of all atmospheric model parameters and namelist variables. The descriptions include what the parameters and variables represent or control and provide acceptable or recommended settings for them. Cross-referencing to related variables provides additional information. For this reason, a complete read-through of all namelist variables is recommended. An index of the configuration and namelist variables can be found at the end of this document.

*Note as a matter of syntax that each value assigned to any namelist variable in the RAMSIN file must be followed by a comma.*

### **Model Configuration Parameters – grid\_dims.f90**

The 9 parameters in **the rams/6.0/src/memory/grid\_dims.f90** file are used as array dimensions for many variables in the atmospheric model global memory. These parameters should be reviewed before compilation of the RAMS code. Any time one of these parameters is changed, the entire model code should be recompiled. The parameters set limits on maximum numbers of grid points, grids, etc. Often, the model run is well within those limits. The parameters should be set large enough for the required model space, and for convenience, large enough to fit any anticipated expansions of required model space, but not so large that excessive computer memory is wasted. Most significant memory space is now dynamically allocated, so these parameters are not as important in determining memory usage as in the past. The **grid\_dims.f90** parameters are described in the following table.

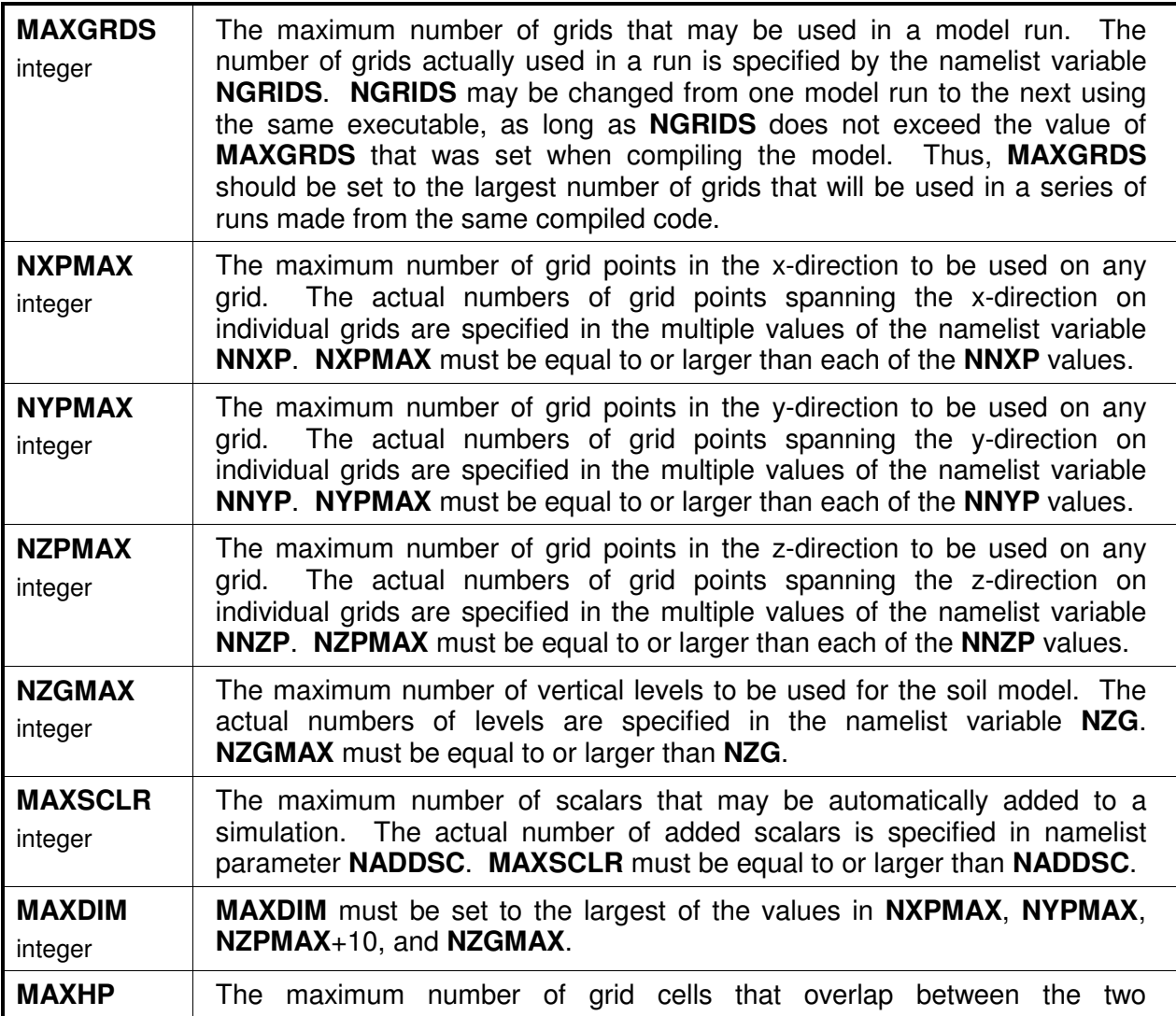

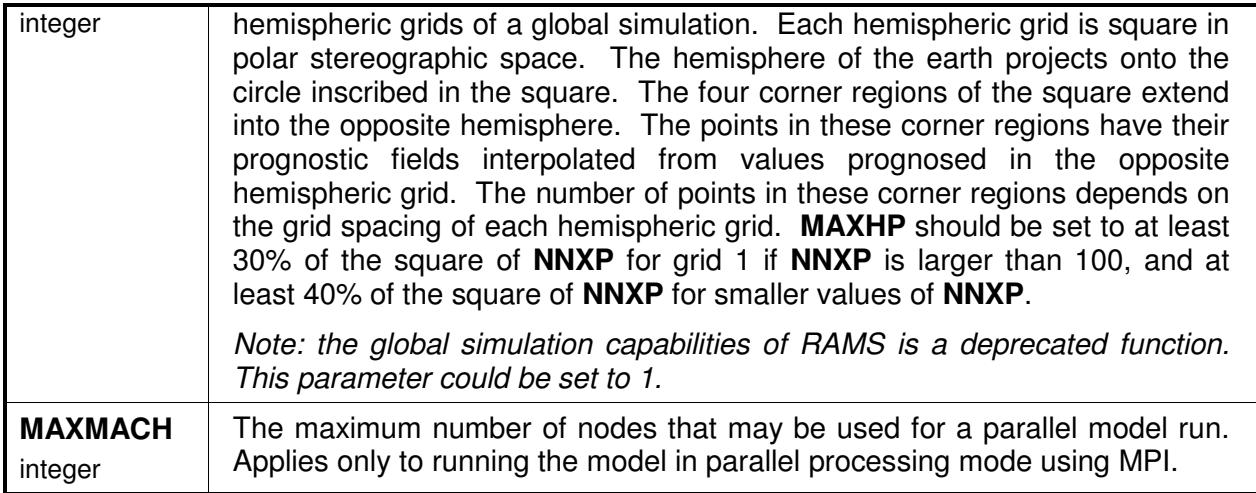

## **Model Namelists**

The following sections will describe the input namelist parameters for the *RAMS* atmospheric model and the *RAMS***/ISAN** (ISentropic ANalysis) package.

The following sections contain descriptions of all atmospheric model parameters and namelist variables. The descriptions include what the parameters and variables represent or control and provide acceptable or recommended settings for them. Cross-referencing to related variables provides additional information. For this reason, a complete read-through of all namelist variables is recommended. *Note as a matter of syntax that each value assigned to any namelist variable in the RAMSIN file must be followed by a comma, have no values extending beyond column 80 (although comments can be any length), and no tab characters should be used.* An index of the configuration and namelist variables can be found at the end of this document.

#### **\$MODEL\_GRIDS Namelist**

The **\$MODEL\_GRIDS** namelist provides information to the model primarily on the structure of the one or more nested grids used in a simulation, including location, mesh size, number of mesh points, spatial nesting relationships, time step length, and time and duration of the run. Most of these variables are arrays dimensioned to the parameter **MAXGRDS**, which is set in the file **rconfig.h**. Each value in the array applies to a different grid, several of which may be activated if the user wishes to employ grid nesting. In the **\$MODEL\_GRIDS** and other namelists, the multiple values are separated by commas following the variable name and an equals sign. The *RAMSIN* file must have at least as many values of the grid-dependent variables specified as the value assigned to **NGRIDS**, but no more than the value of **MAXGRDS**.

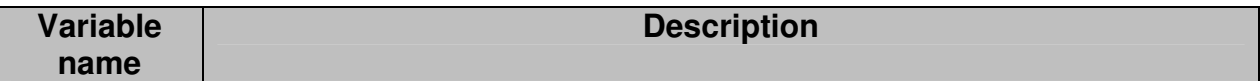

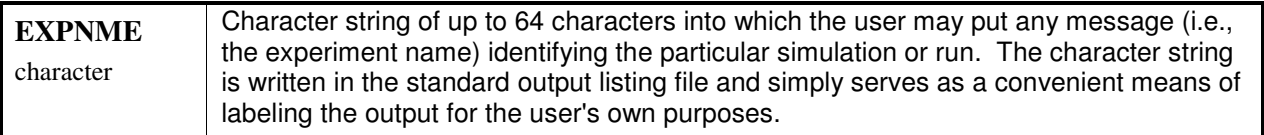

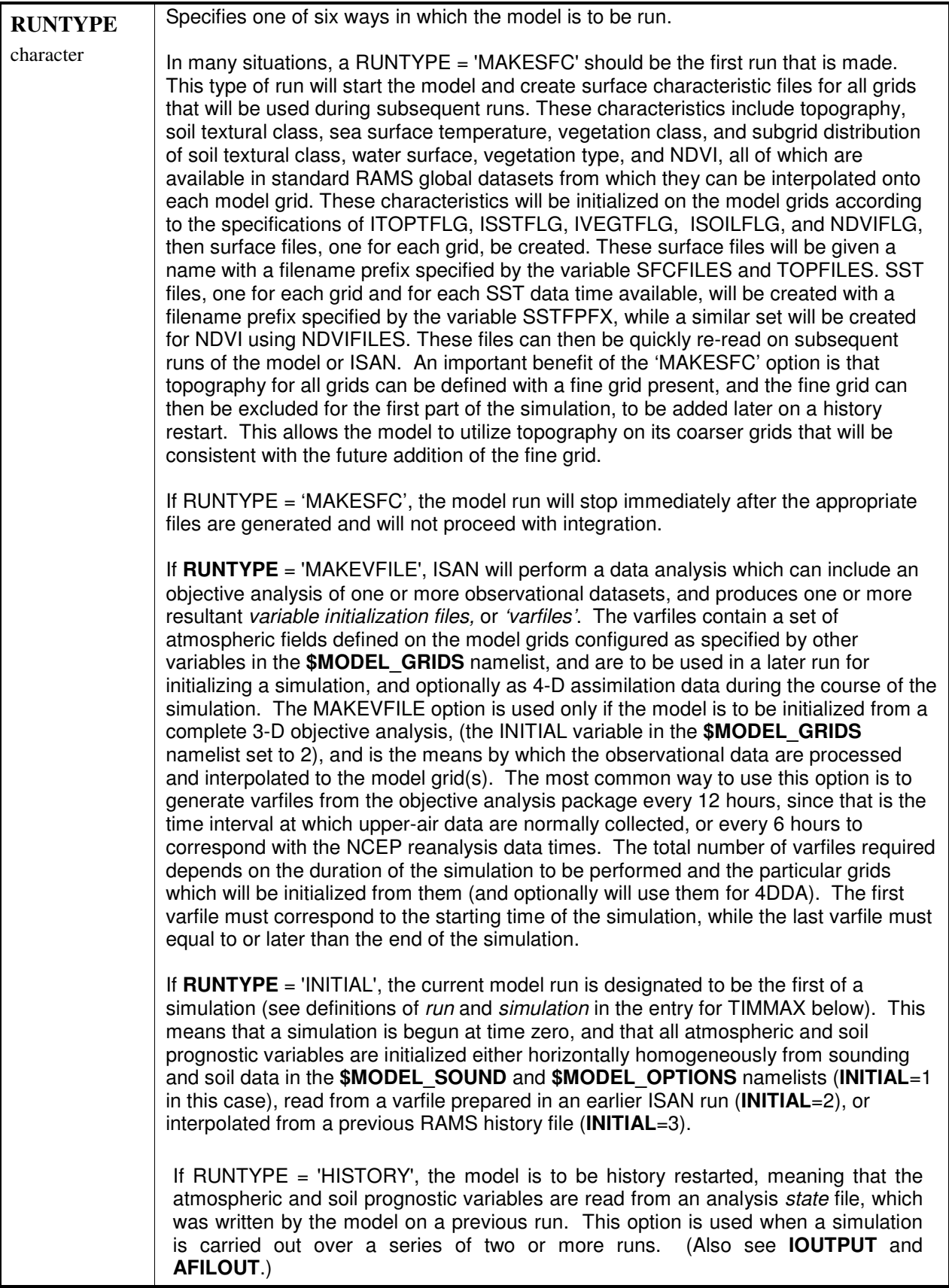

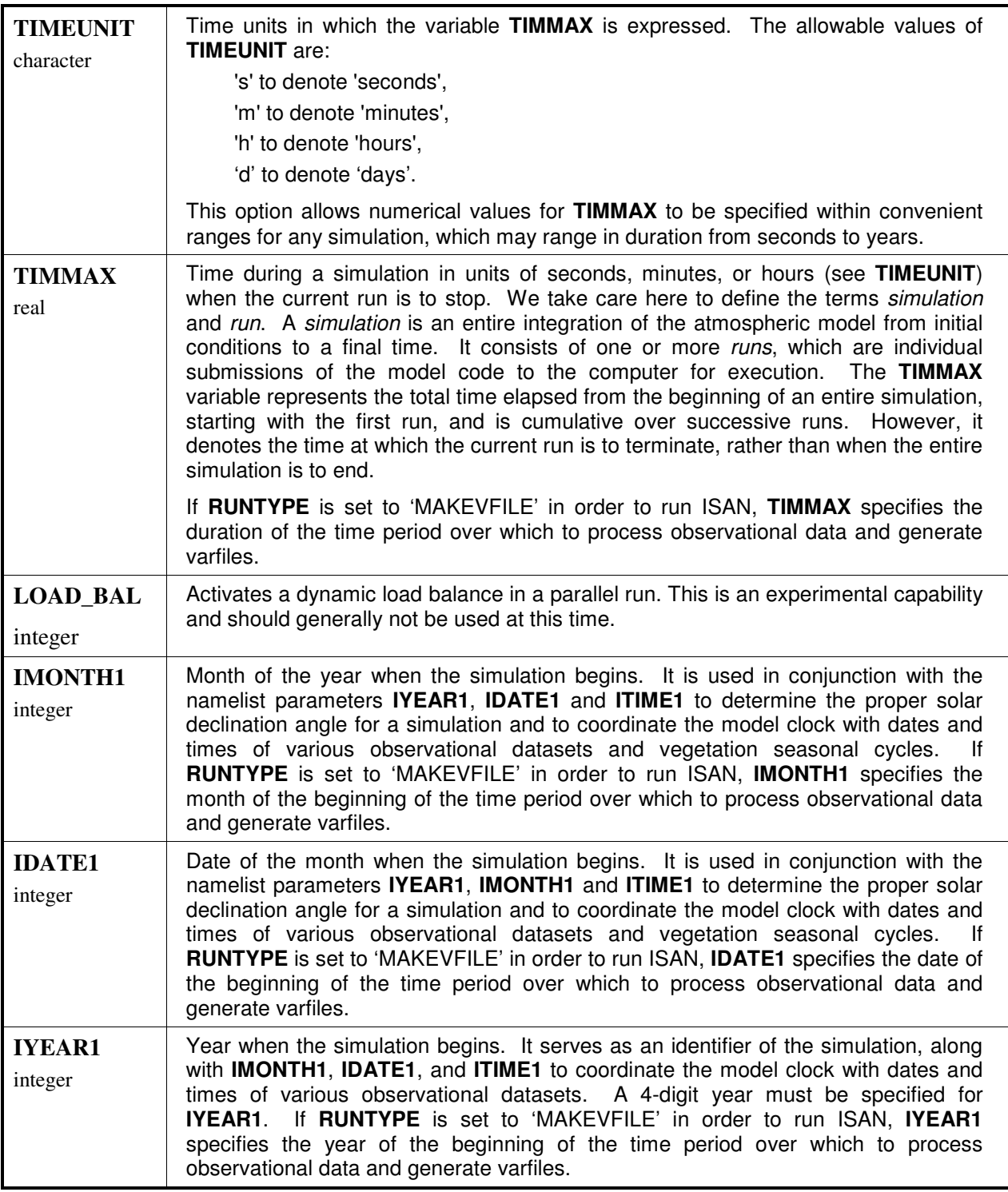

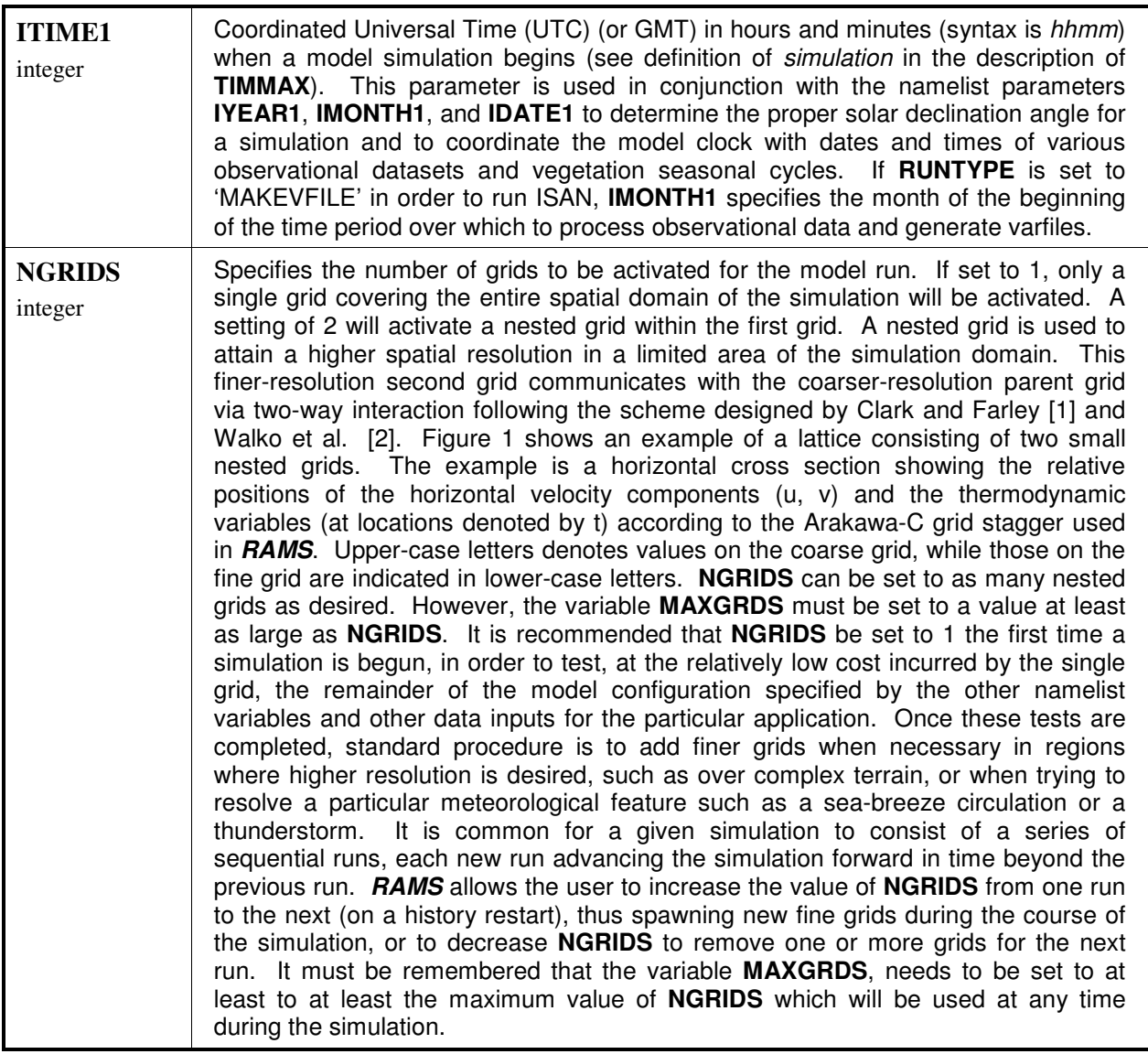

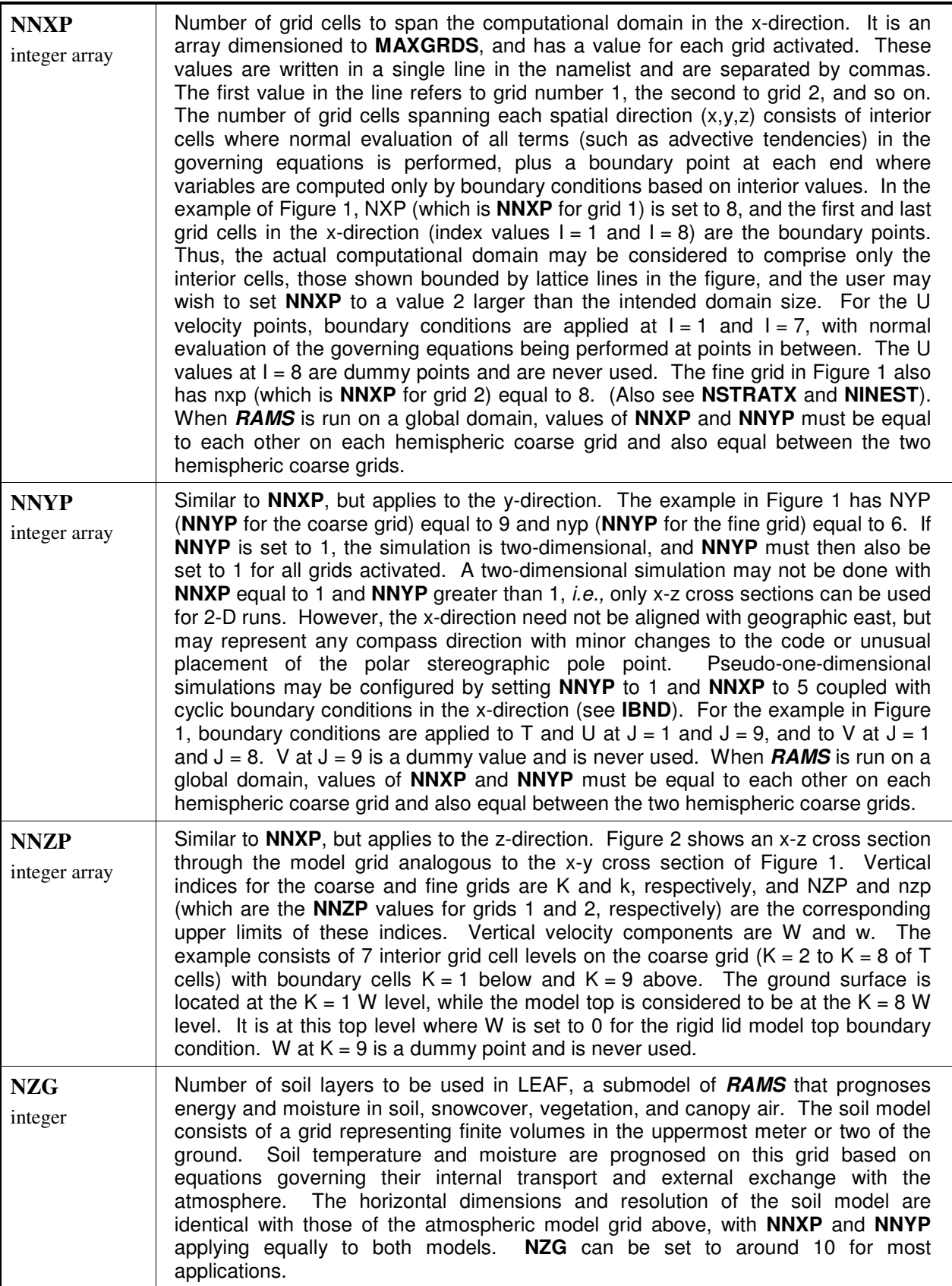

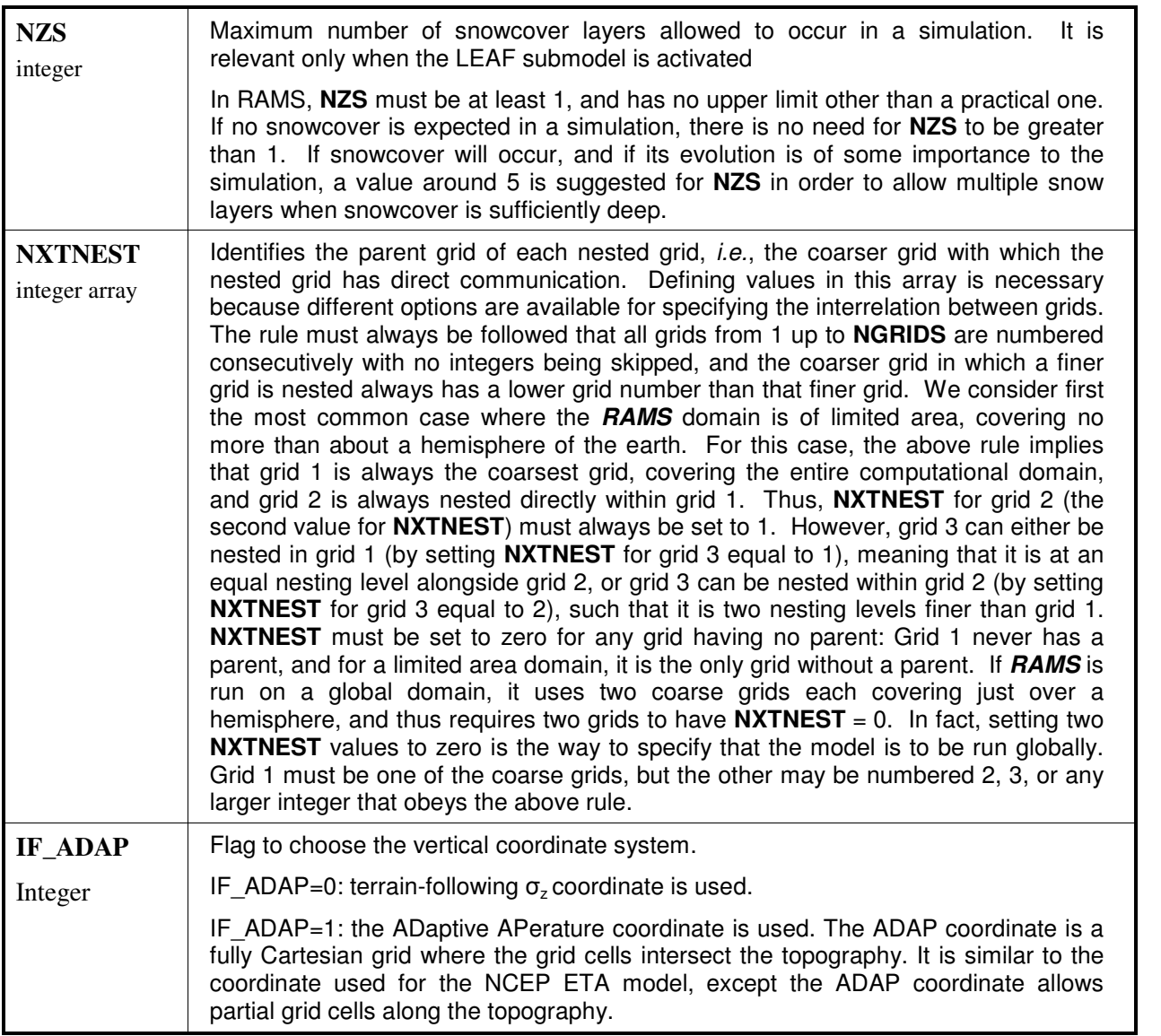

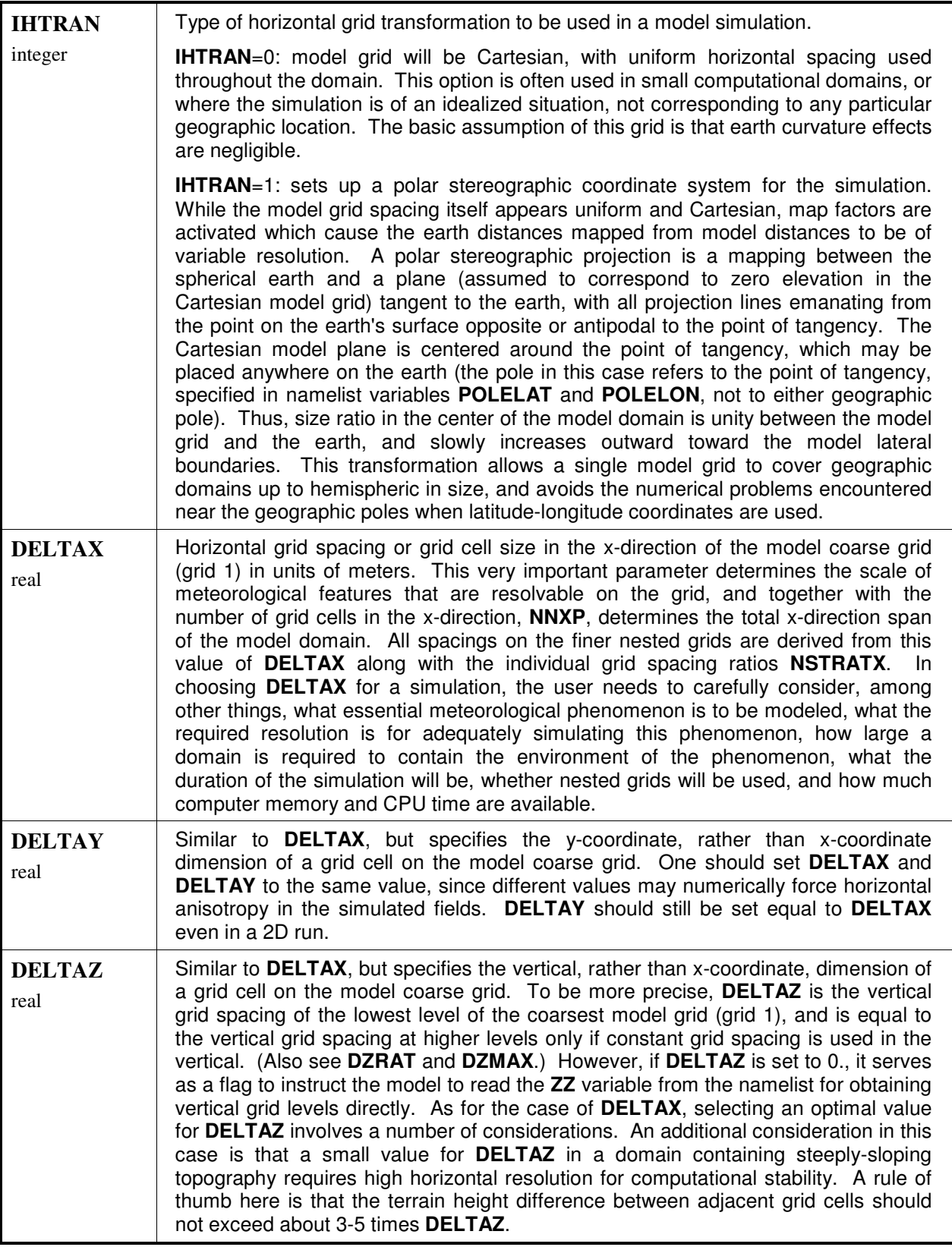

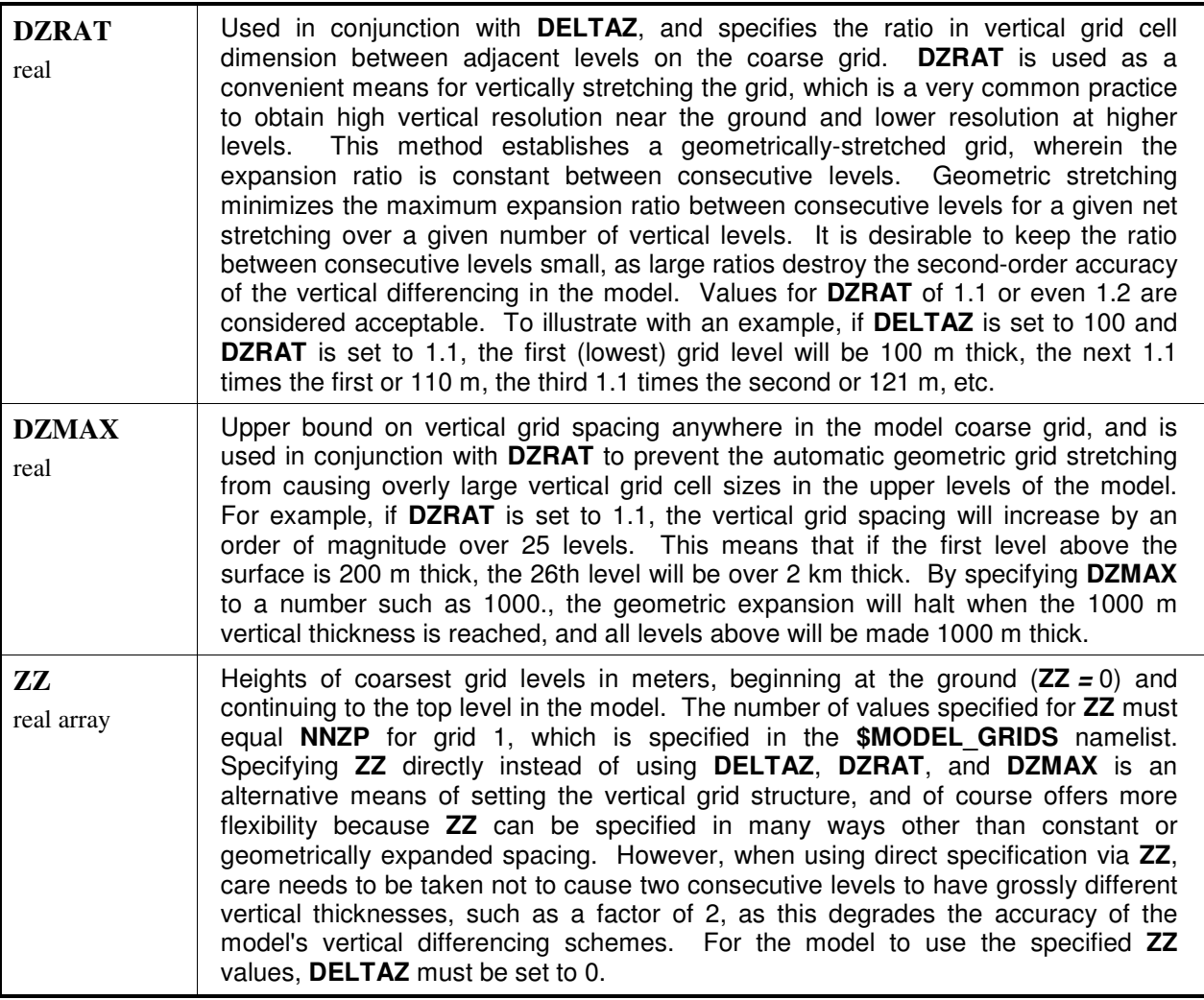

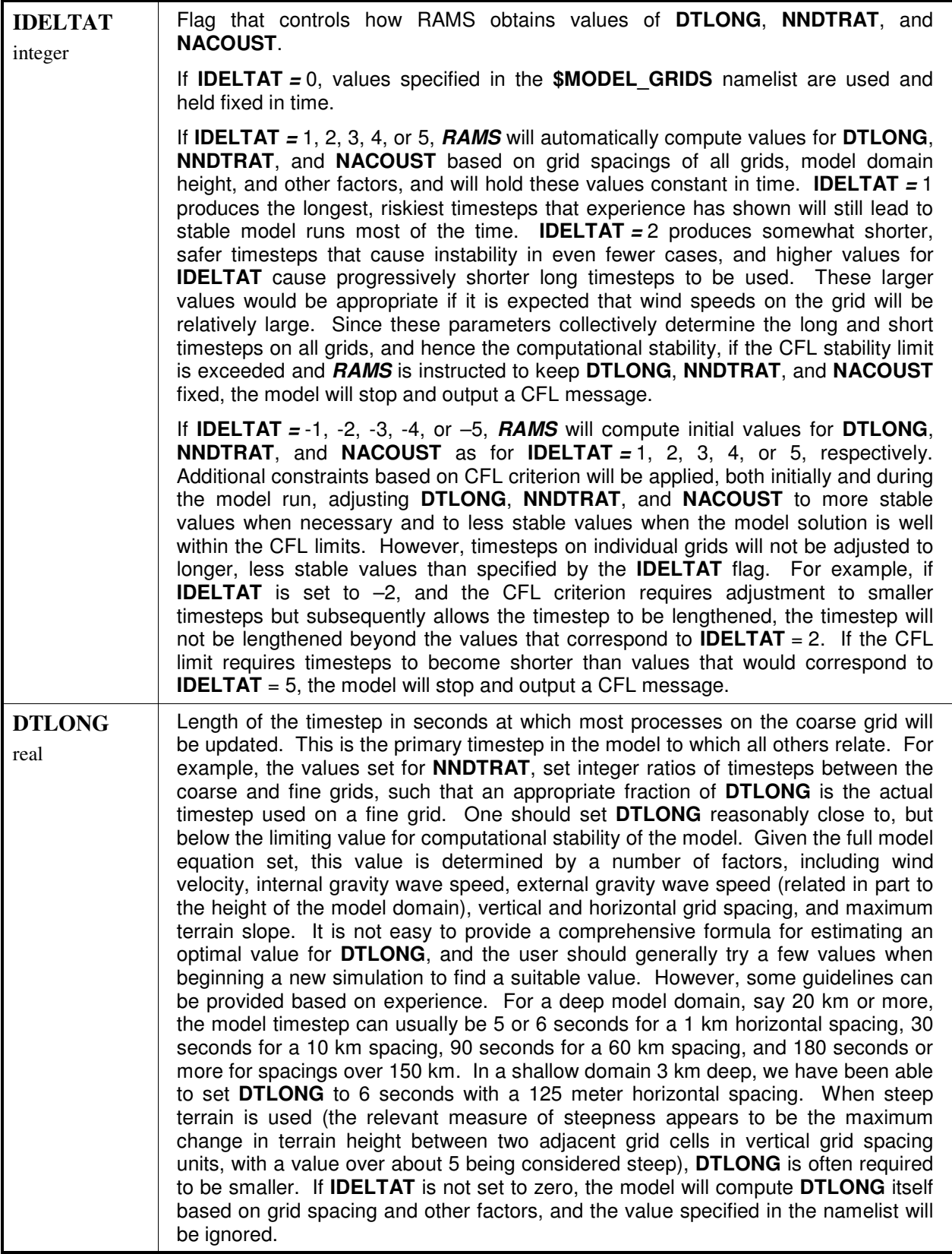

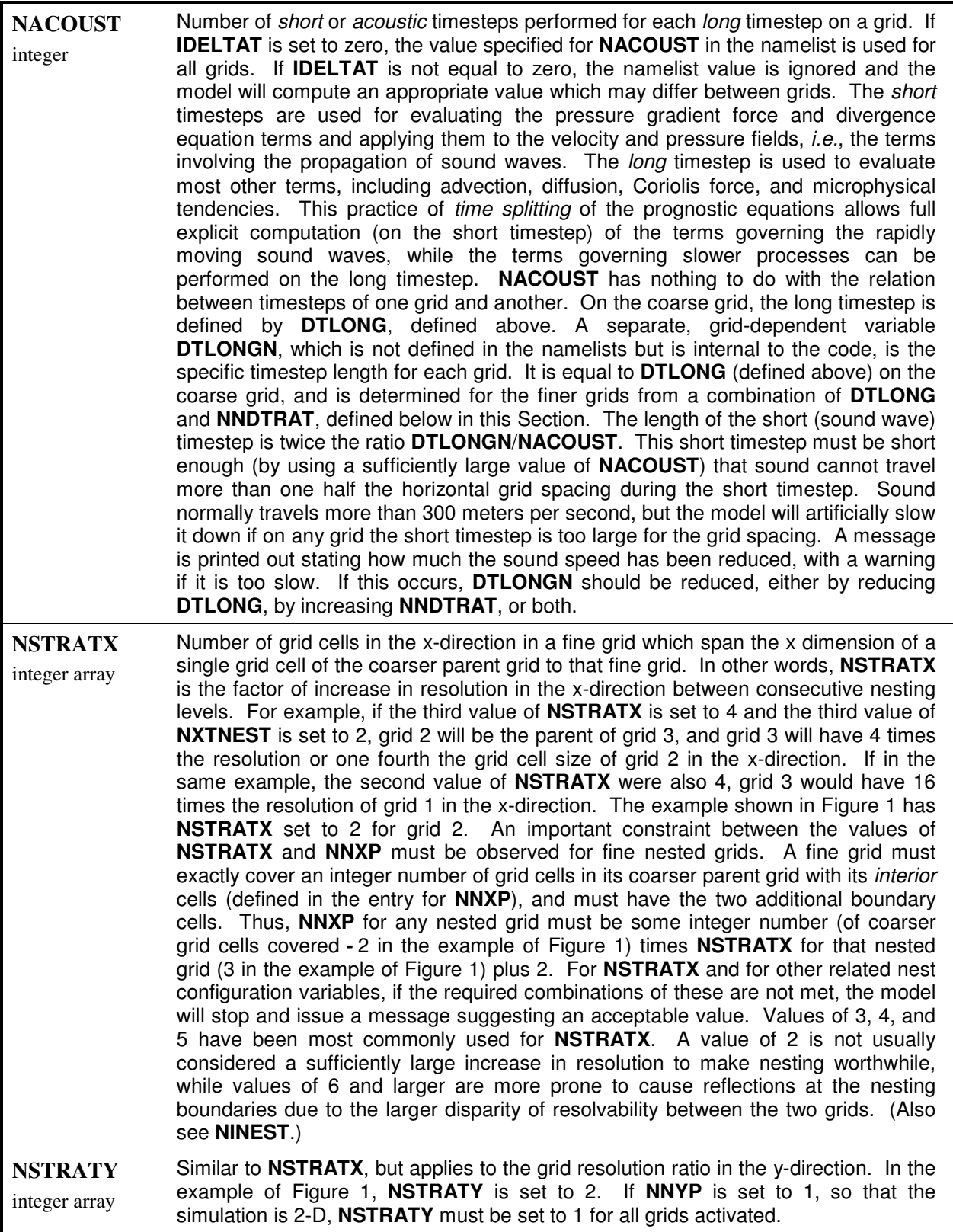

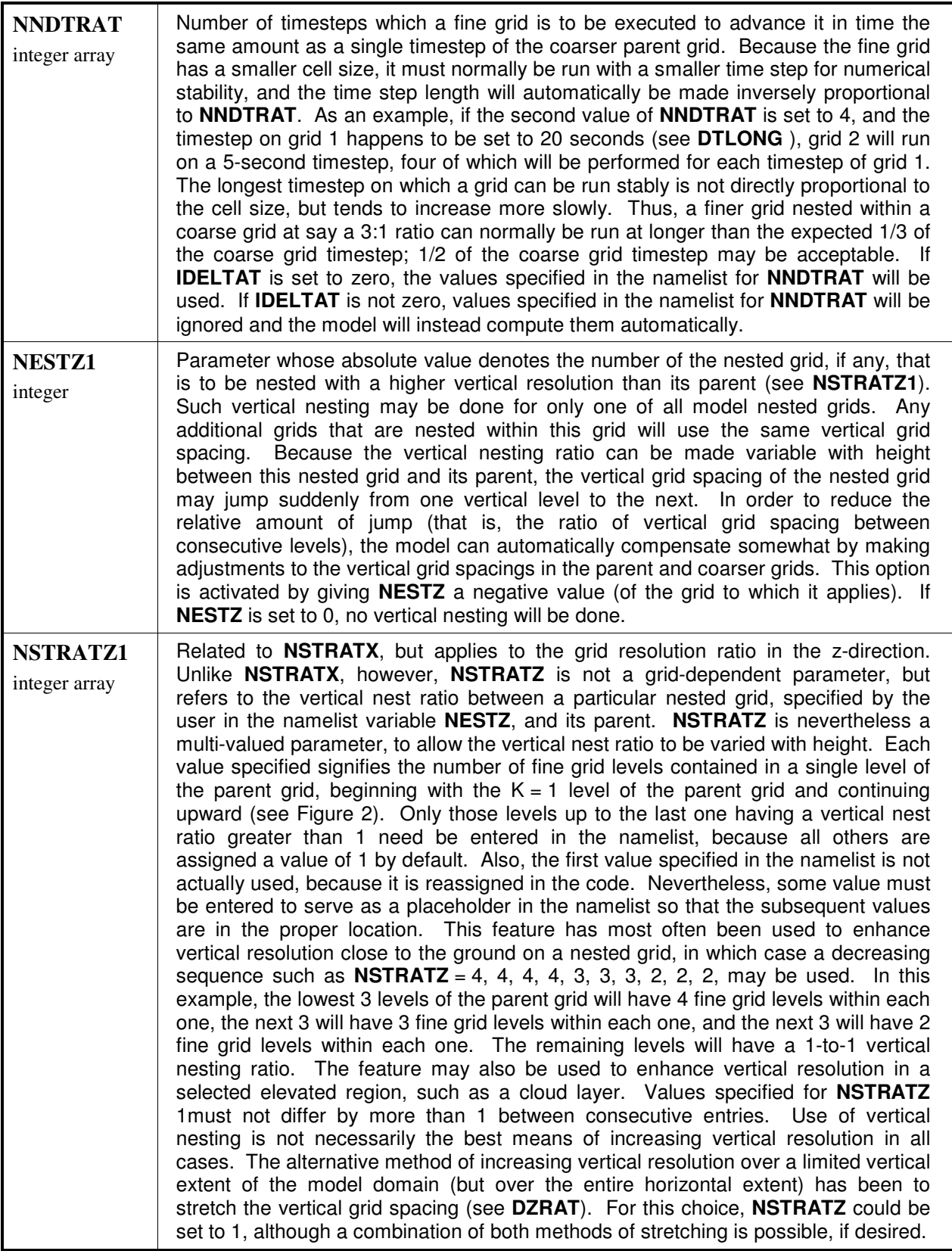

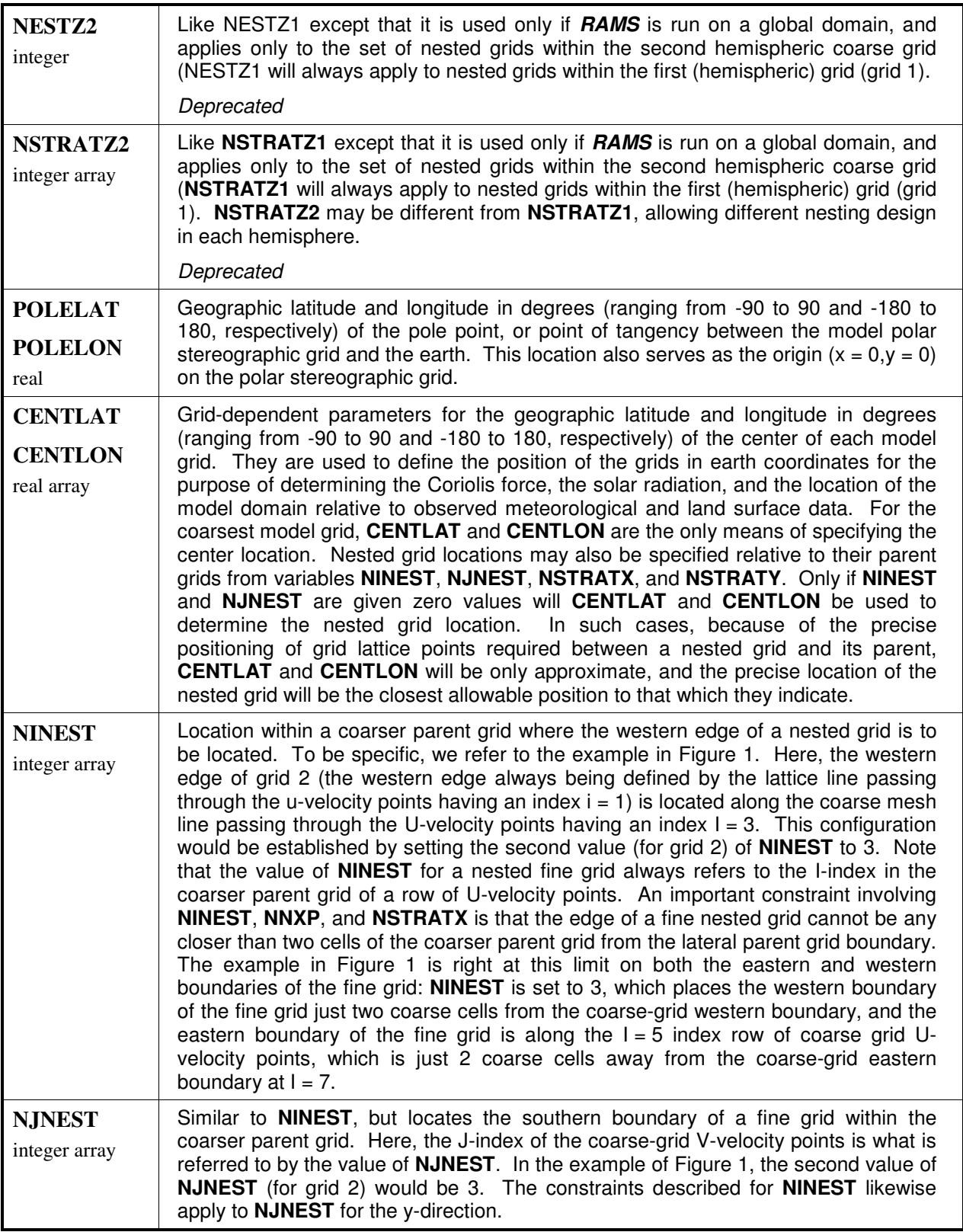

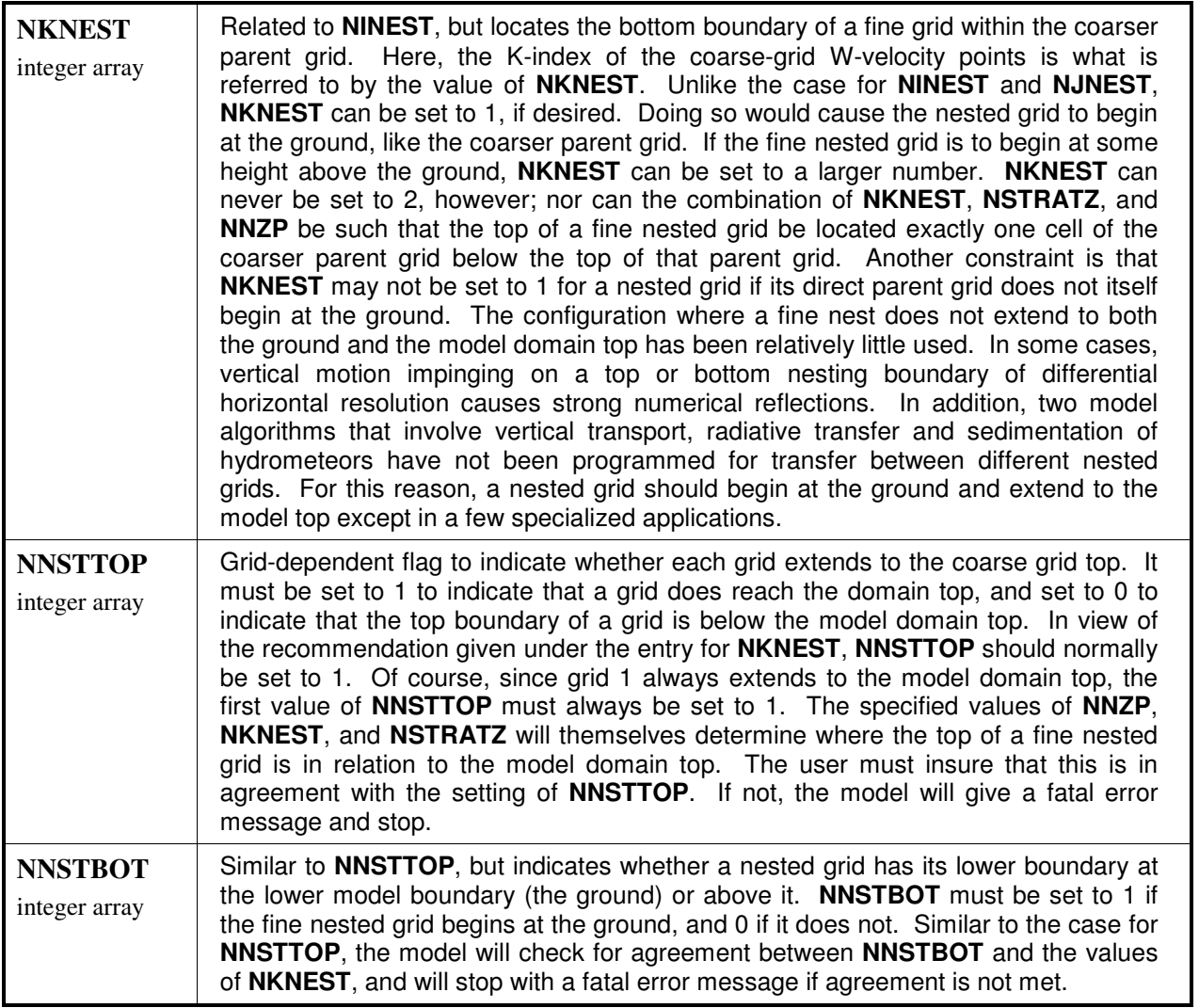

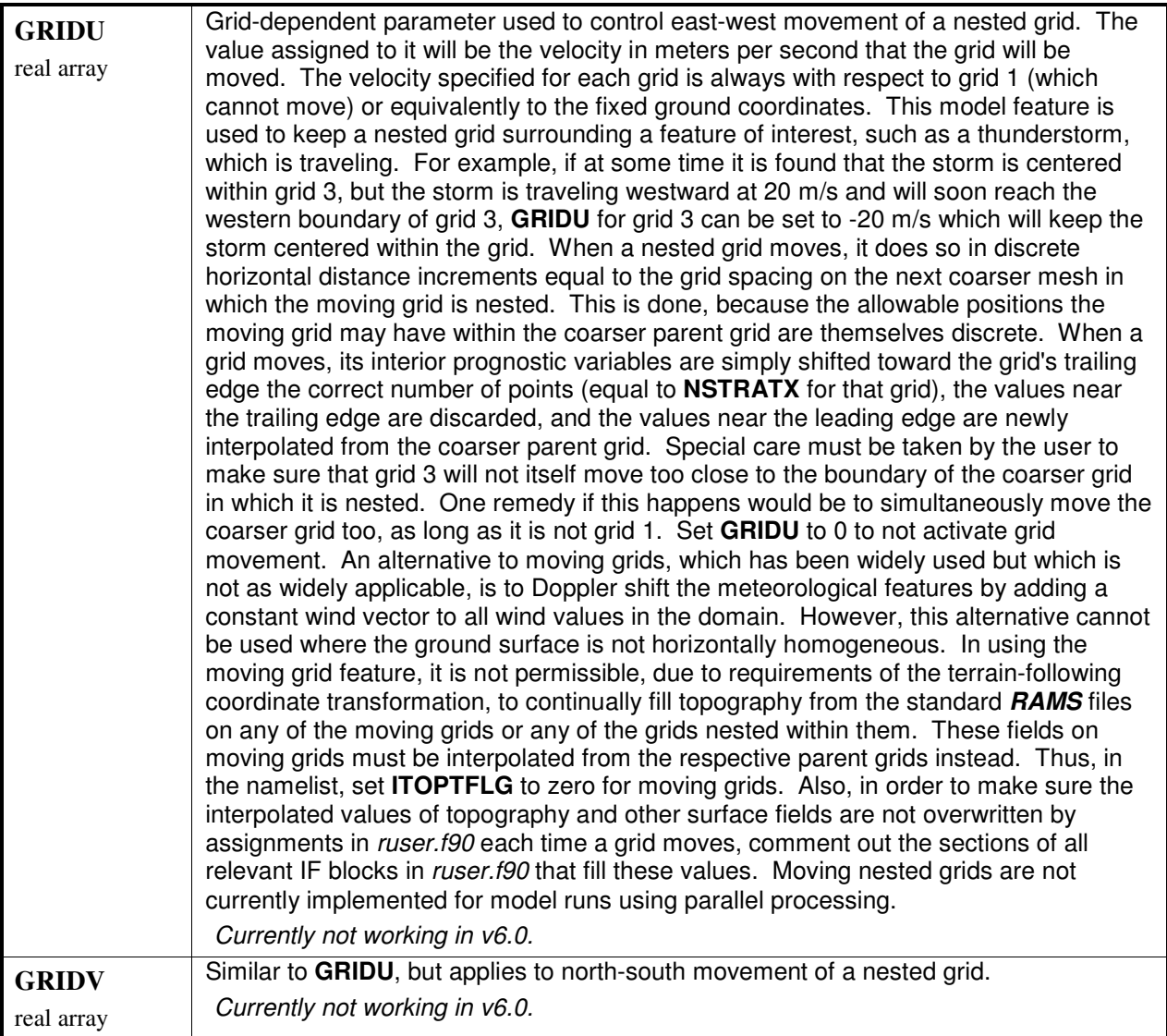

#### **\$MODEL\_FILE\_INFO Namelist**

The **\$MODEL\_FILE\_INFO** namelist consists primarily of variables that control data input to and data output from the model. The names of files containing these data are specified here, as well as the times during a model simulation when the data are read or written. The information in this namelist also controls some aspects of how input data is to be used.

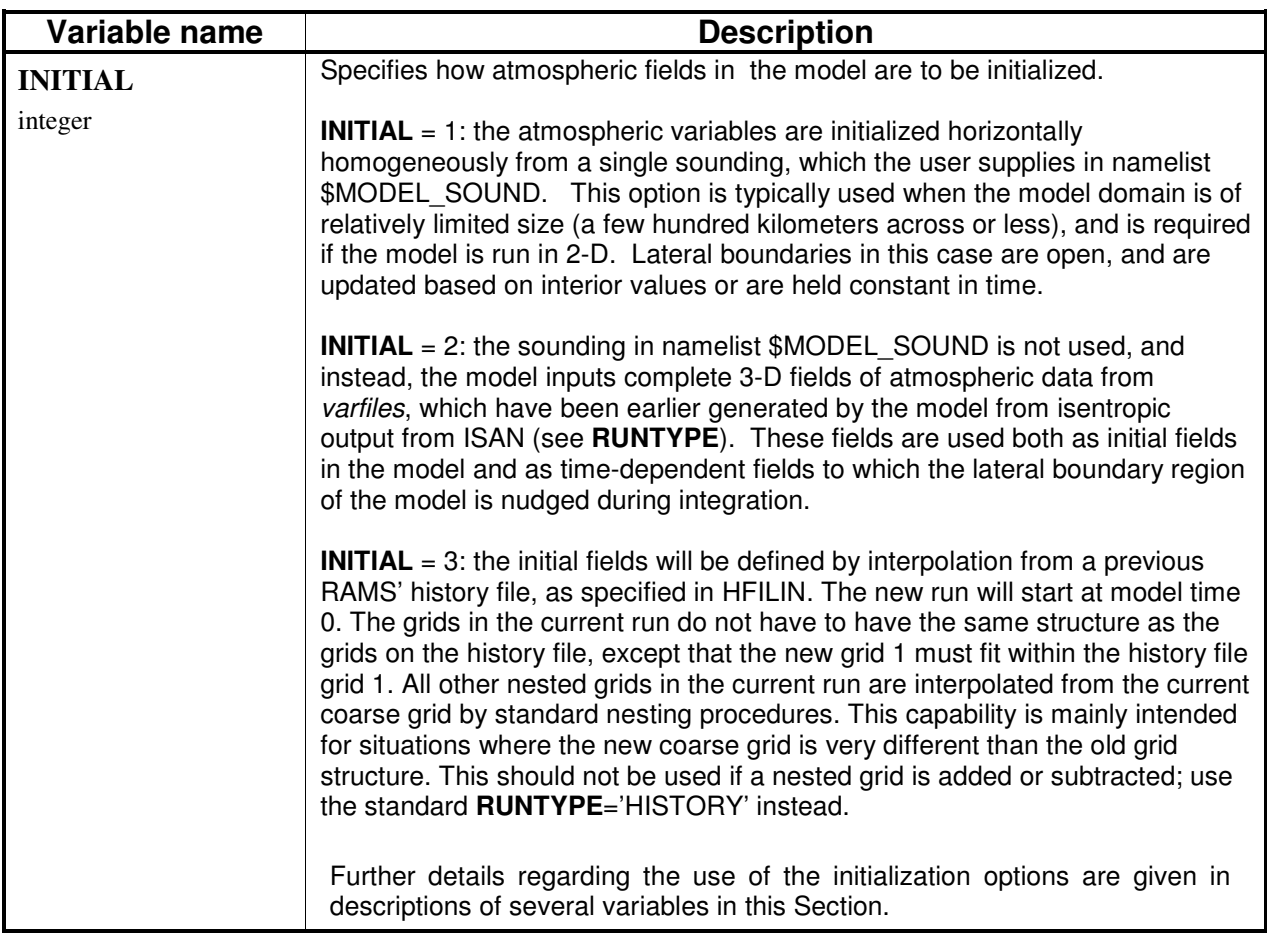

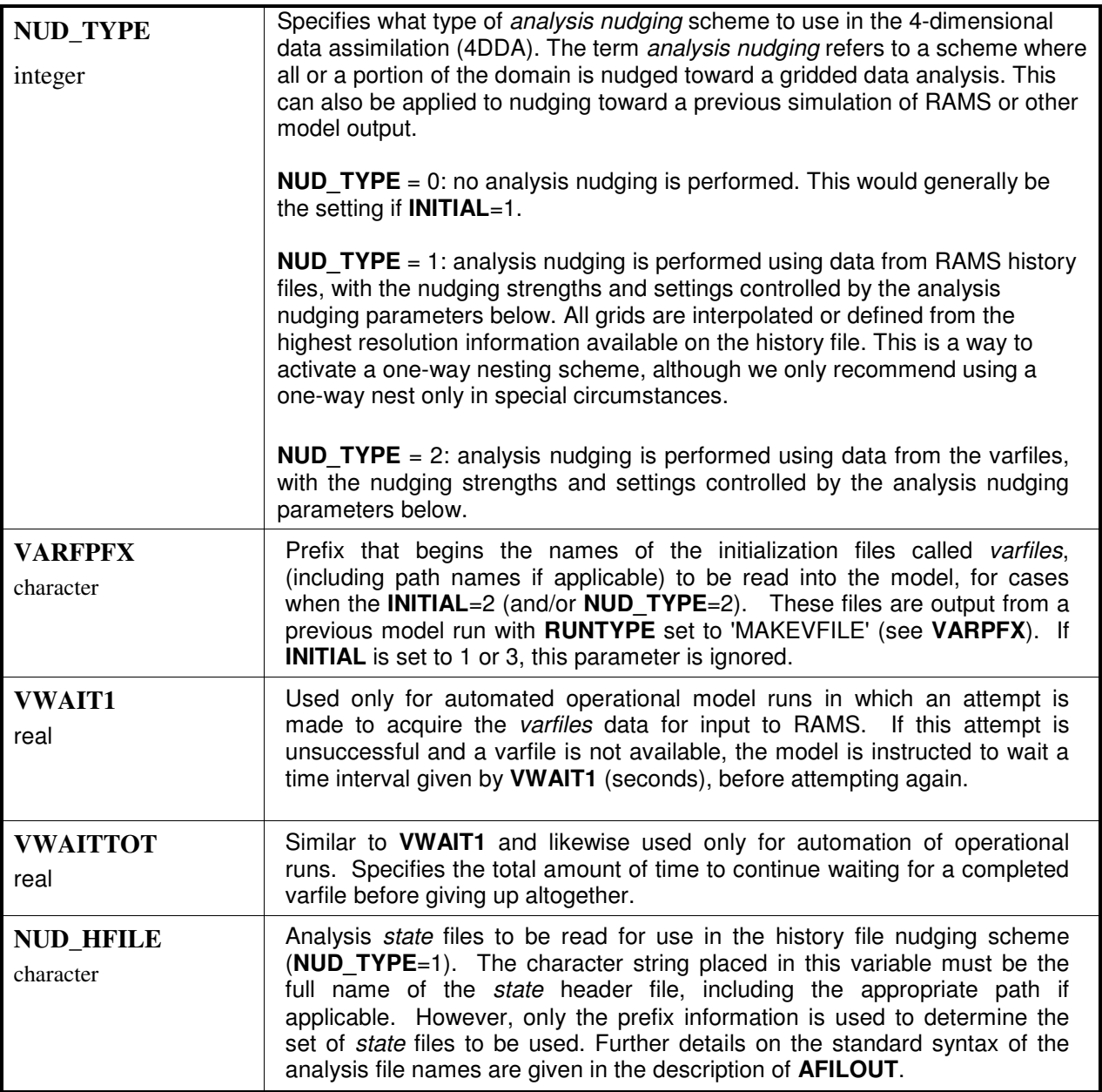

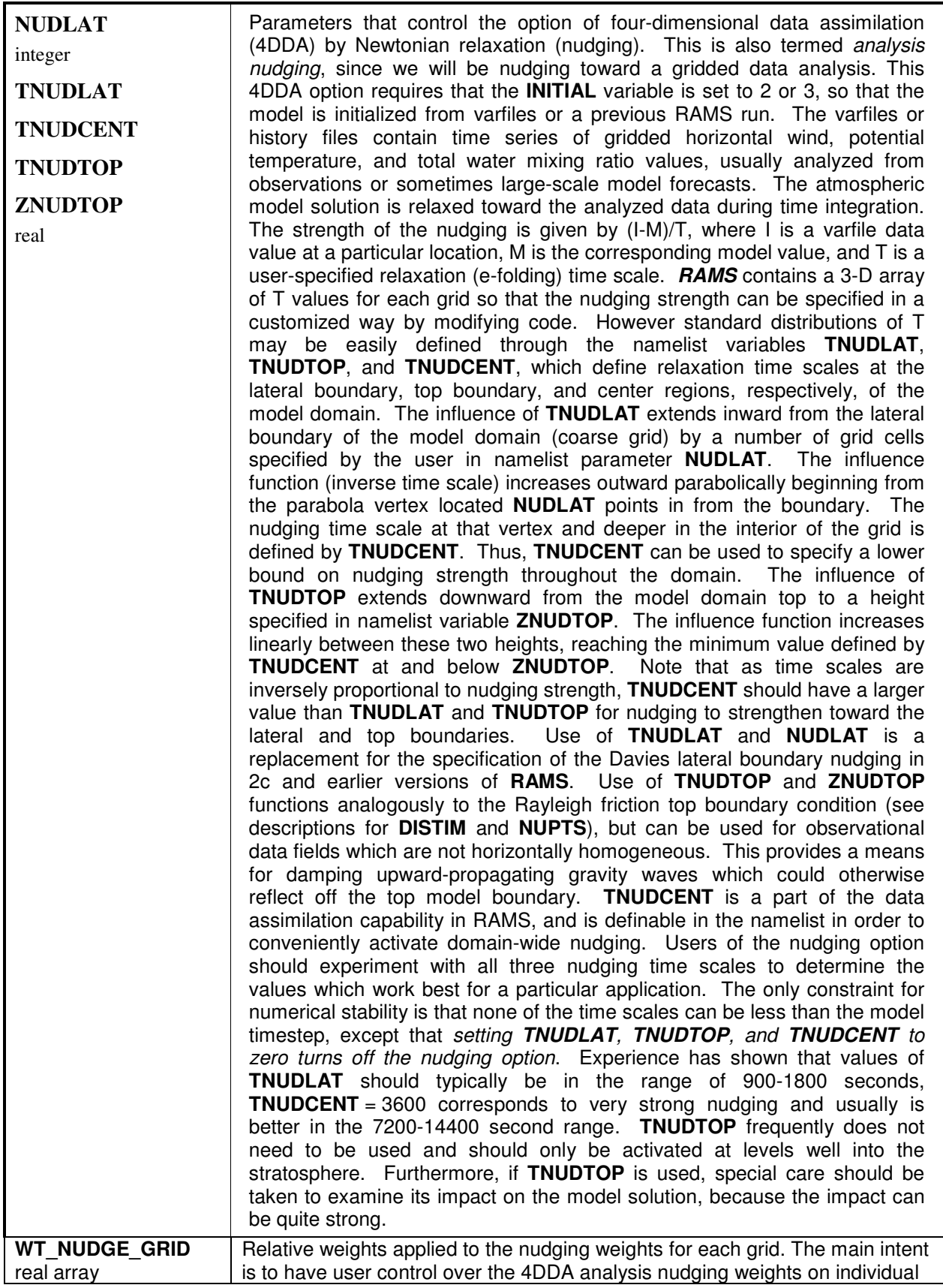

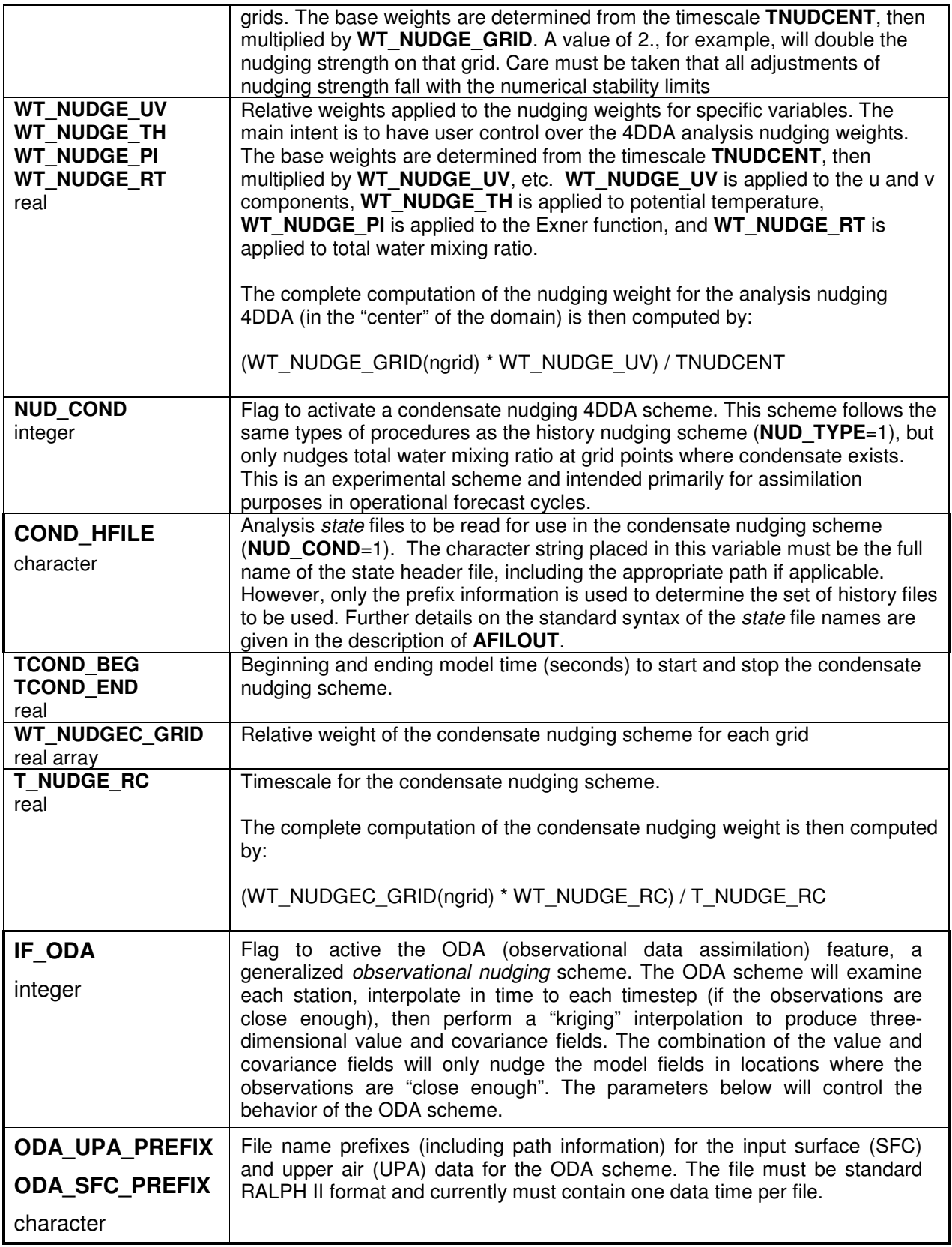

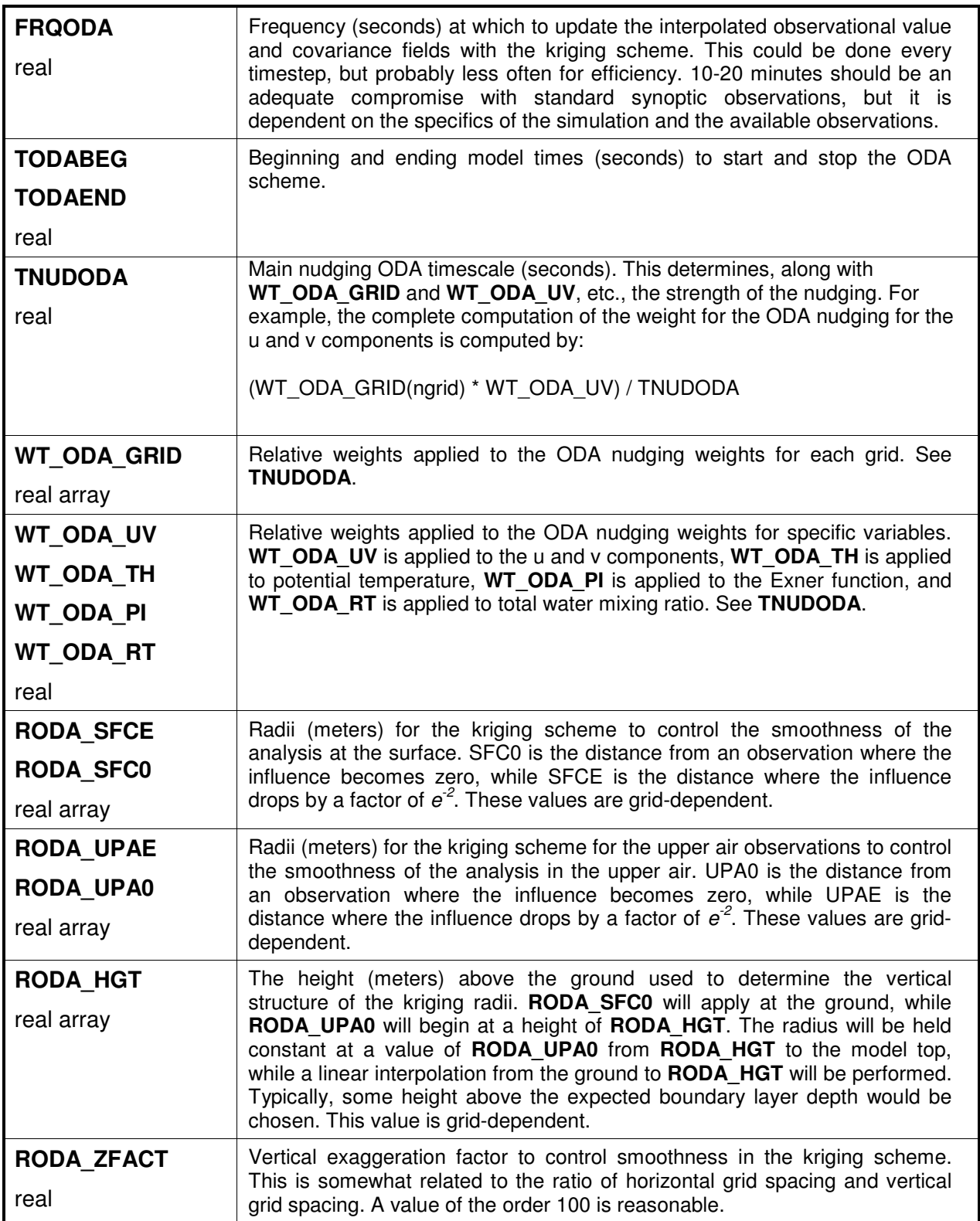

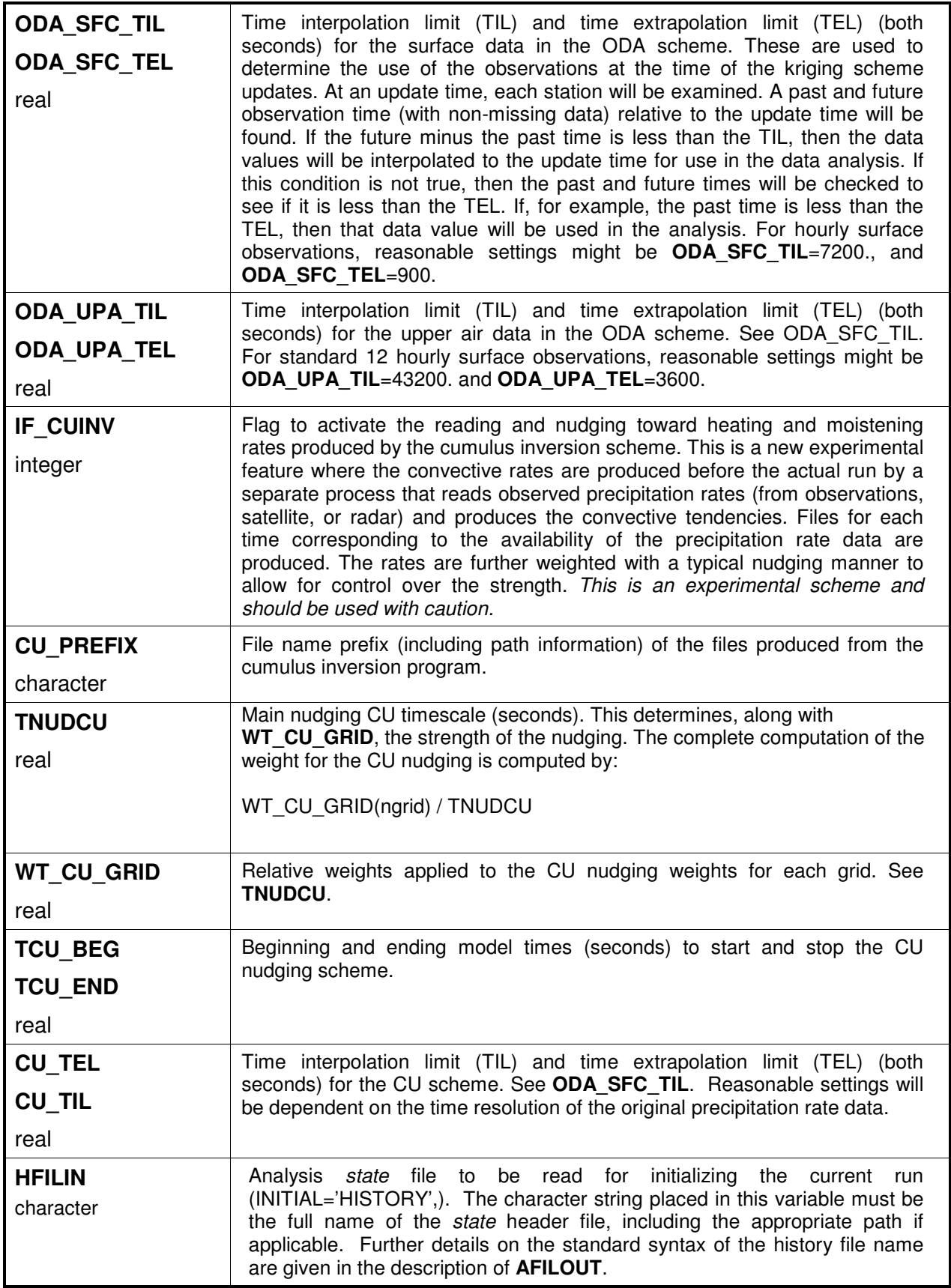

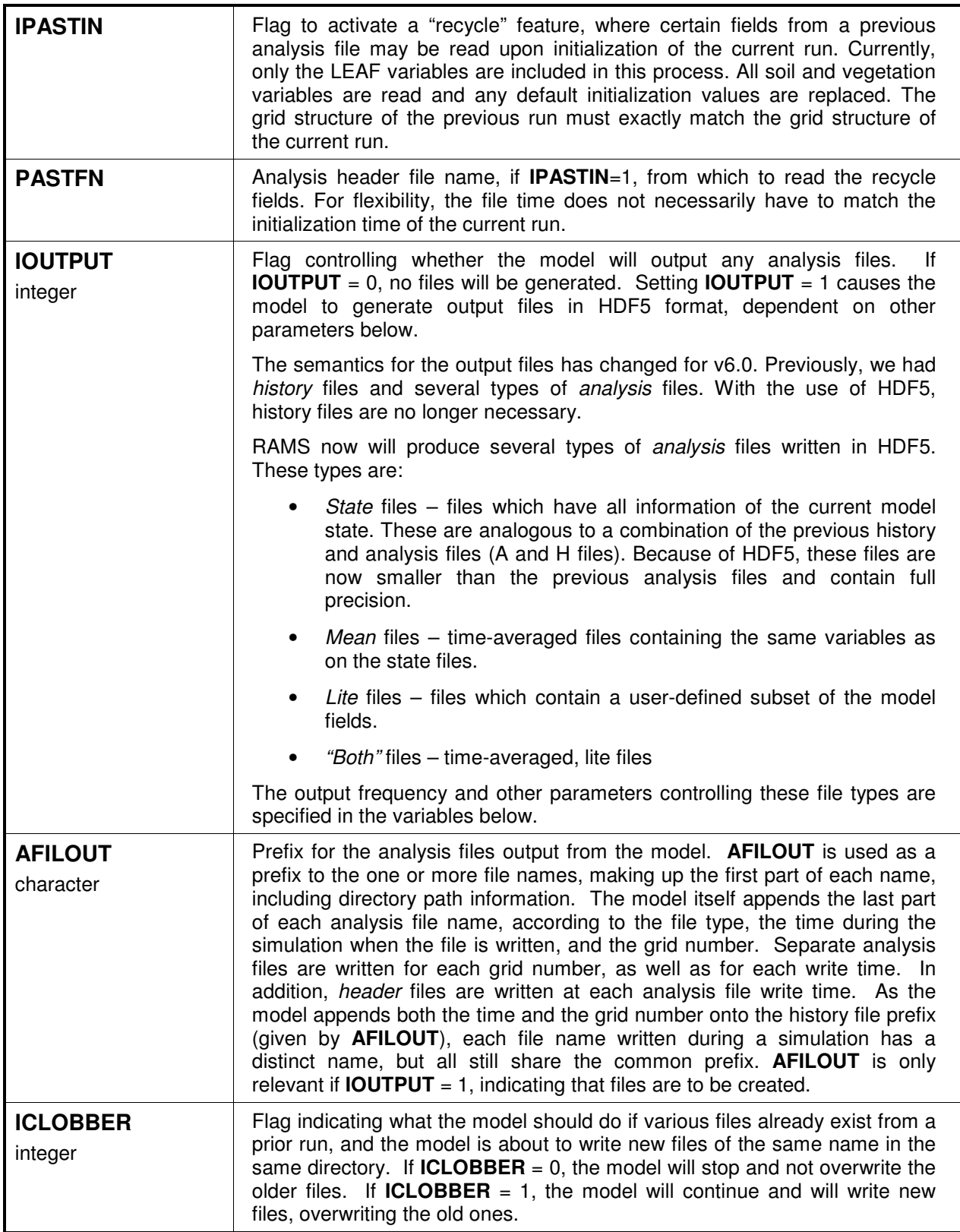

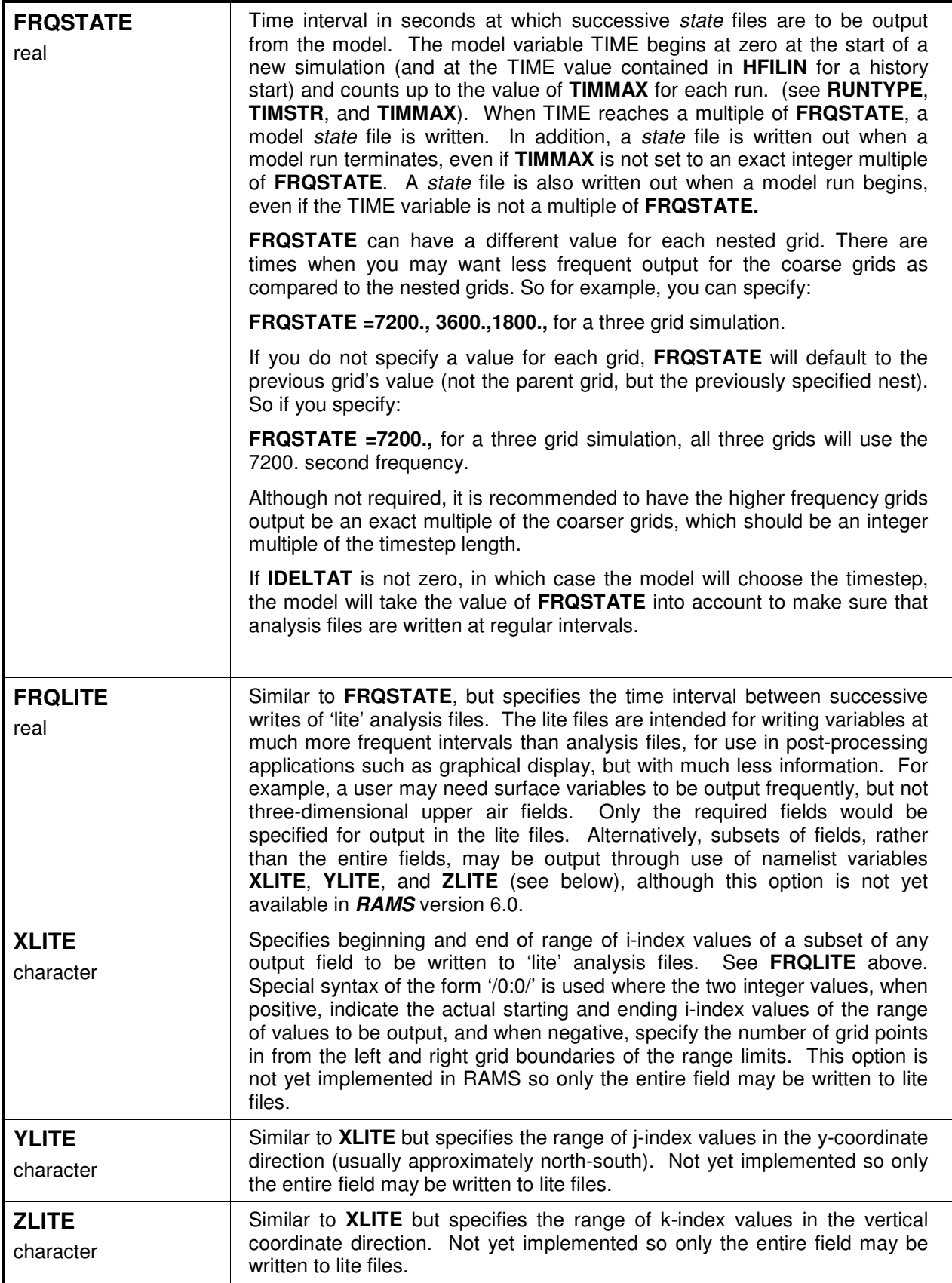

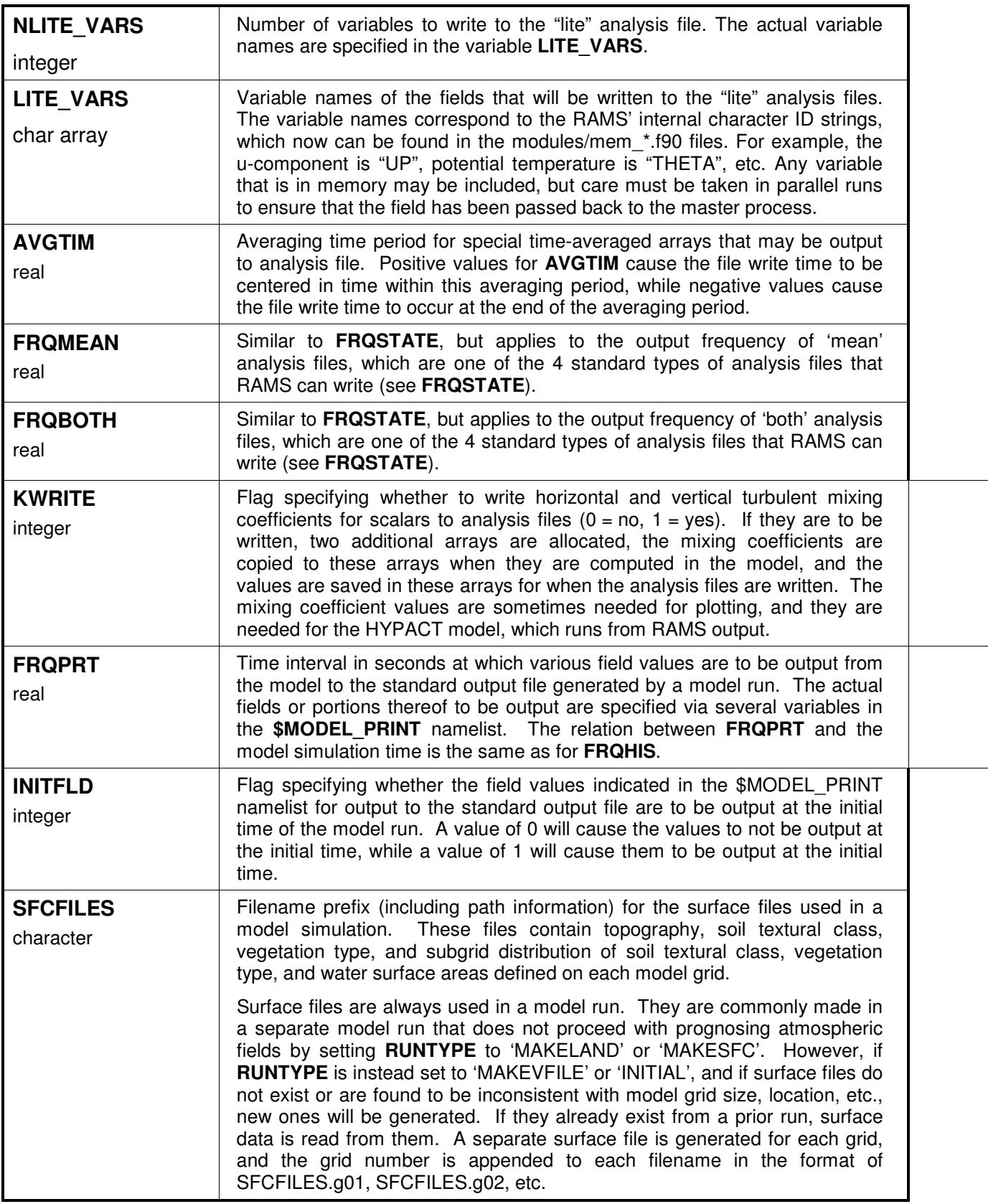

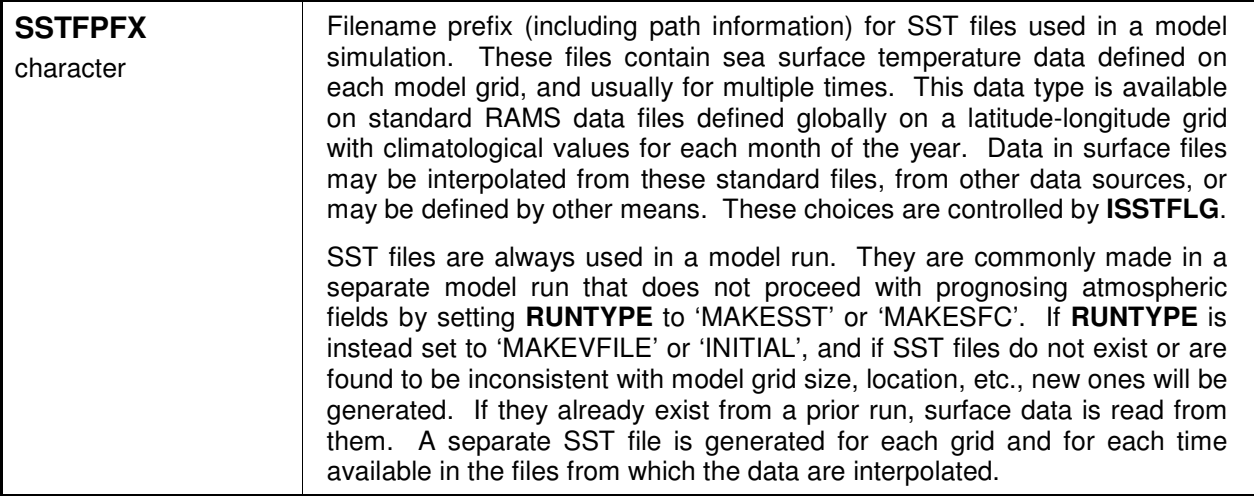

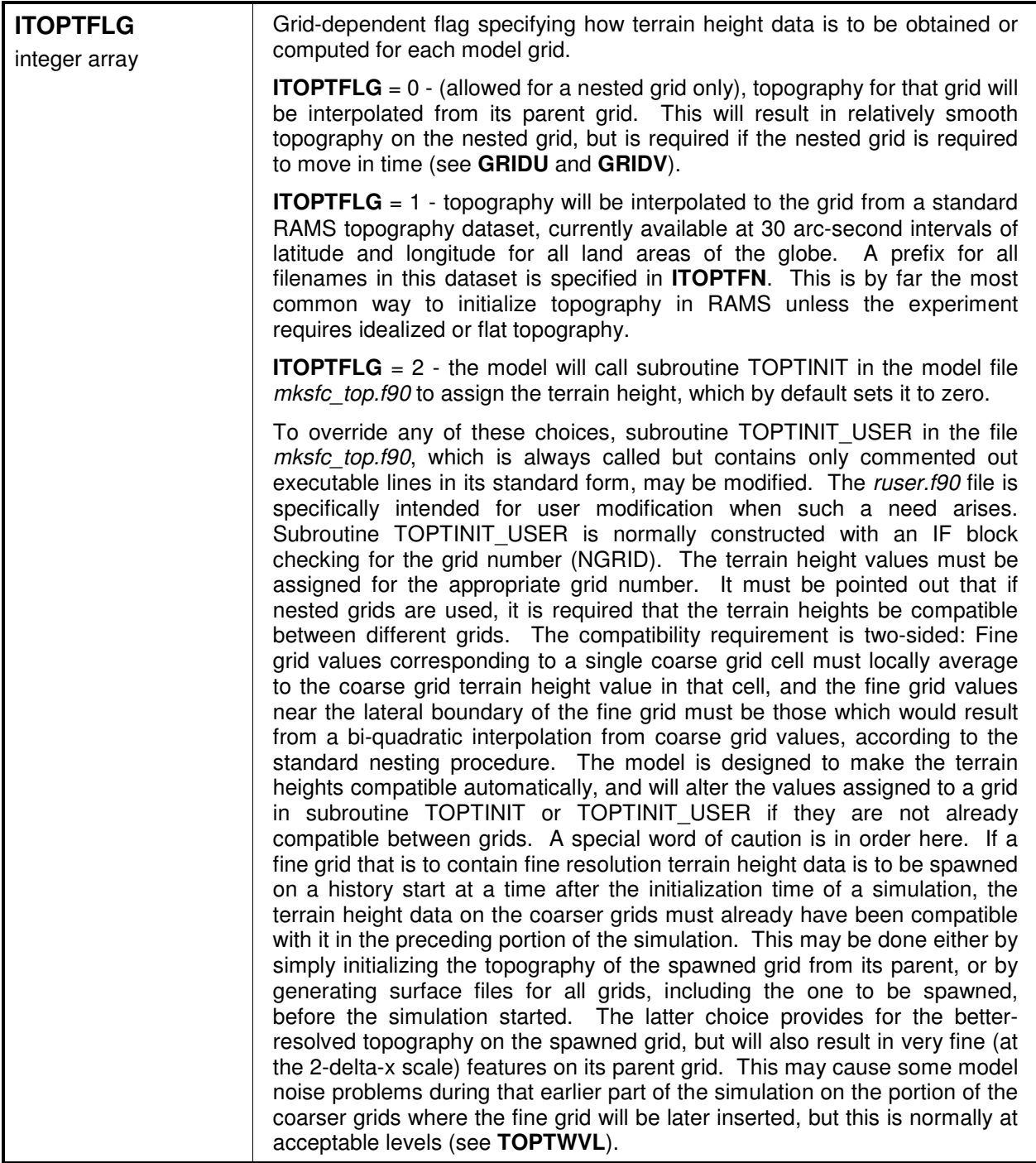

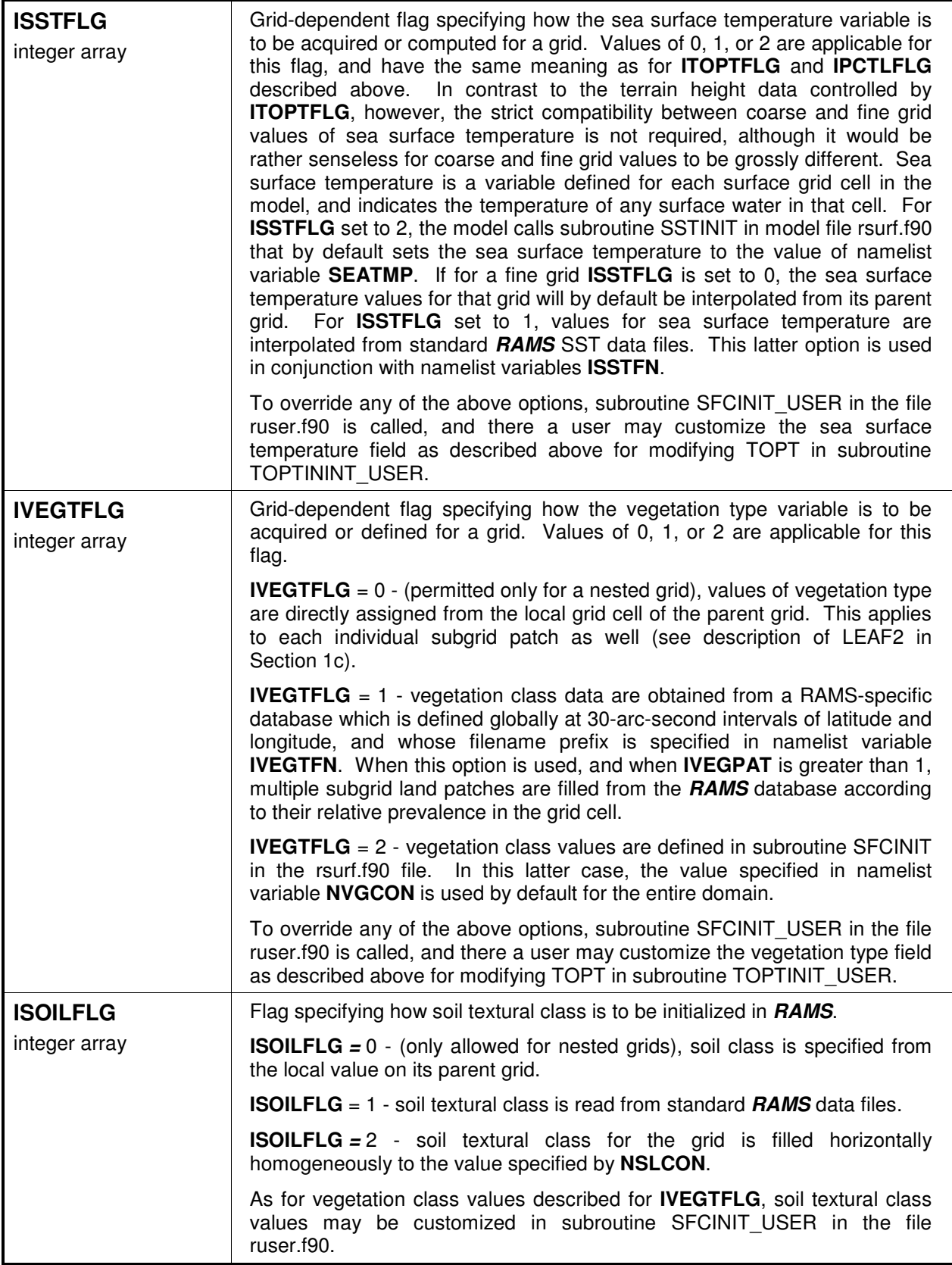

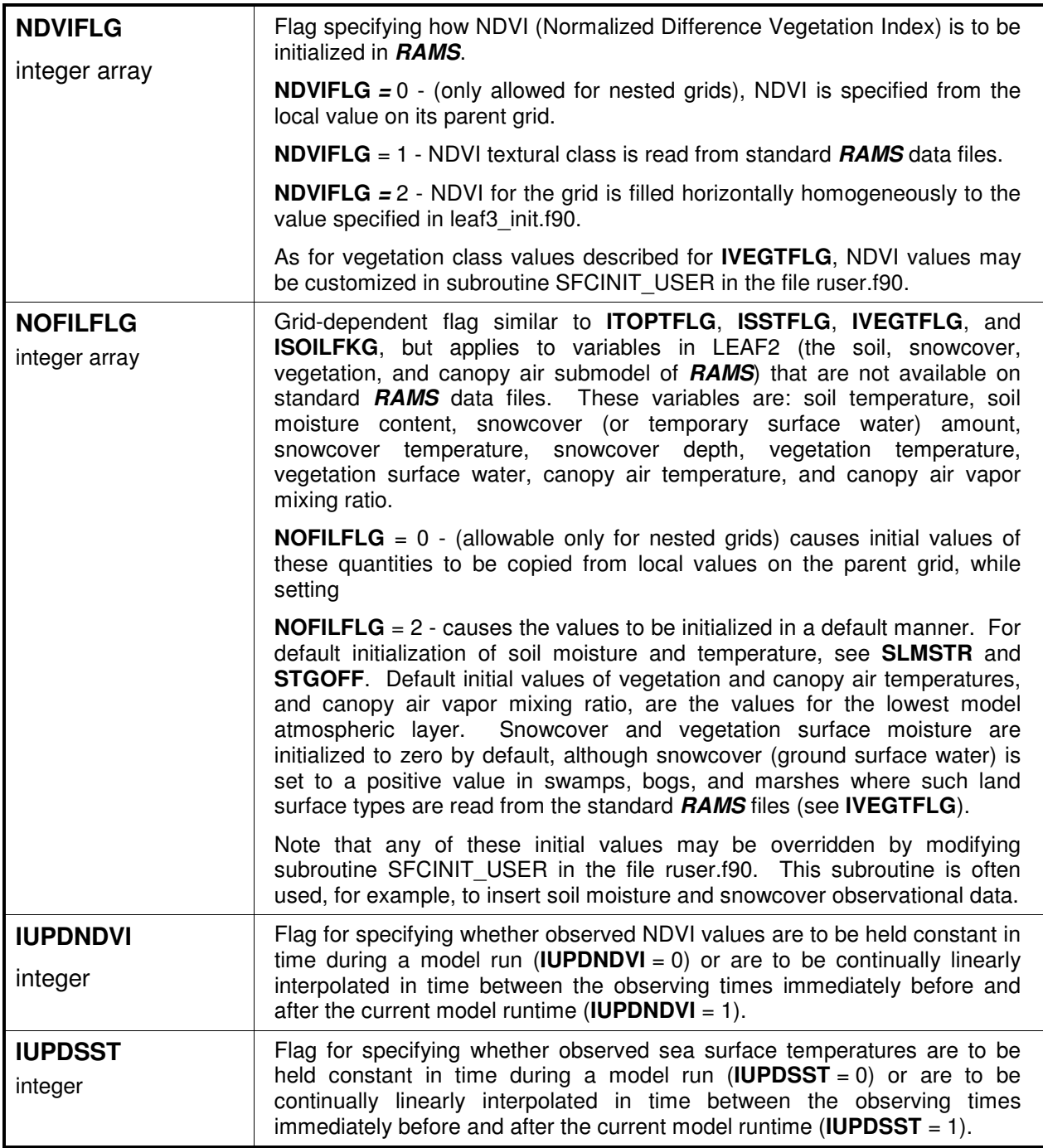

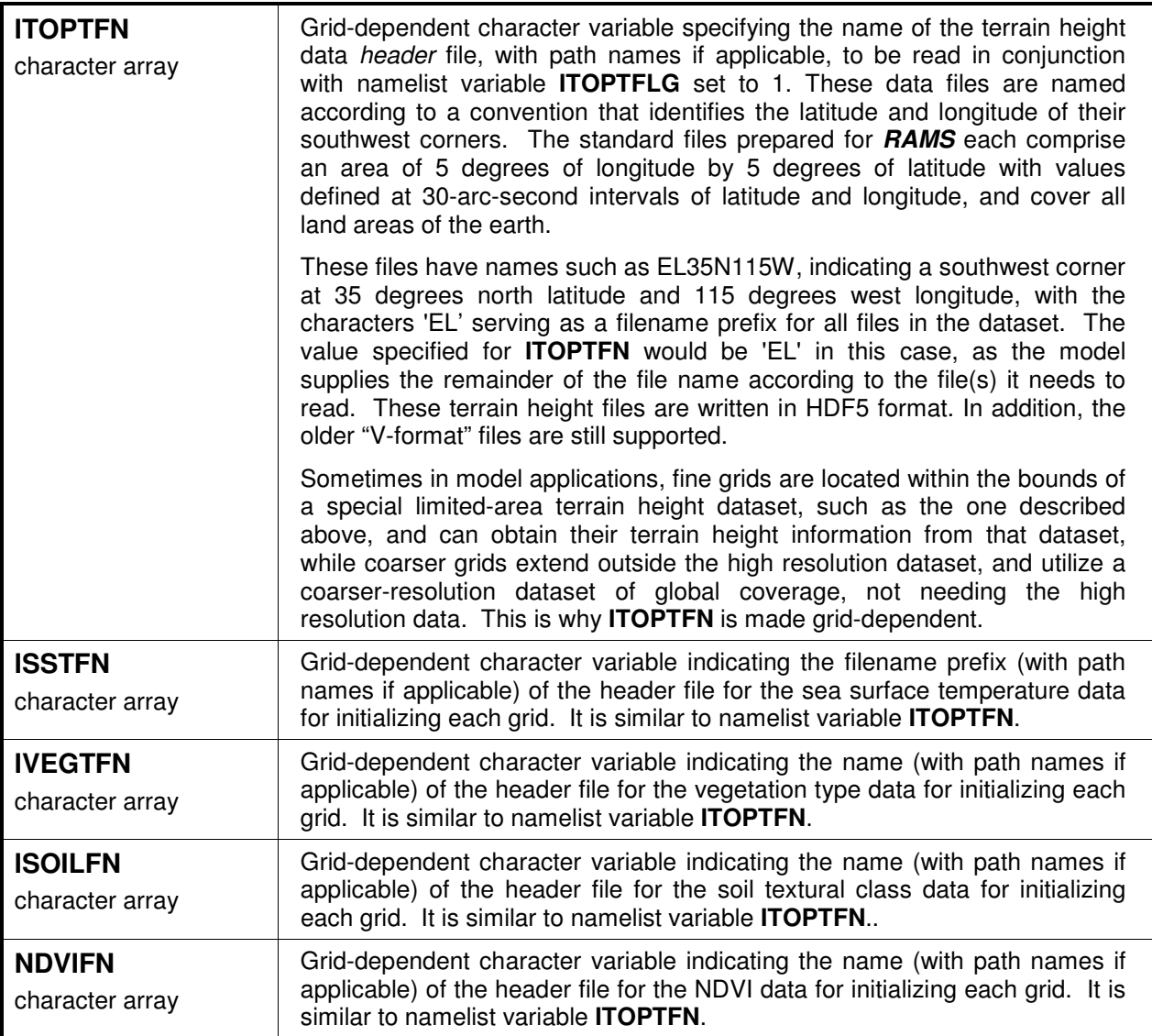

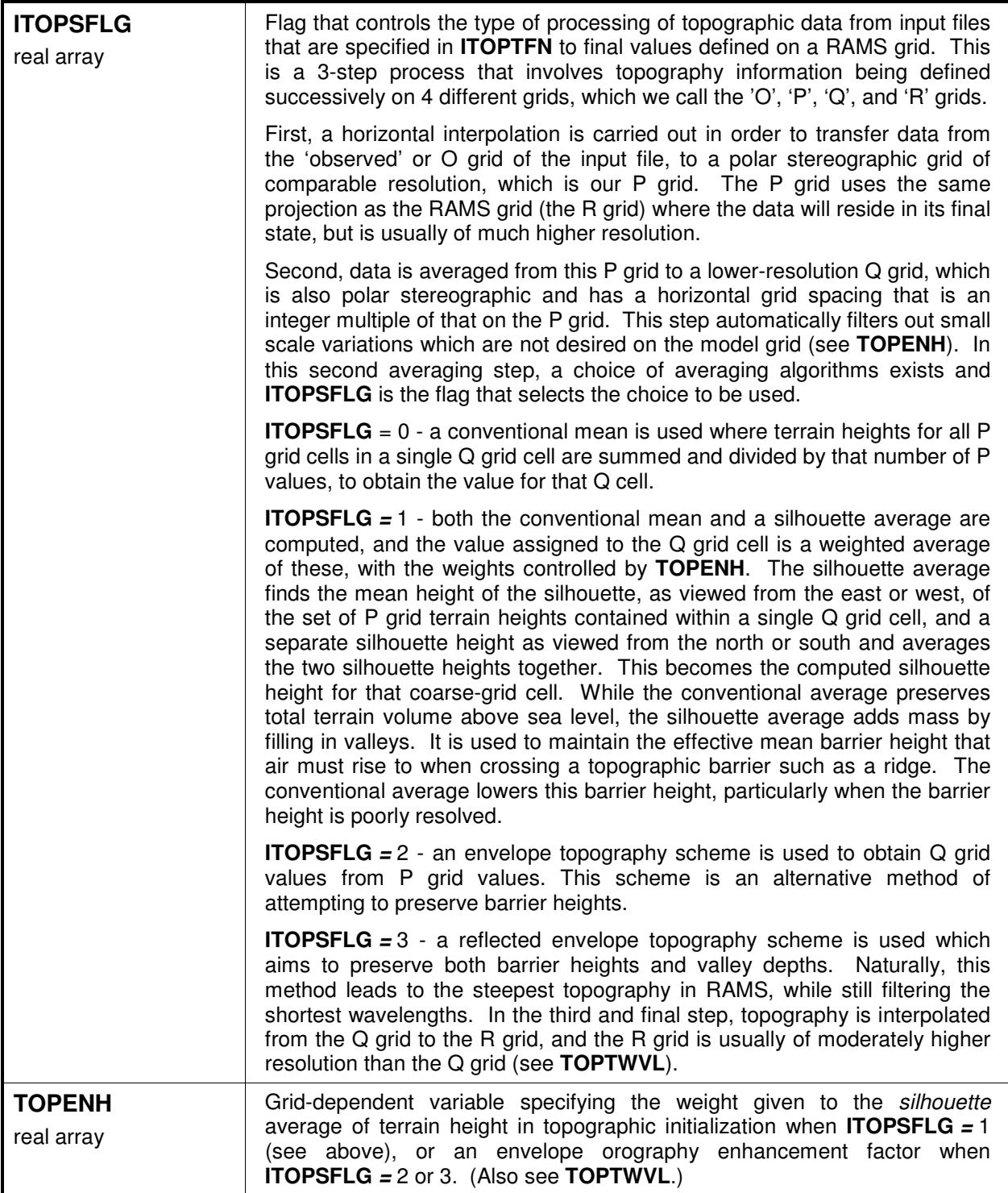

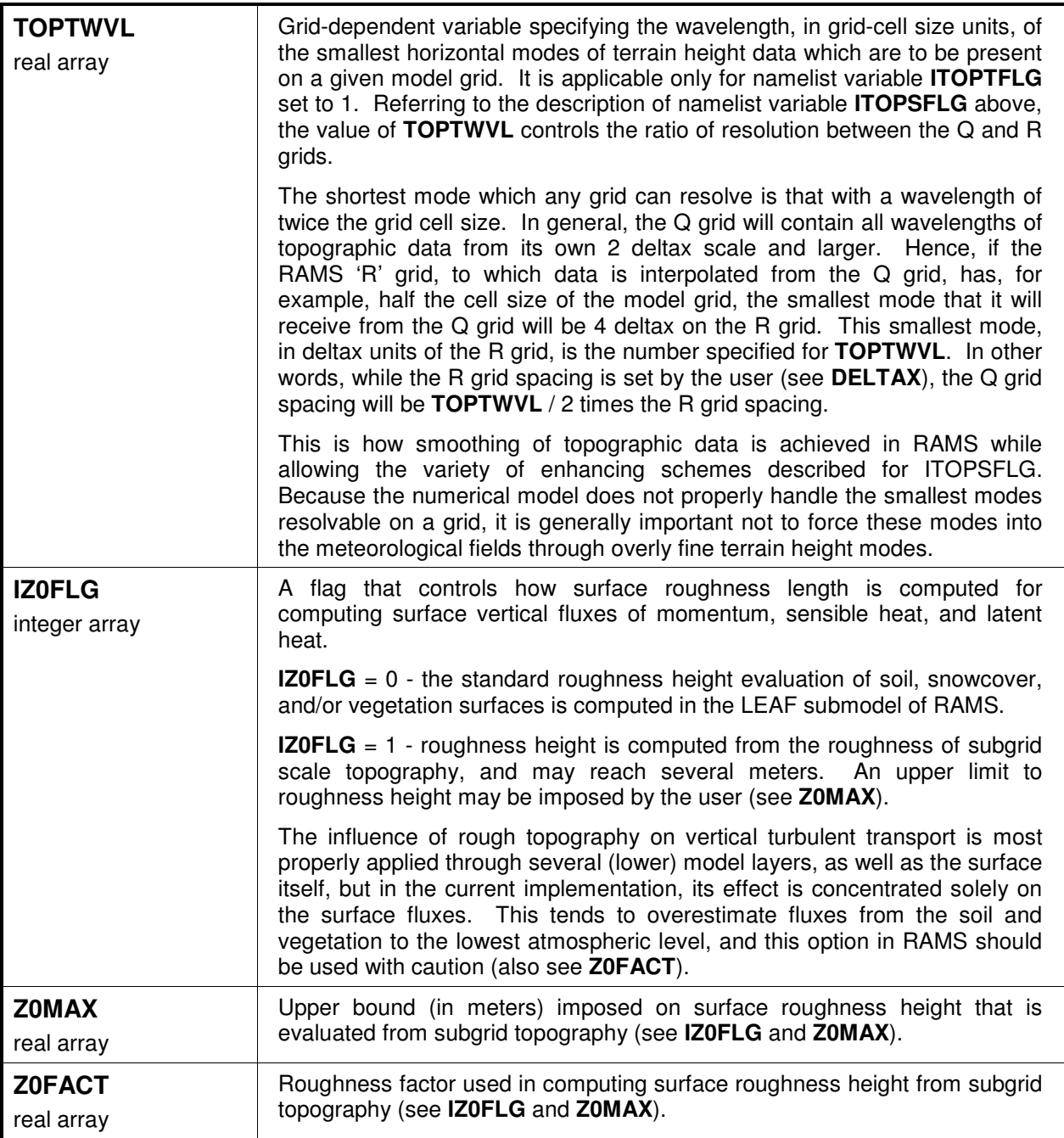

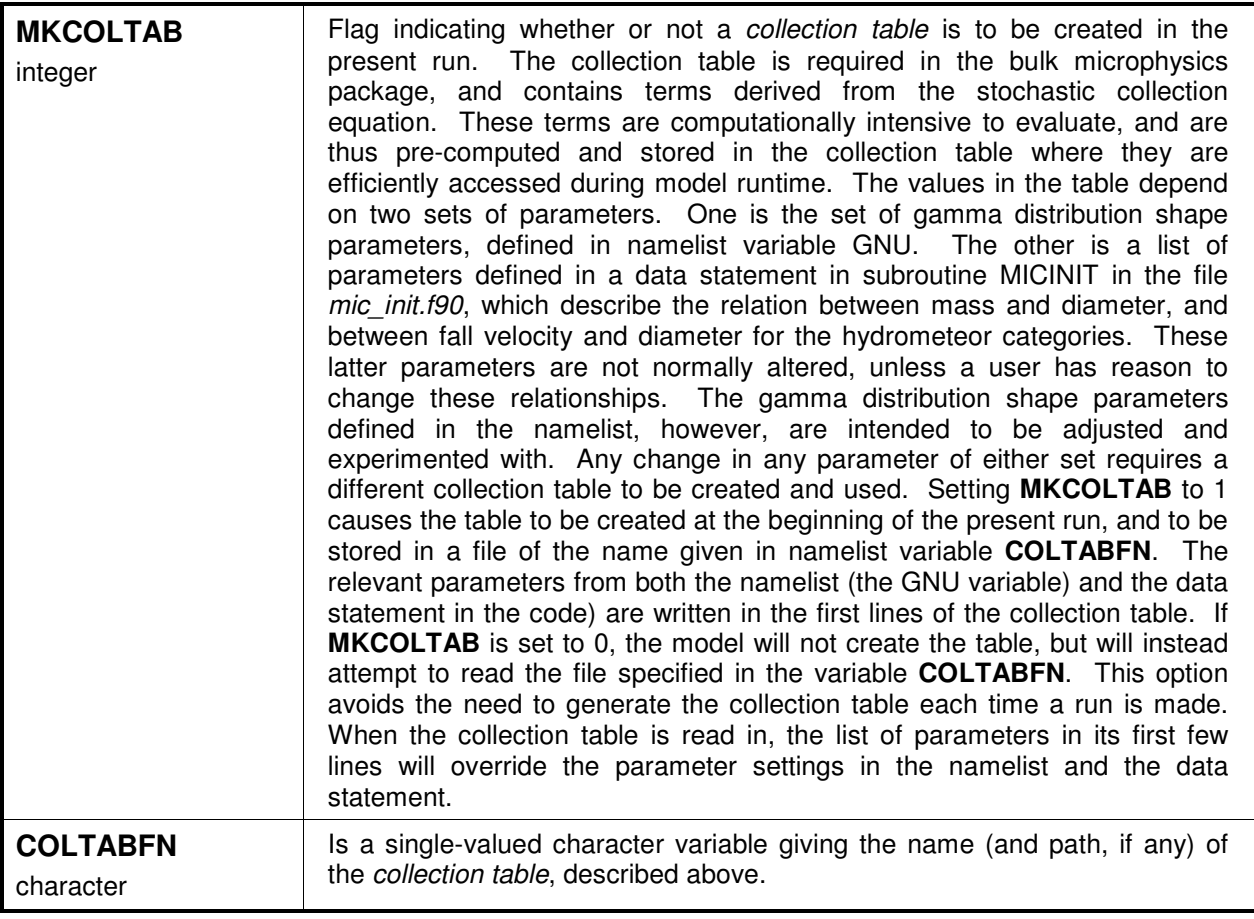

#### **\$MODEL\_OPTIONS Namelist**

The **\$MODEL\_OPTIONS** namelist is where the majority of choices for specifying model parameterization options are made. The variables in this namelist are those which do not fit under the special categories of the **\$MODEL\_GRIDS** and **\$MODEL\_FILE\_INFO** namelists, *i.e.*, those which neither control grid configuration, space and time domains, nor the reading or writing of data files.

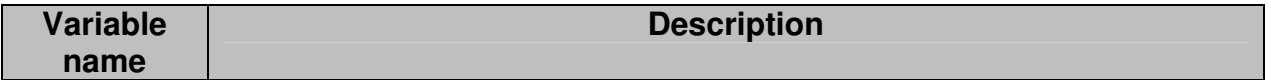

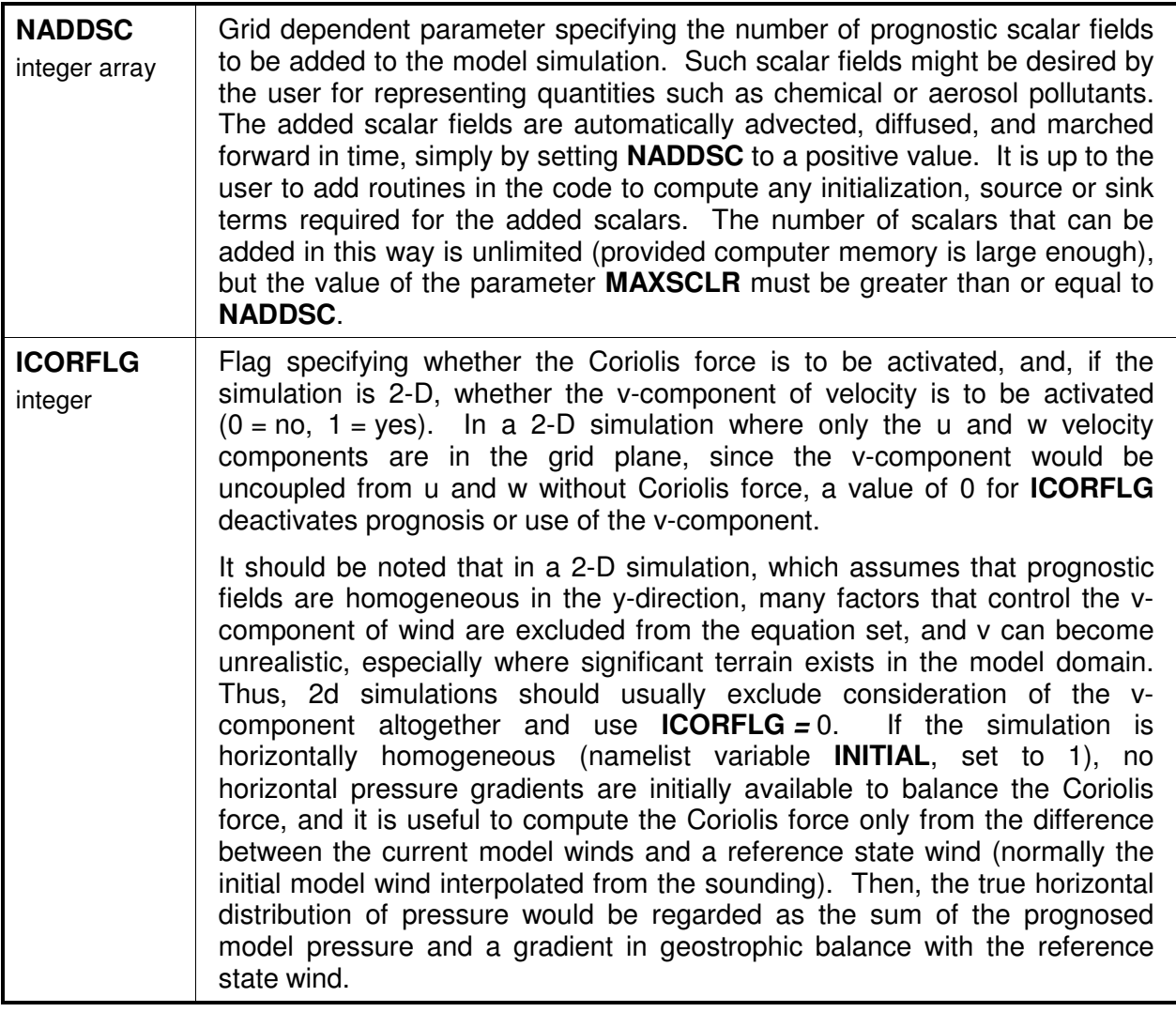

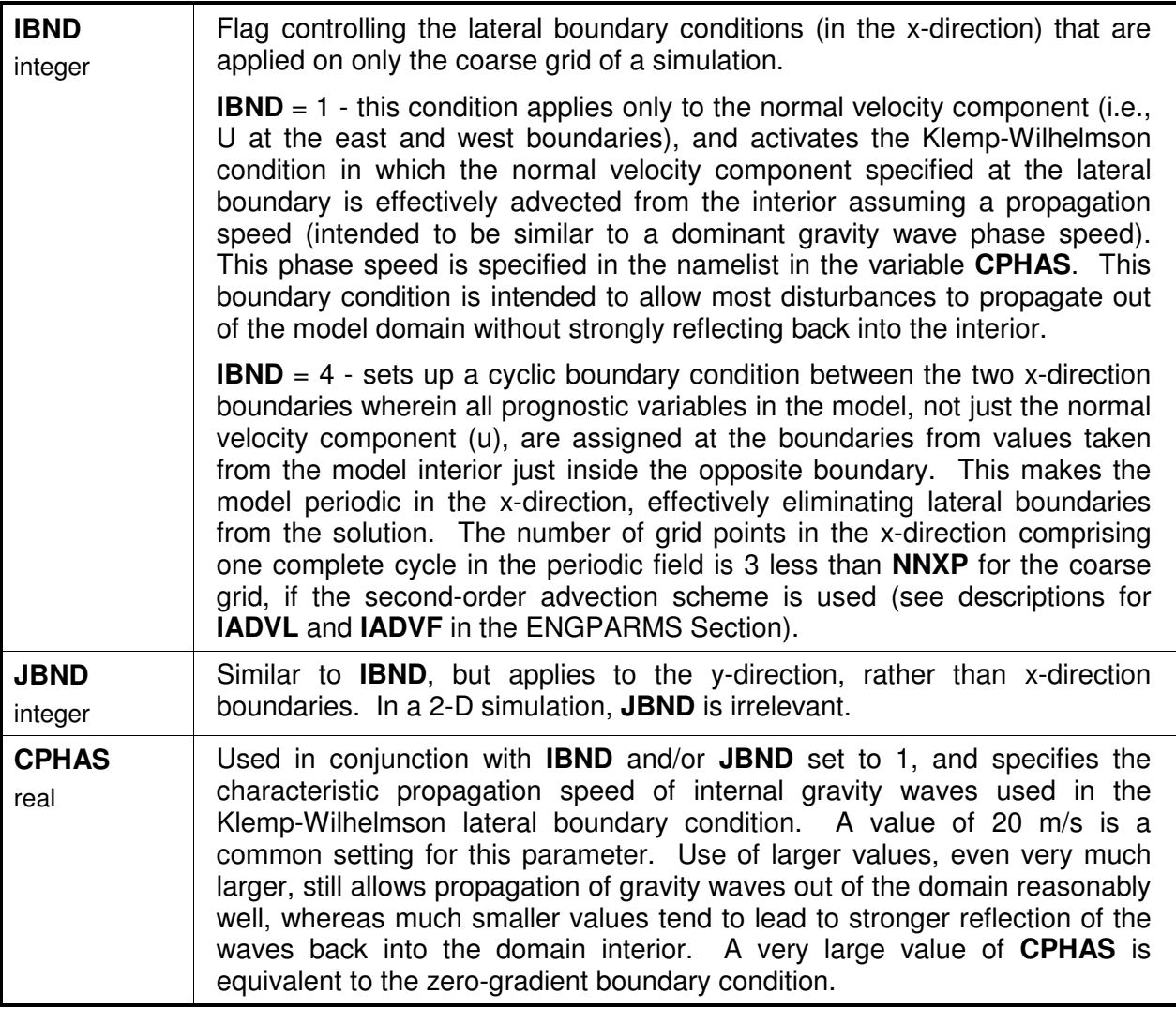

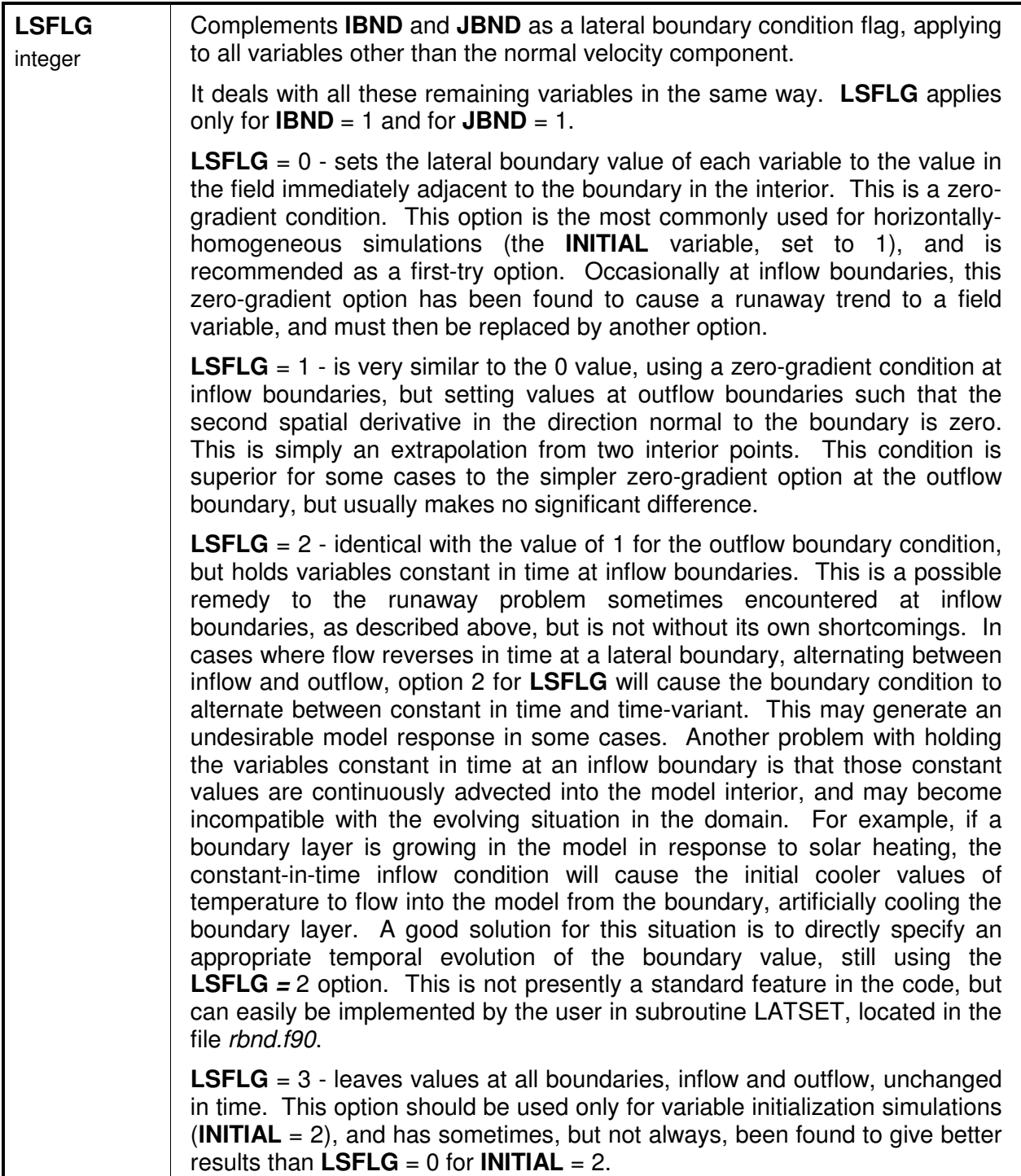

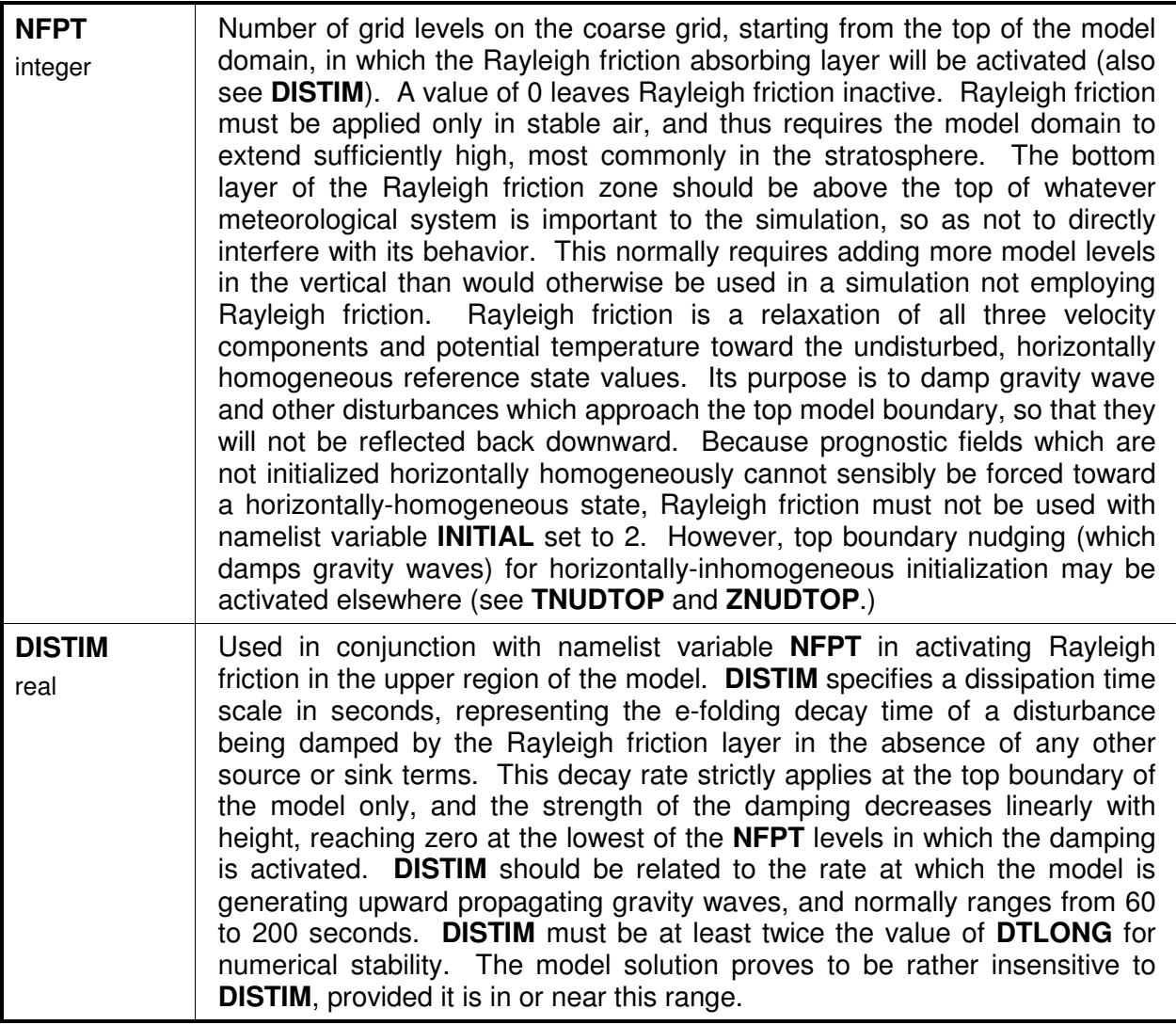

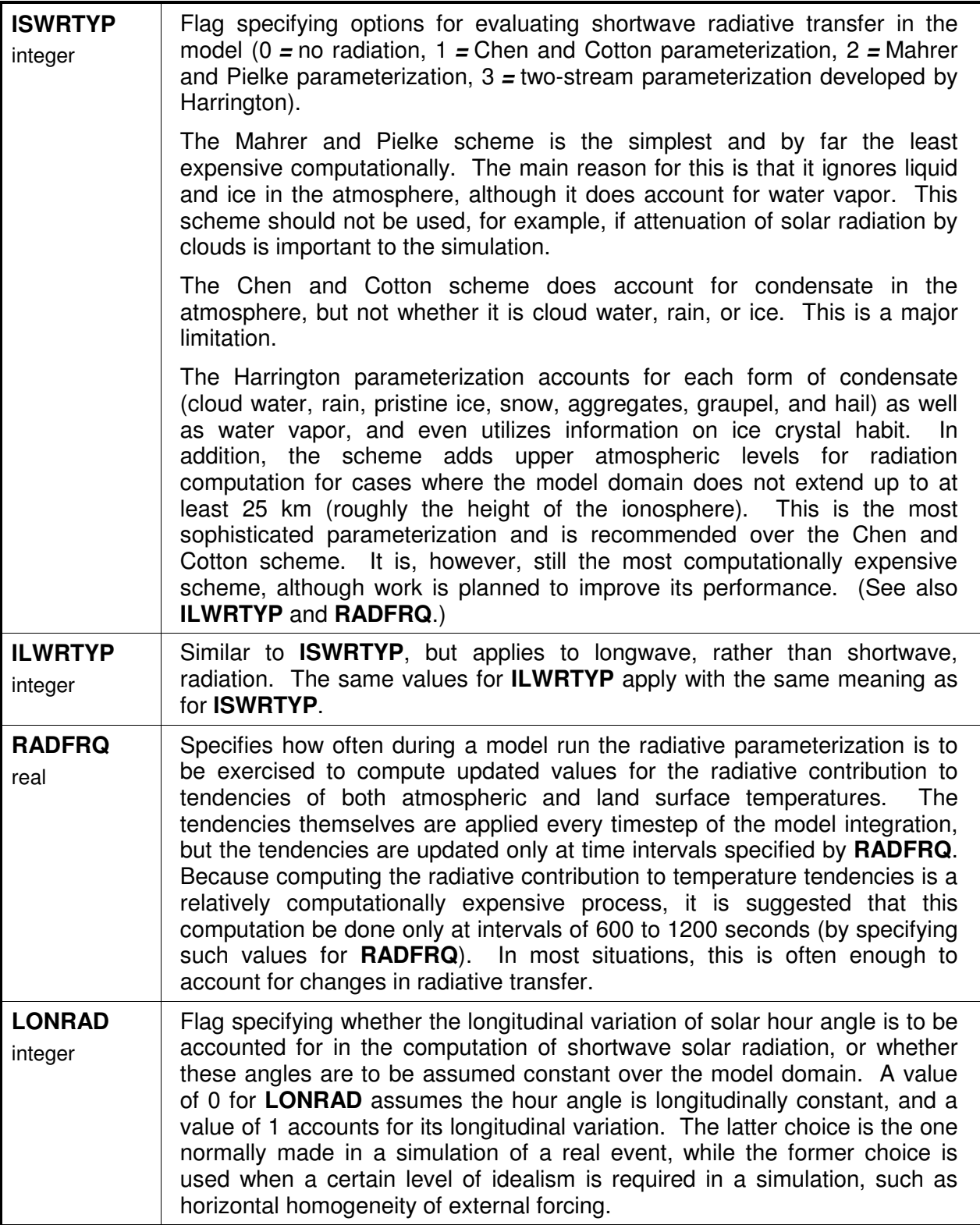

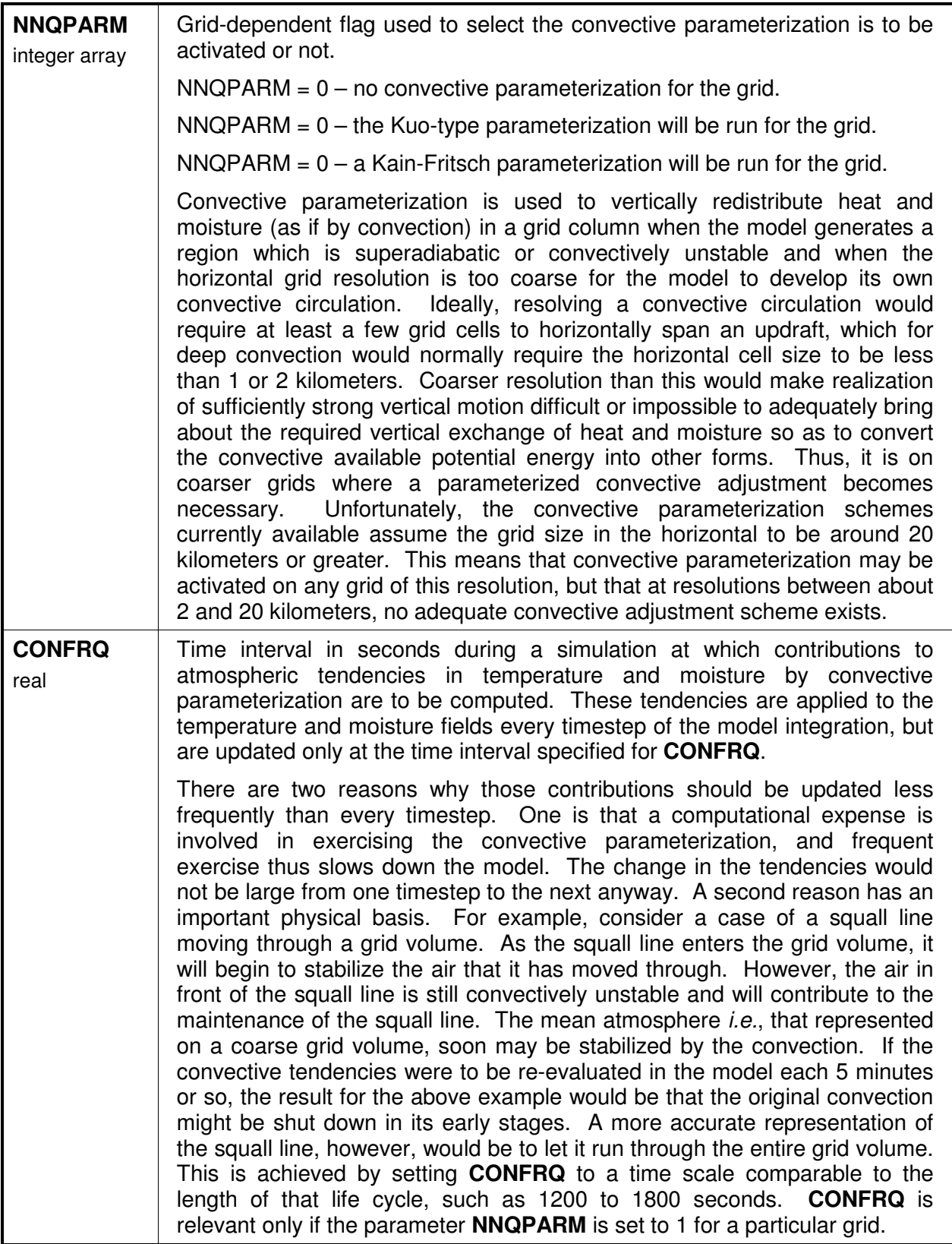

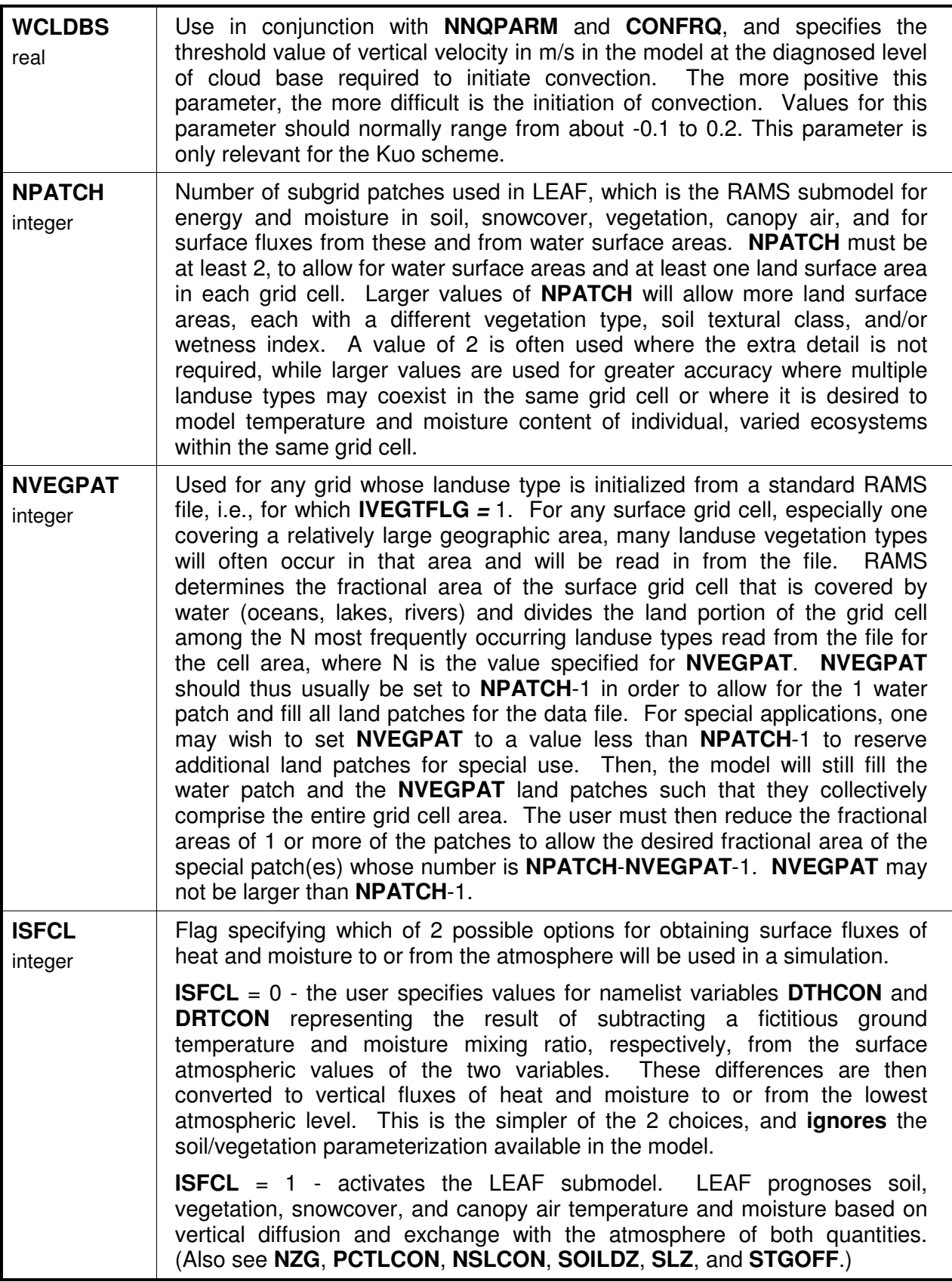

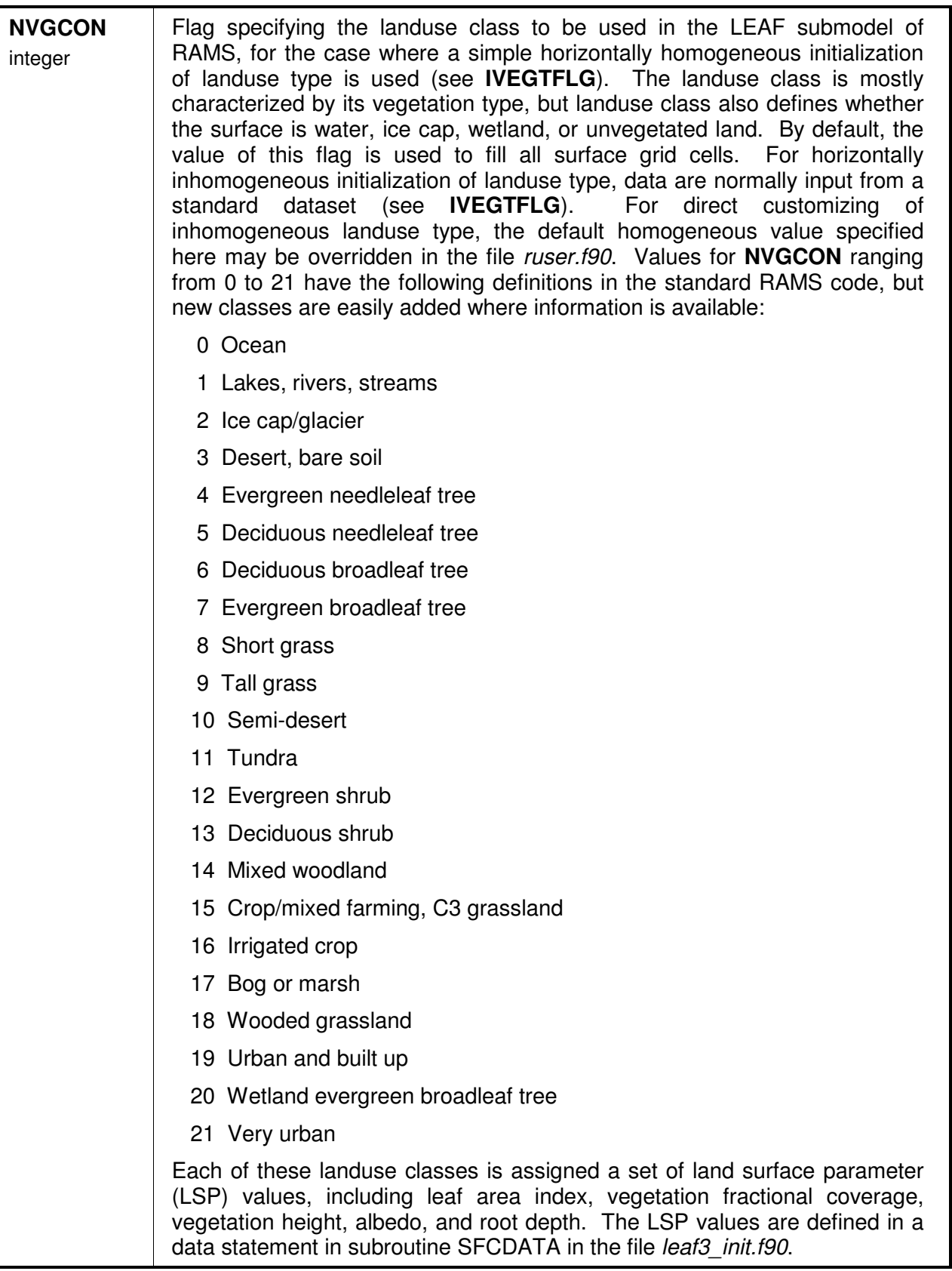

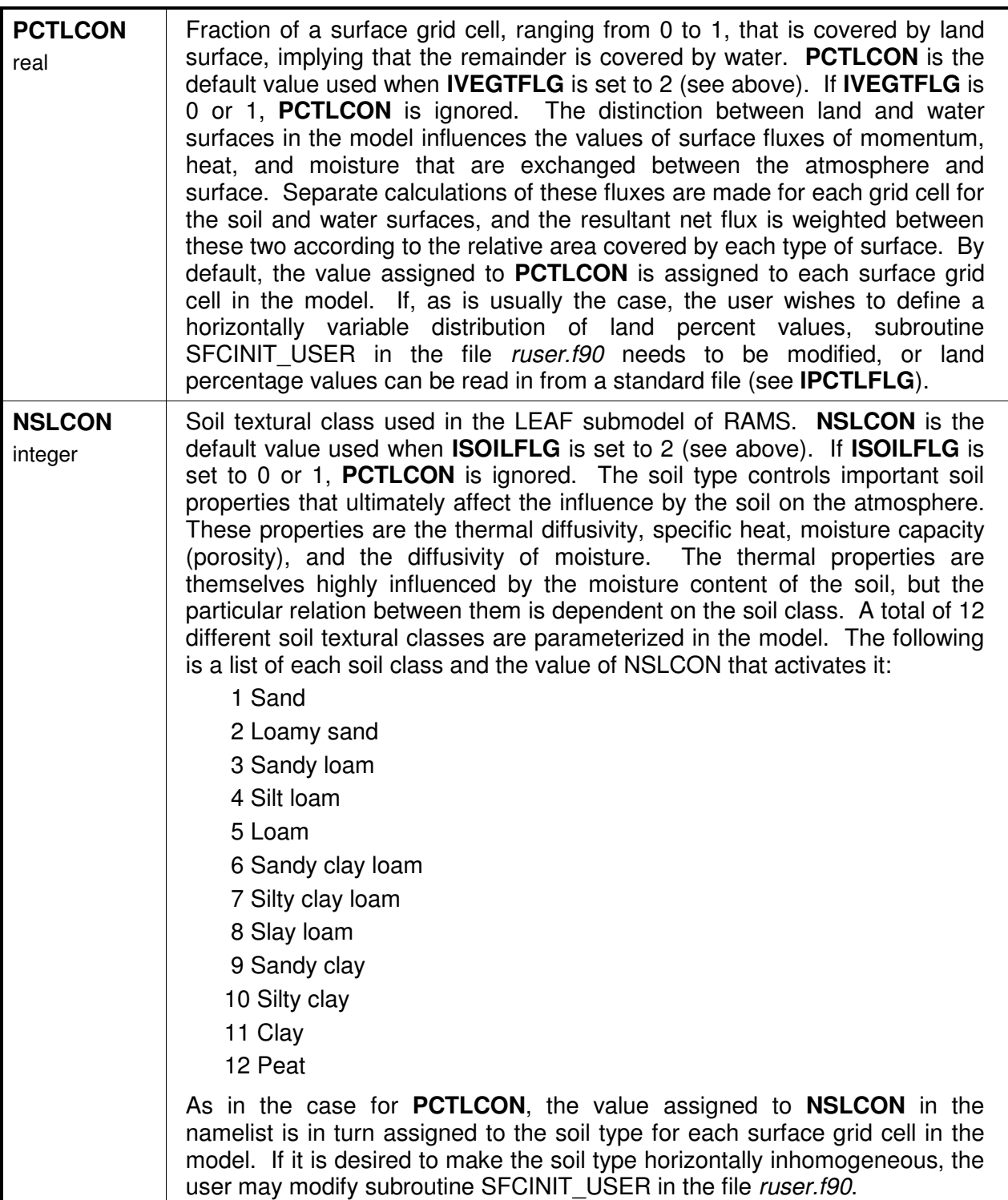

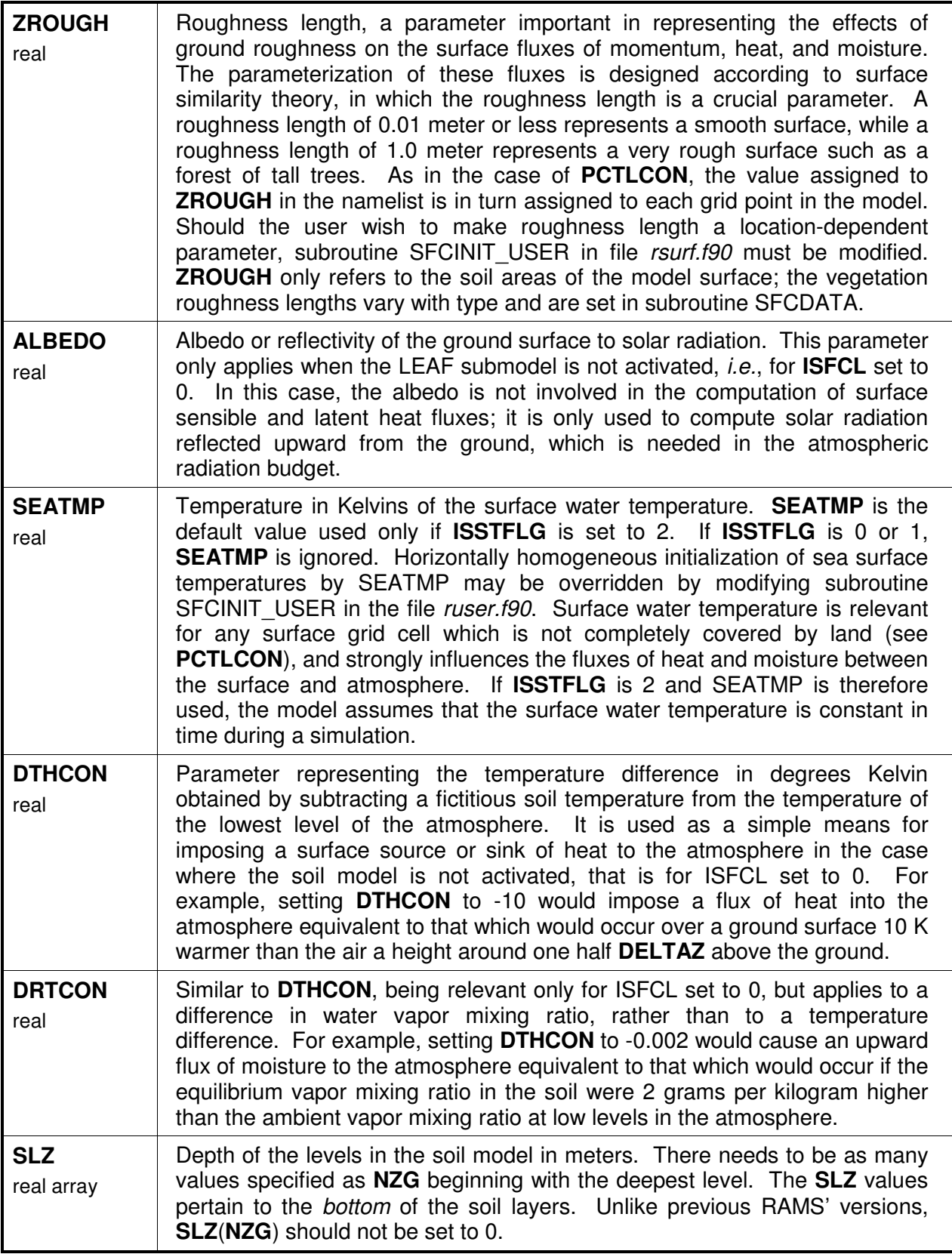

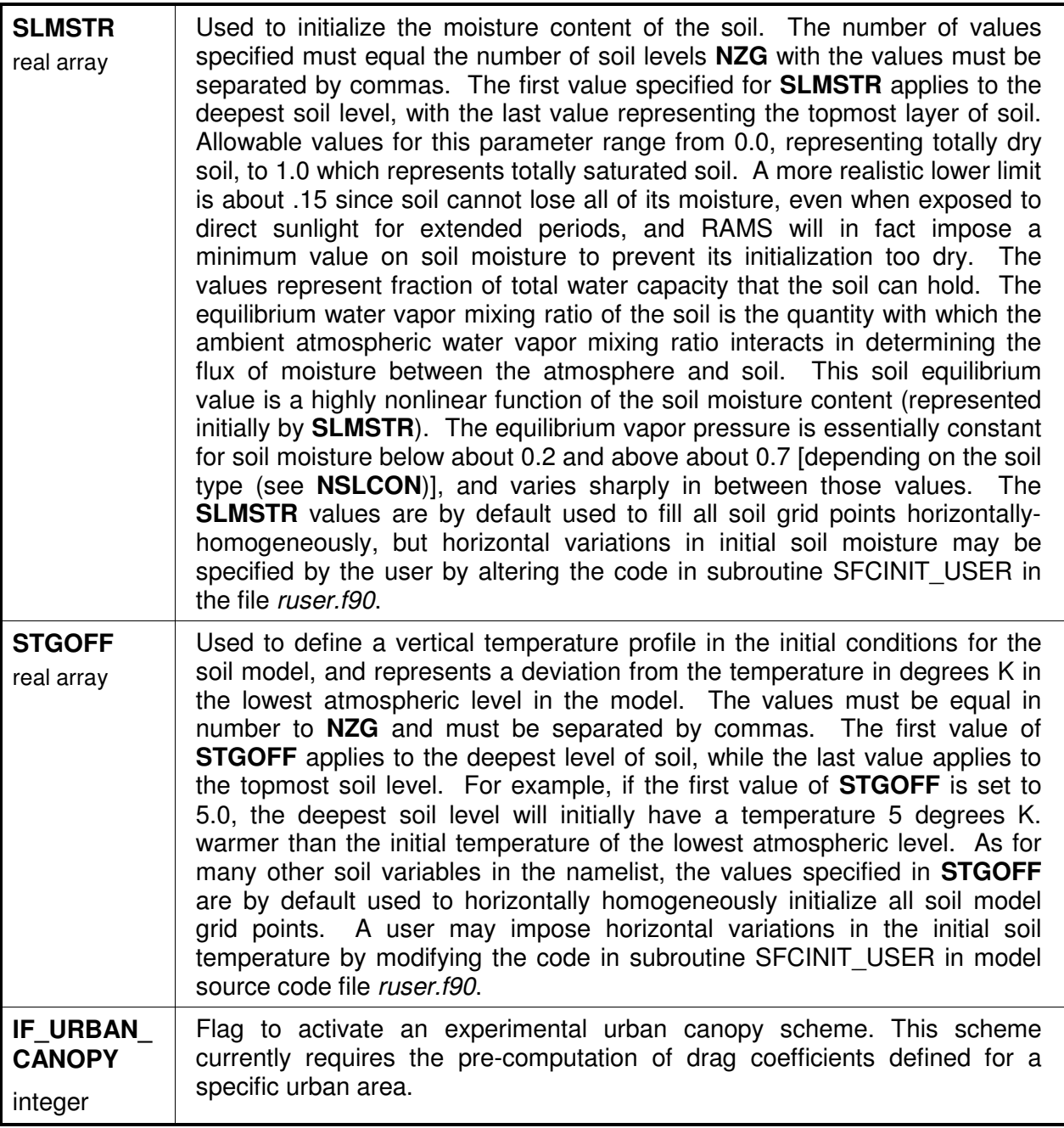

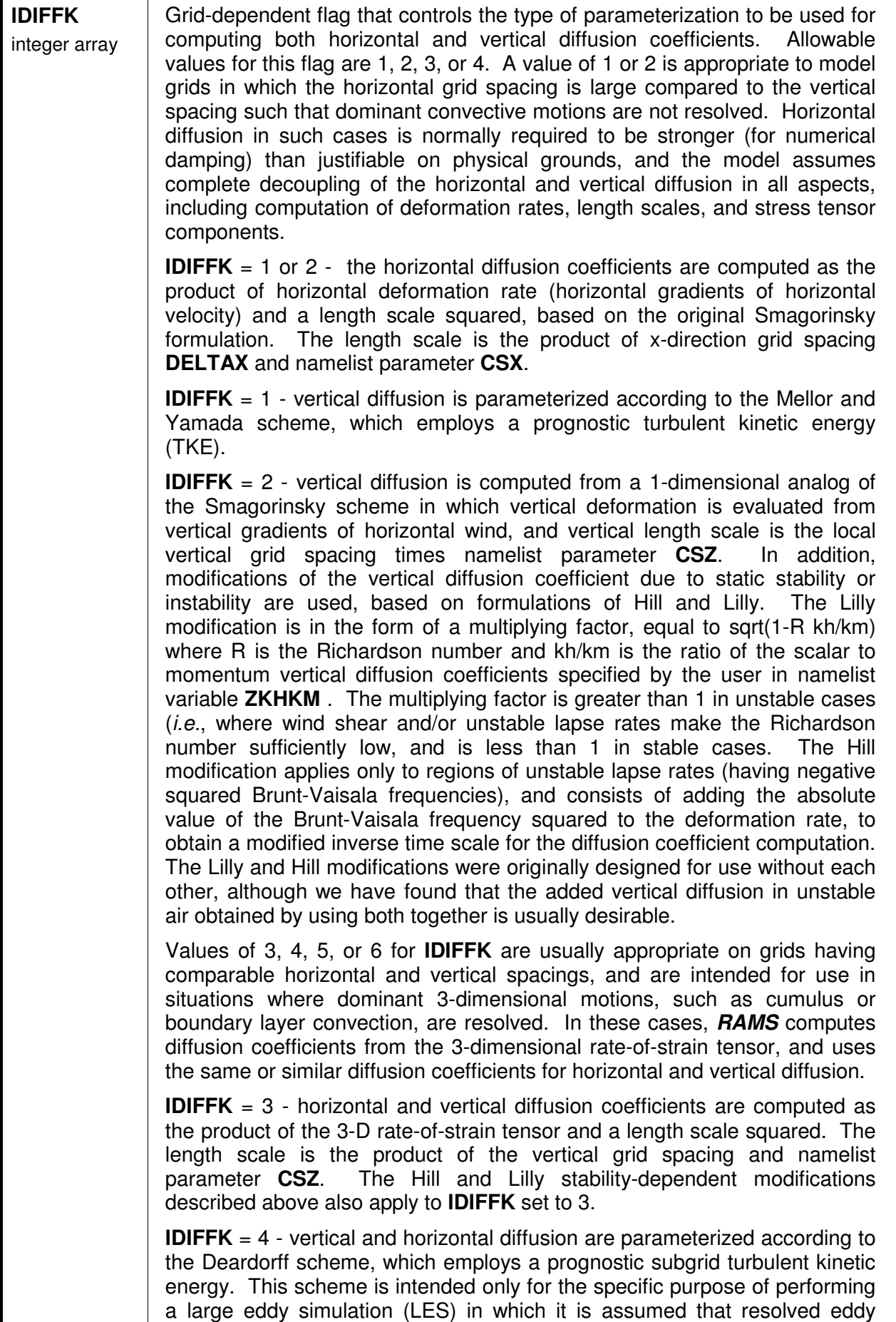

motions in the model perform most of the eddy transport. The parameterized diffusion only represents the subgrid turbulent mixing. Thus,

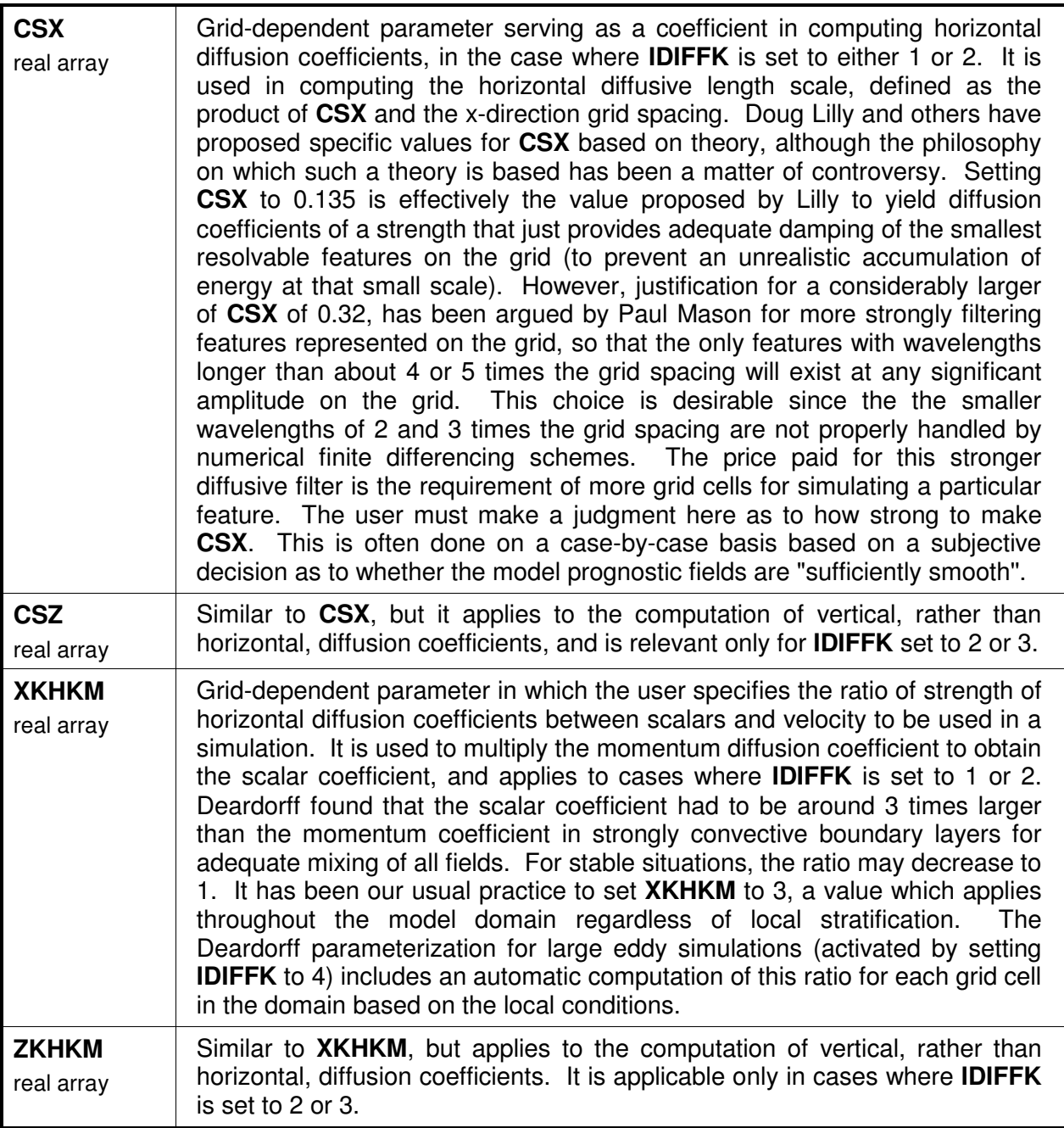

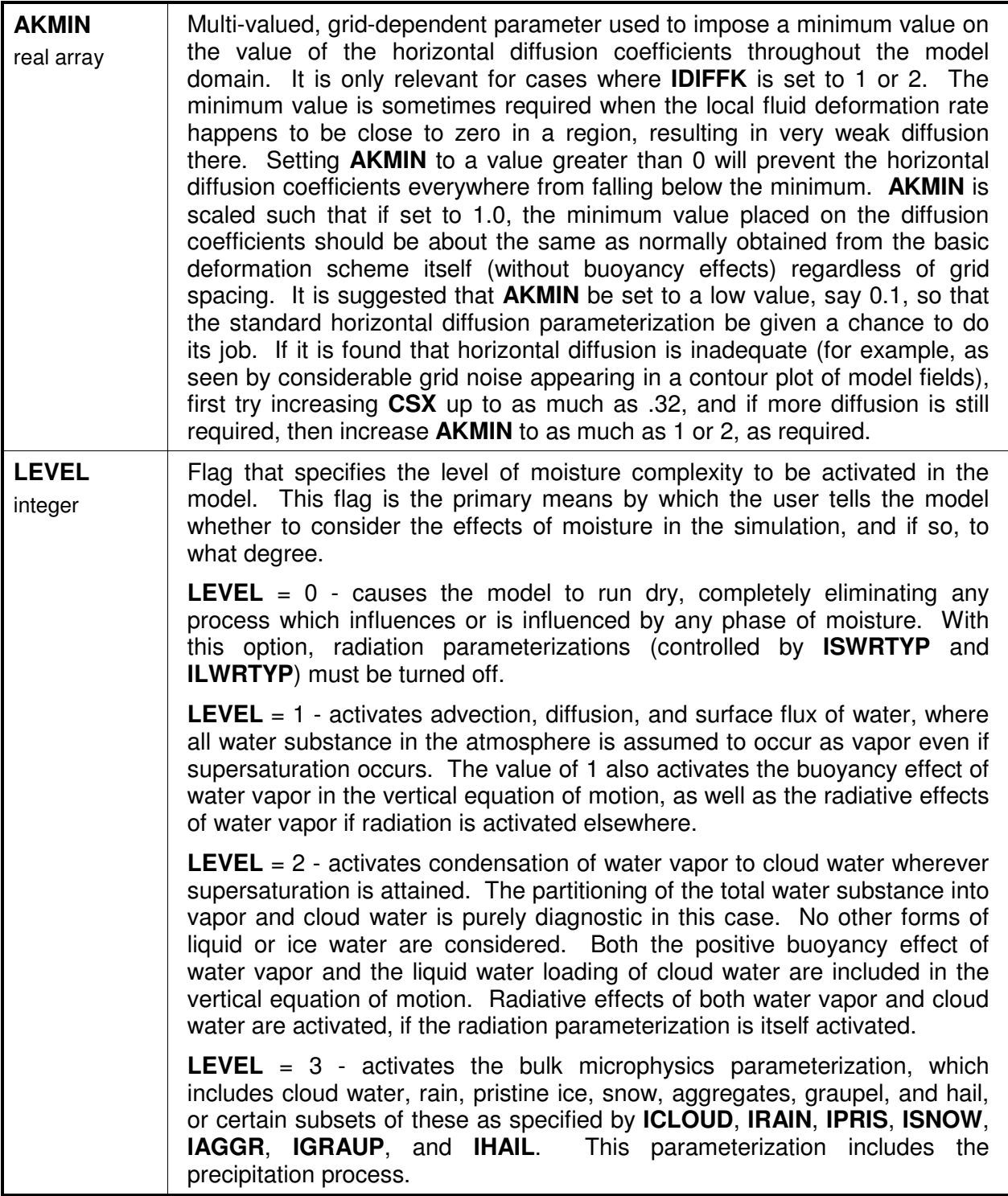

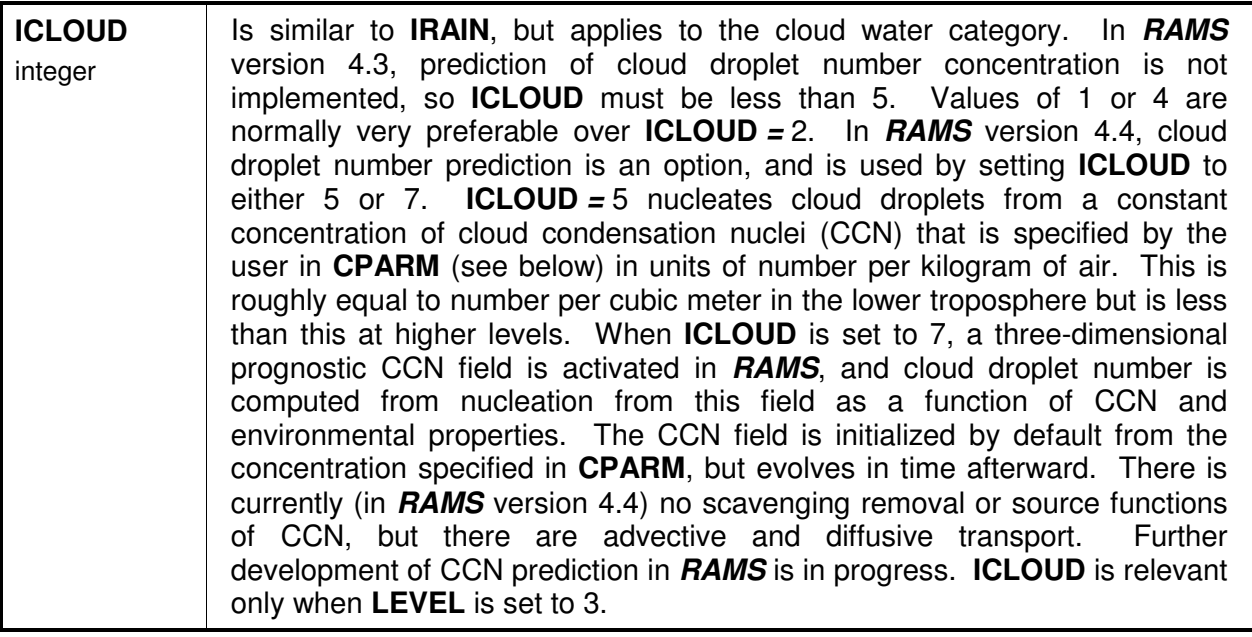

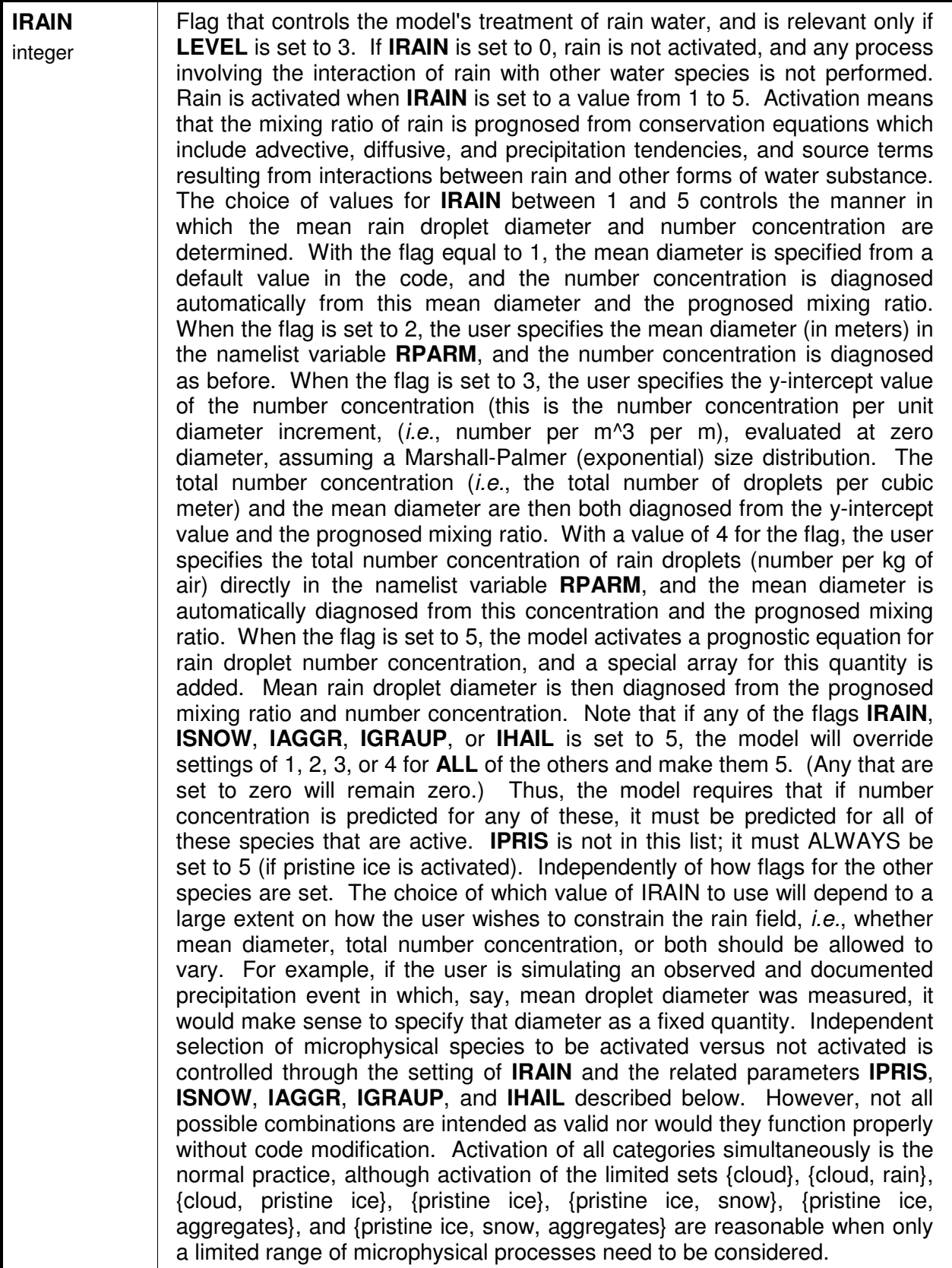

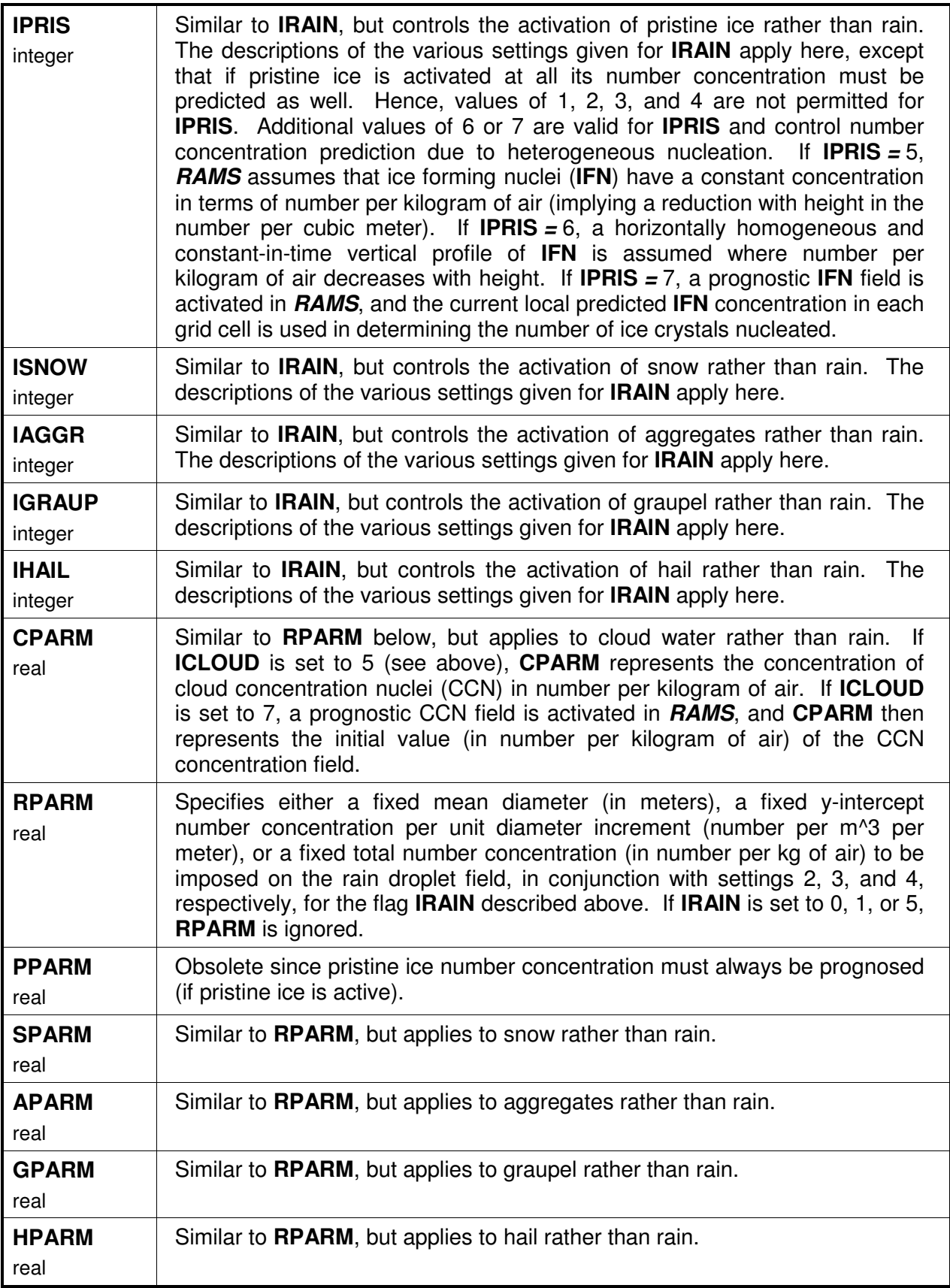

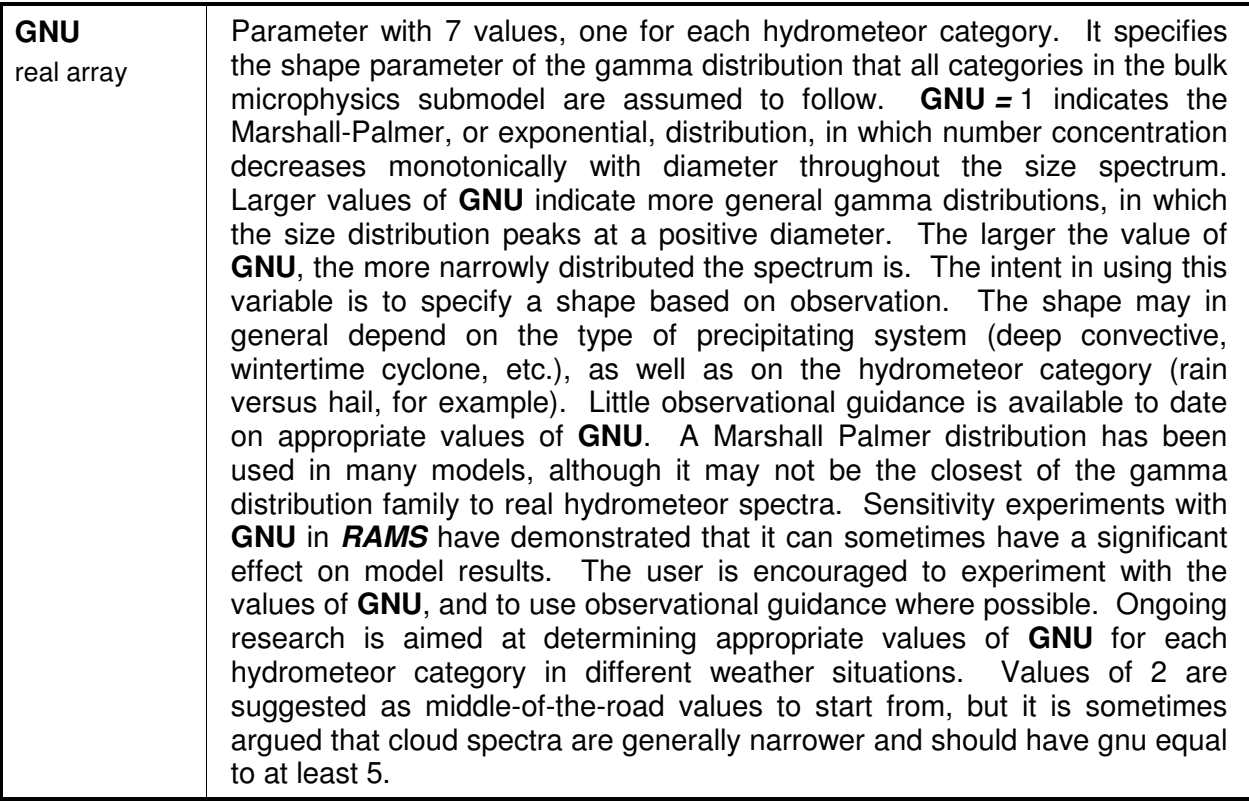

#### **\$MODEL\_SOUND Namelist**

The **\$MODEL\_SOUND** namelist consists of a set of variables for specifying a sounding to be used in initializing a simulation. This method of initialization is performed horizontally homogeneously, and is performed only when the flag **INITIAL** is set to 1. The variables in the **\$MODEL\_SOUND** namelist consist mainly of (1) arrays containing the actual values of pressure or height, velocity, temperature, and moisture, and (2) a set of flags specifying how the array values are to be interpreted. An alternative form of specifying five of the variables in this namelist, **PS**, **TS**, **RTS**, **US**, and **VS**, all described below, is to enter them into a file called *SOUND IN* in tabular form. This option is selected by setting the first value of PS to 0. In this case, the model opens and reads the file *SOUND\_IN*, which must reside in the same directory as the model executable. The code that reads from this file is contained in the file *rhhi.f90* in subroutine **ARRSND** in the first DO loop. Free format is assumed with one sounding level per record starting with the lowest sounding level at the top of the file, and the five variables are read from each record in the order shown above.

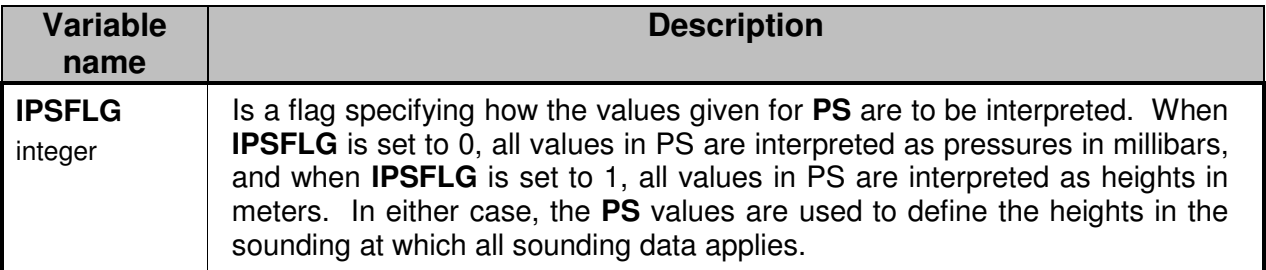

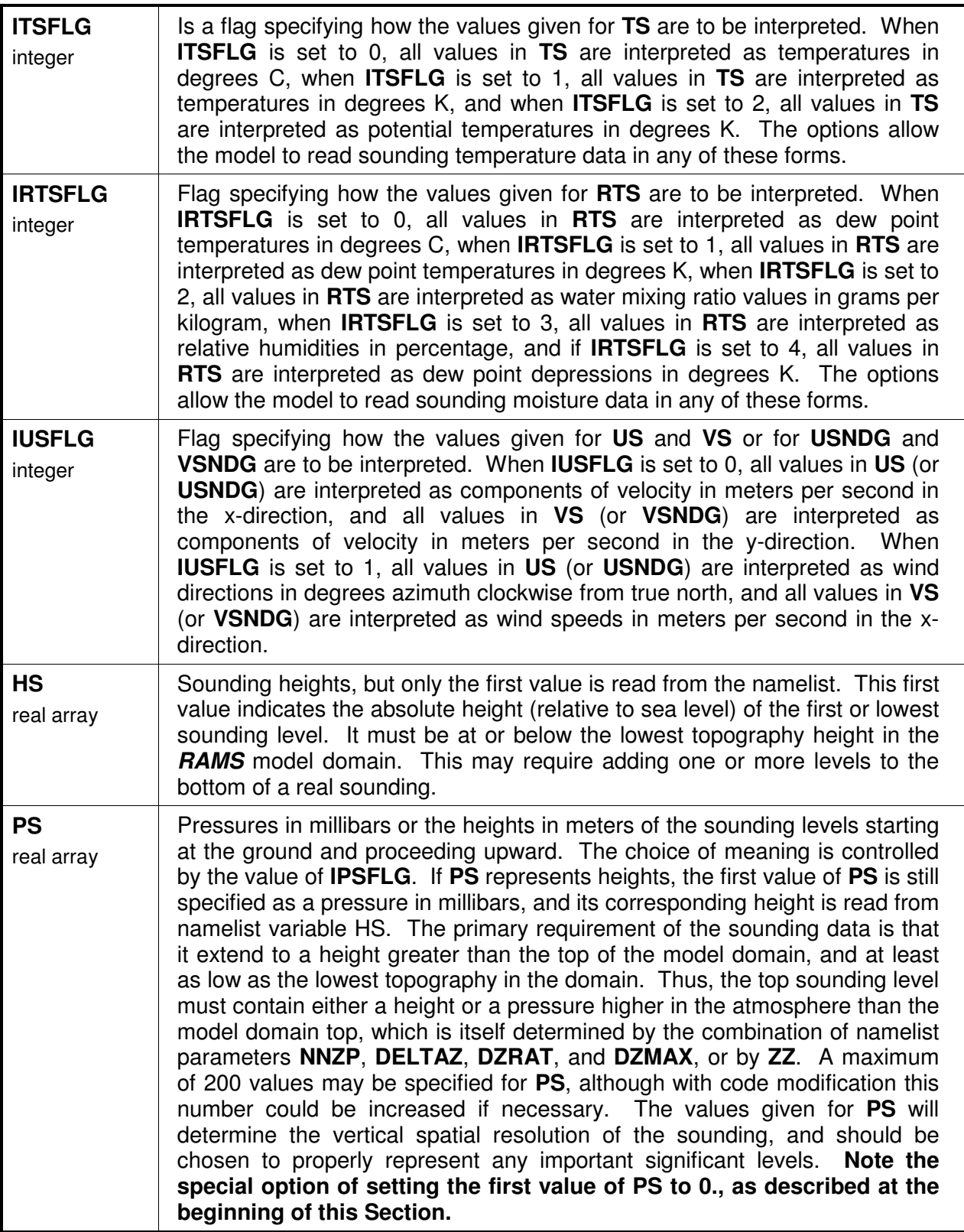

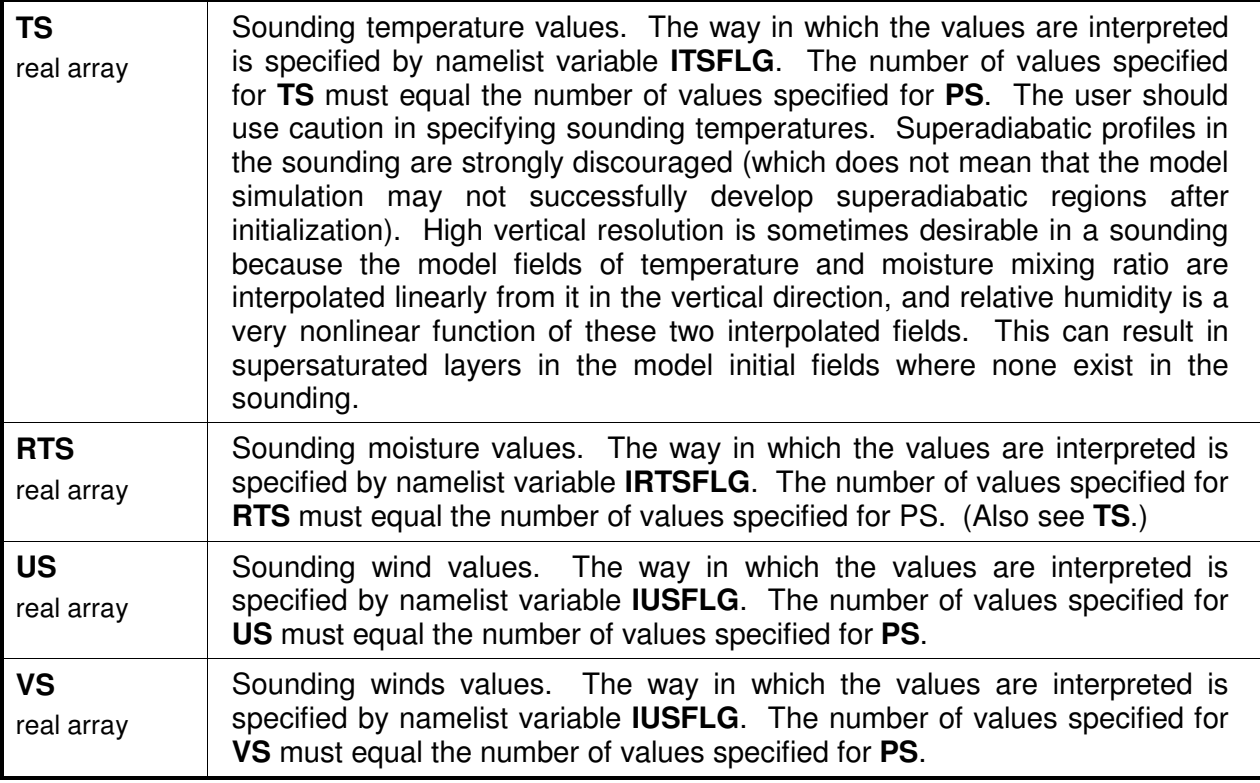

#### **\$MODEL\_PRINT Namelist**

The **\$MODEL\_PRINT** namelist provides a means for obtaining a quick look at model fields. It is used to specify selected data from the model to be written to the standard output file generated with a model run. This data is then examined by displaying the contents of the standard output file.

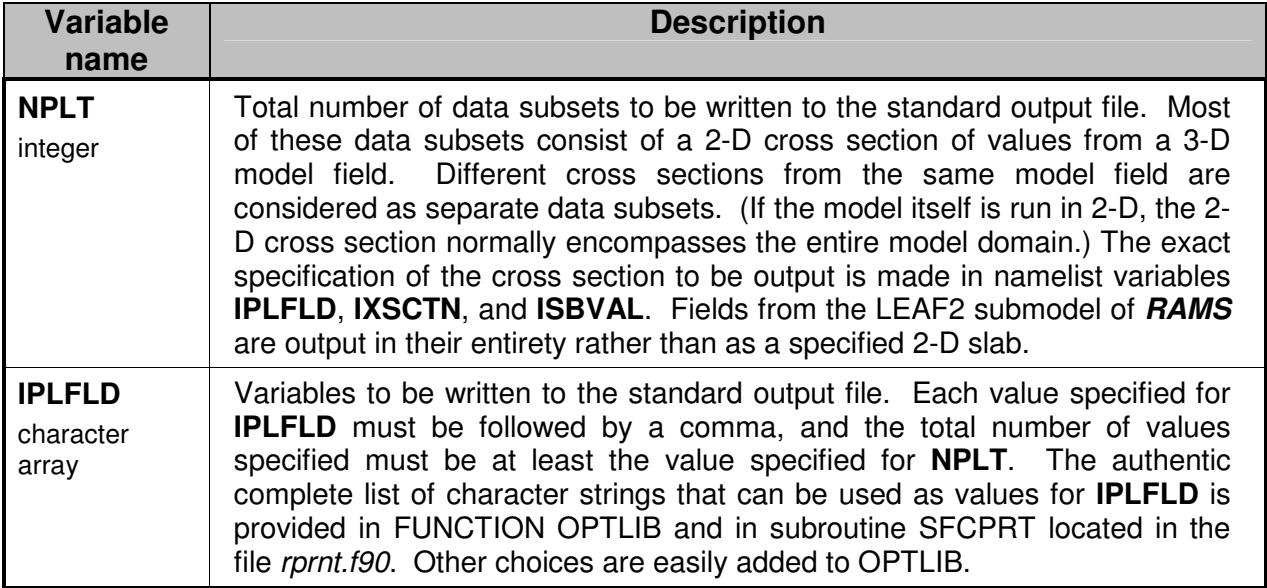

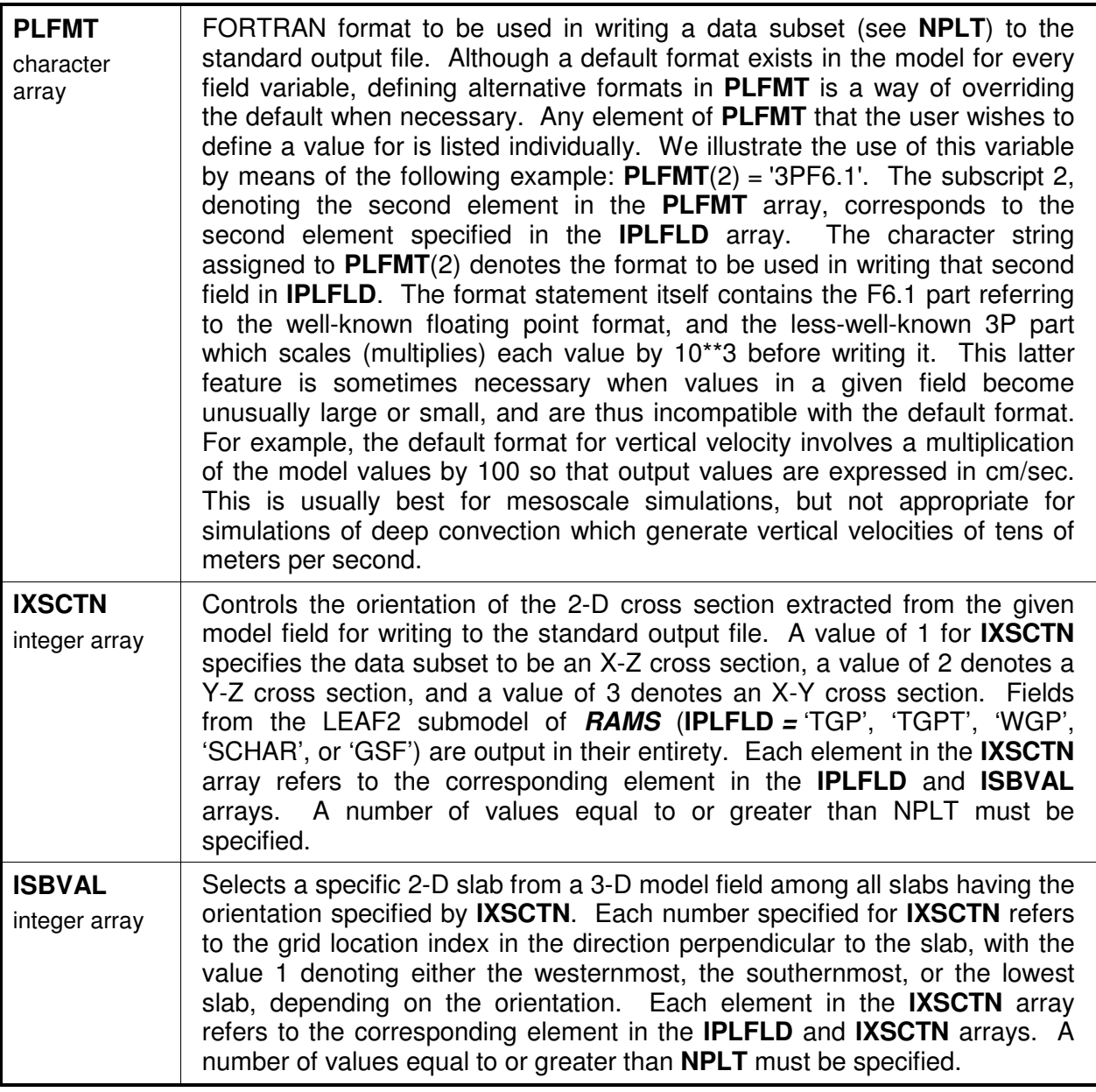

#### **RAMS ISAN Configuration Parameters**

The following configuration parameters are defined in the *isan\_coms.f90* file. They function as dimensions for several arrays and are responsible for the maximum values that can be set for some namelist variables during execution. These are mentioned for completeness and would not normally need to be changed except in extreme circumstances. They may be set to fairly large values in a standard model installation, as their settings do not affect total memory usage very much; most of the memory is allocated dynamically. Note that an index of configuration and namelist variables for chapters 6, 7, and 8 is located at the end of chapter 8.

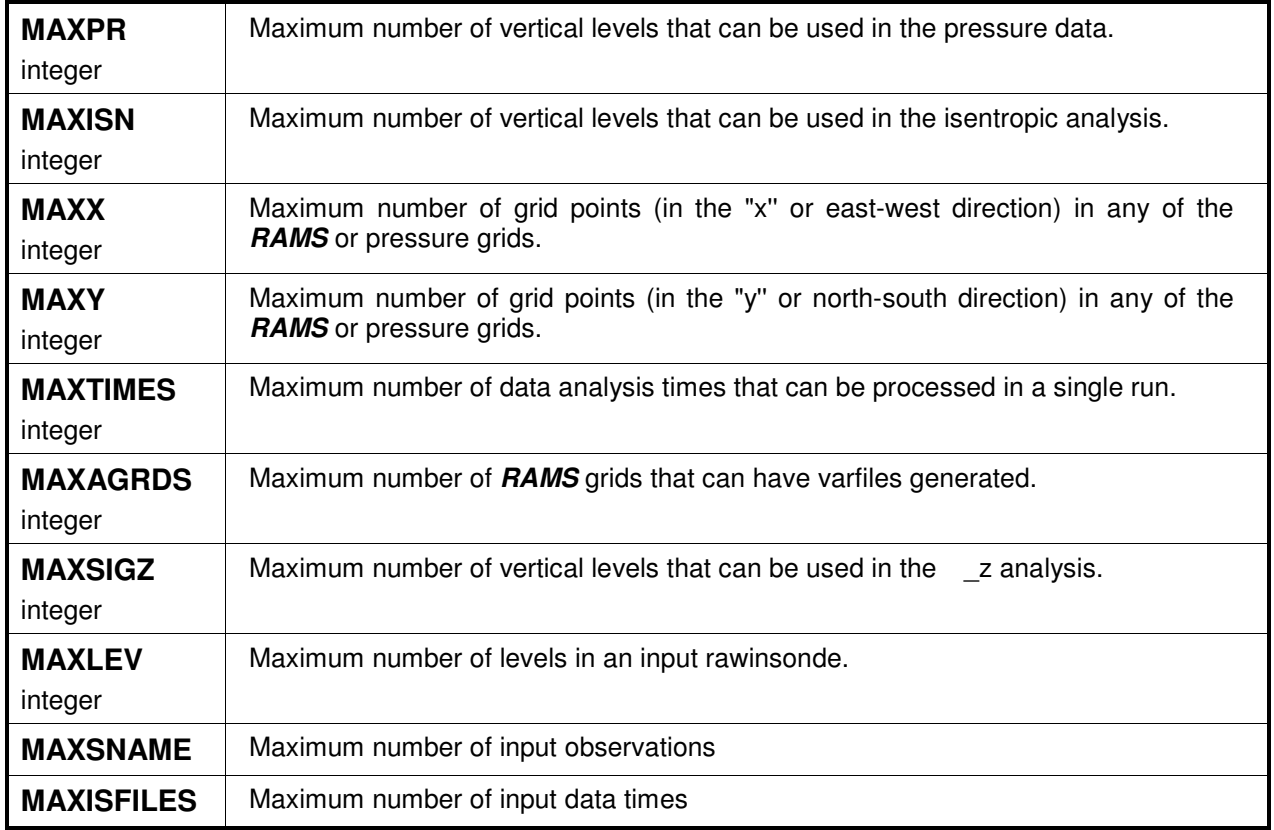

## **RAMS ISAN Namelists**

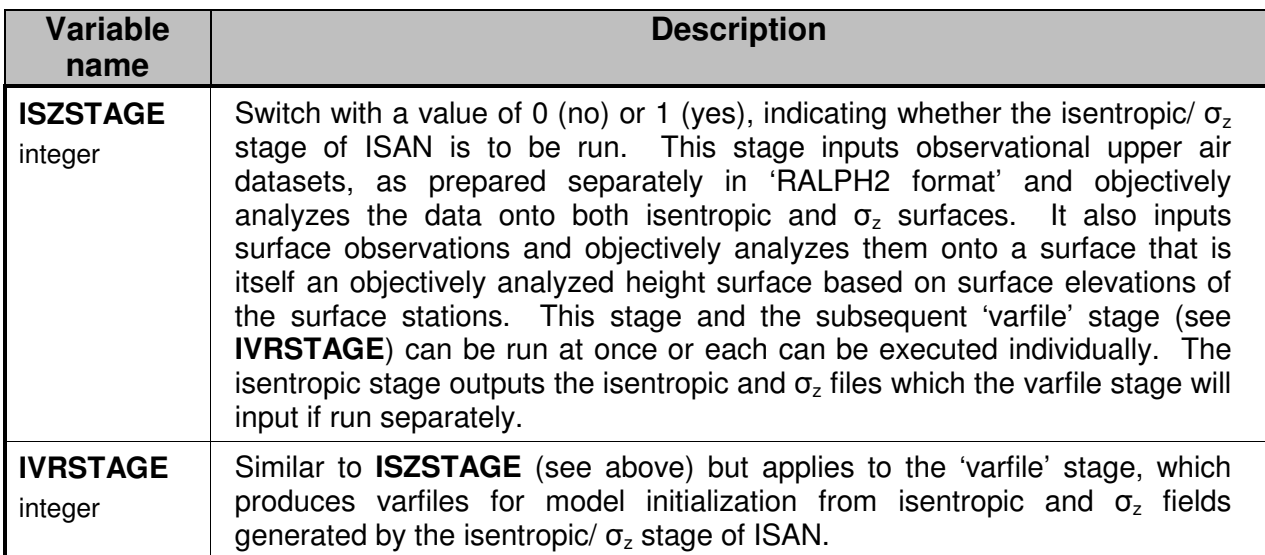

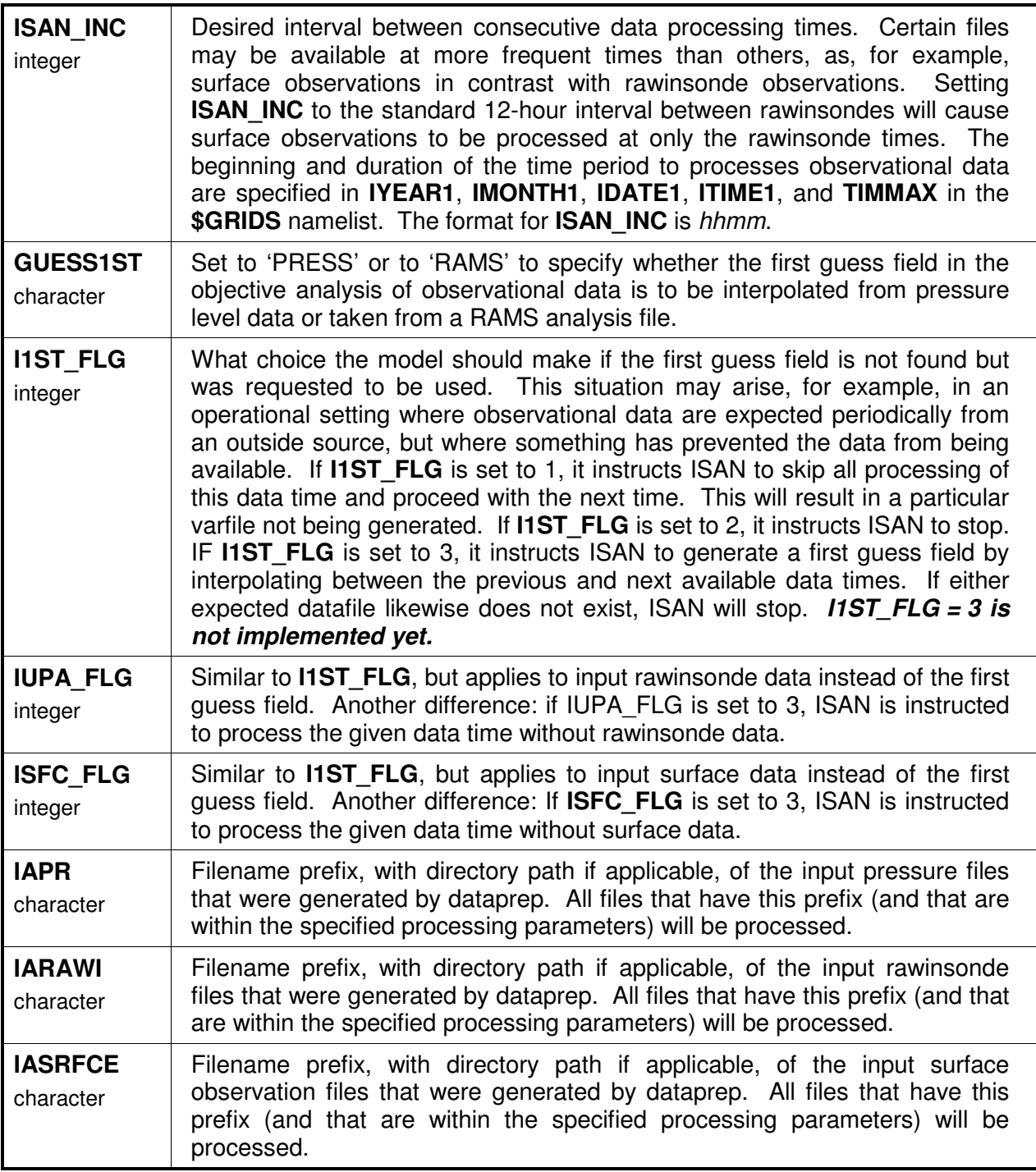

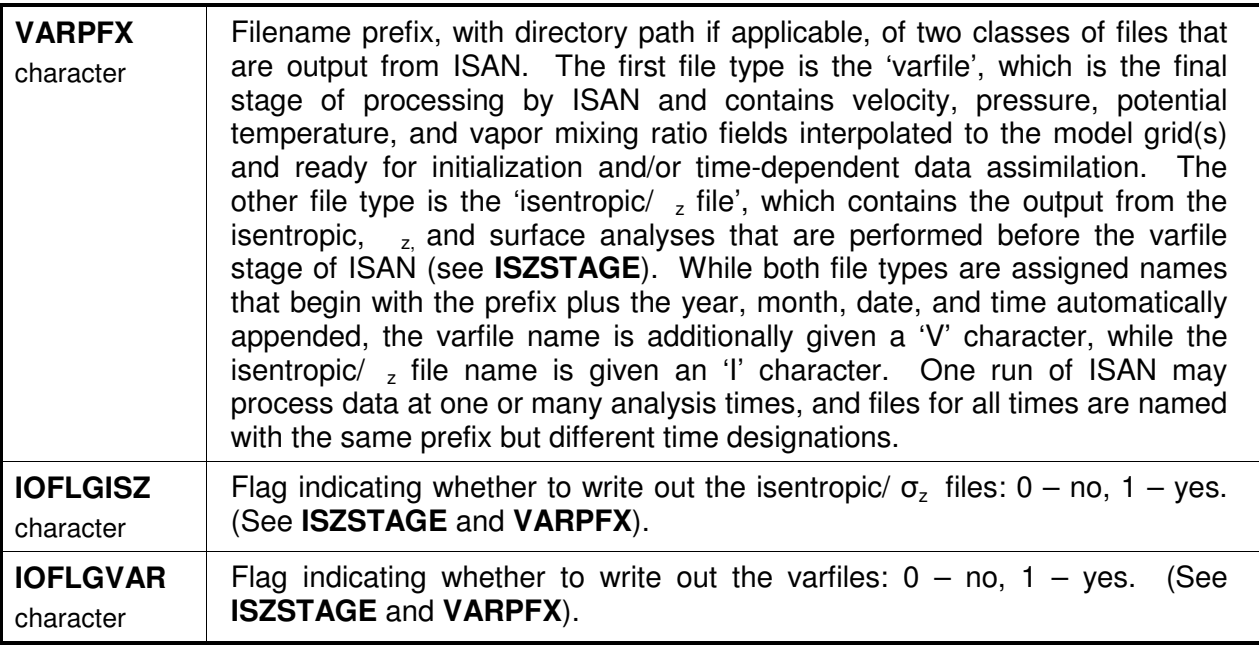

## **\$ISAN\_ISENTROPIC Namelist - ISAN Isentropic/**σ**<sup>z</sup> Stage**

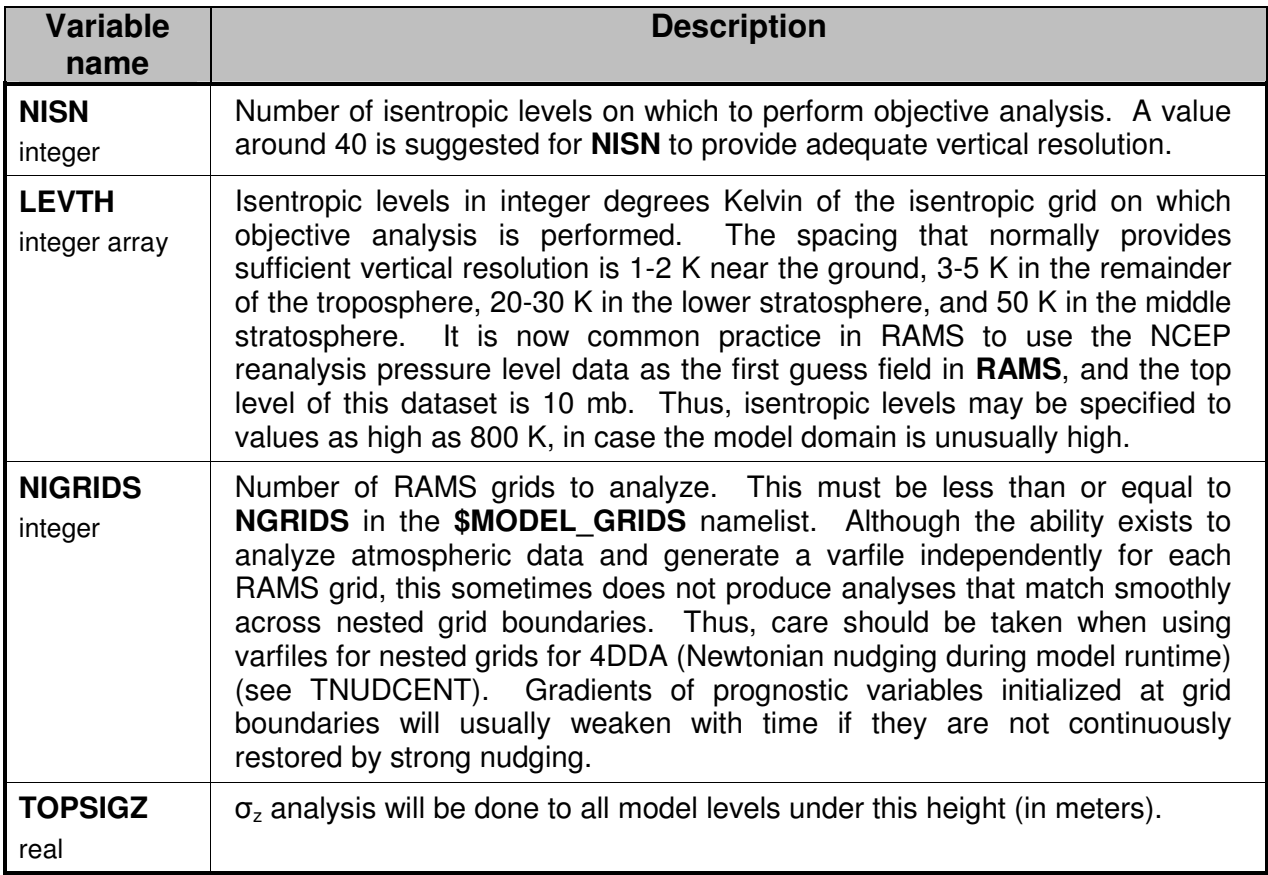

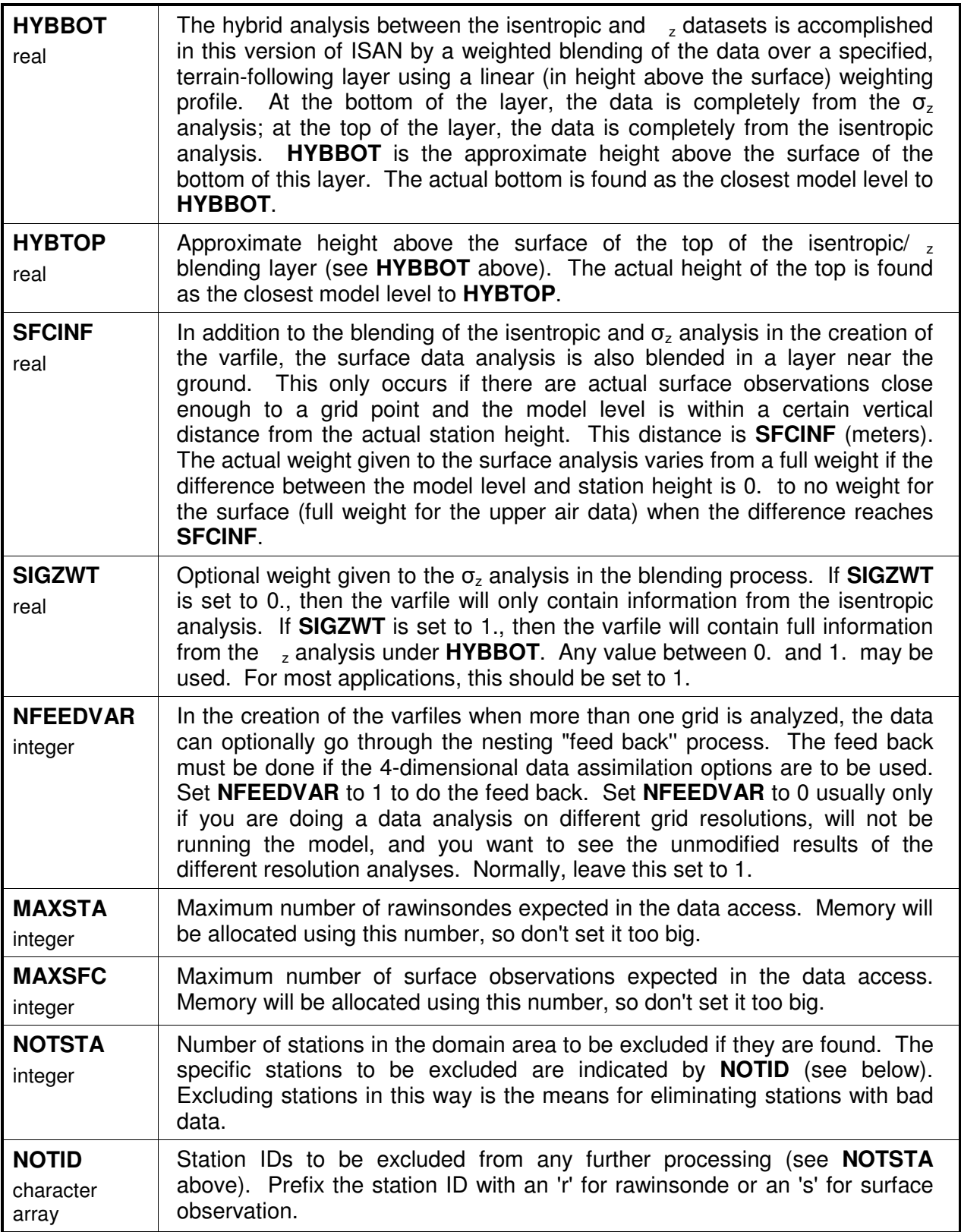

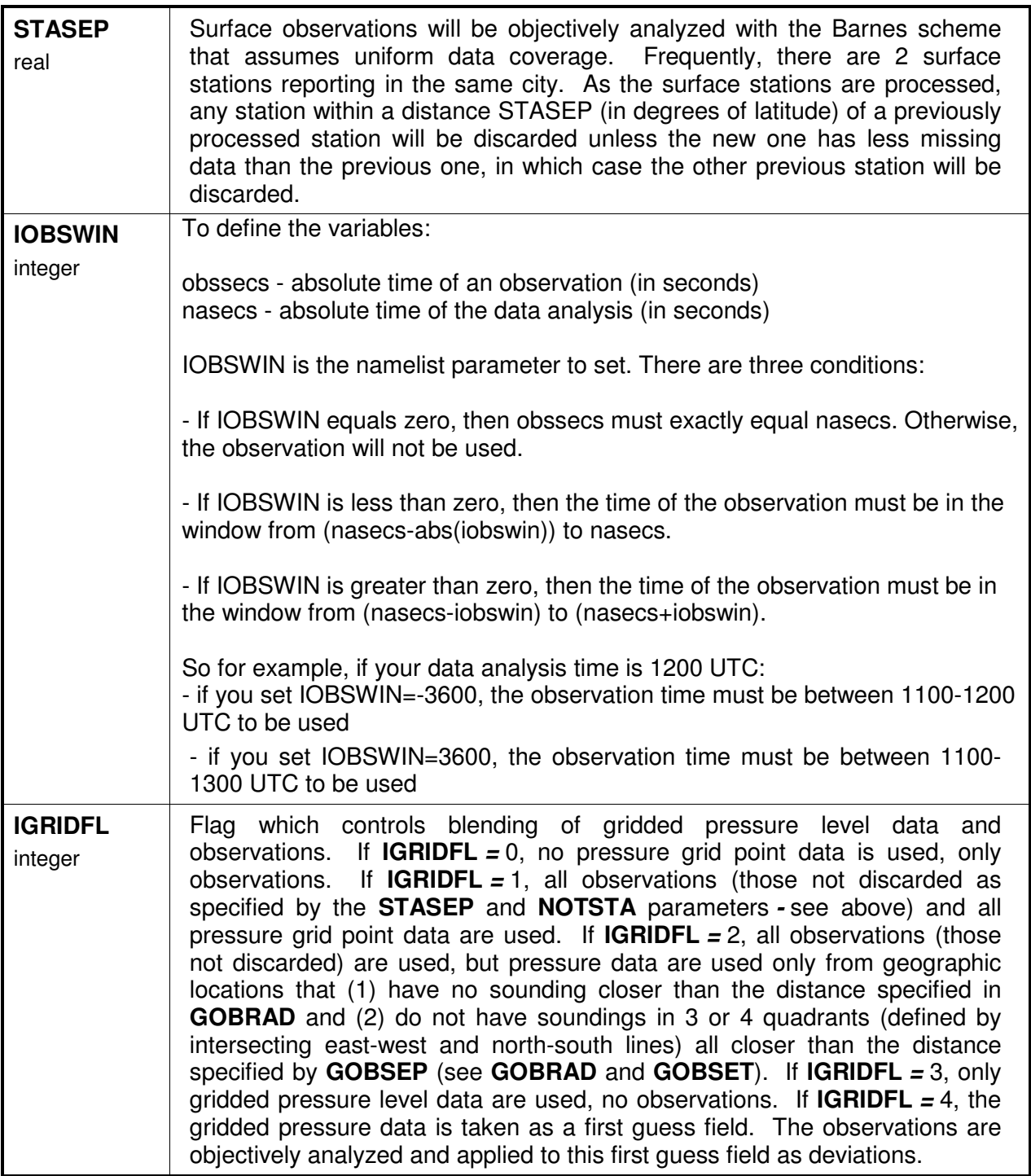

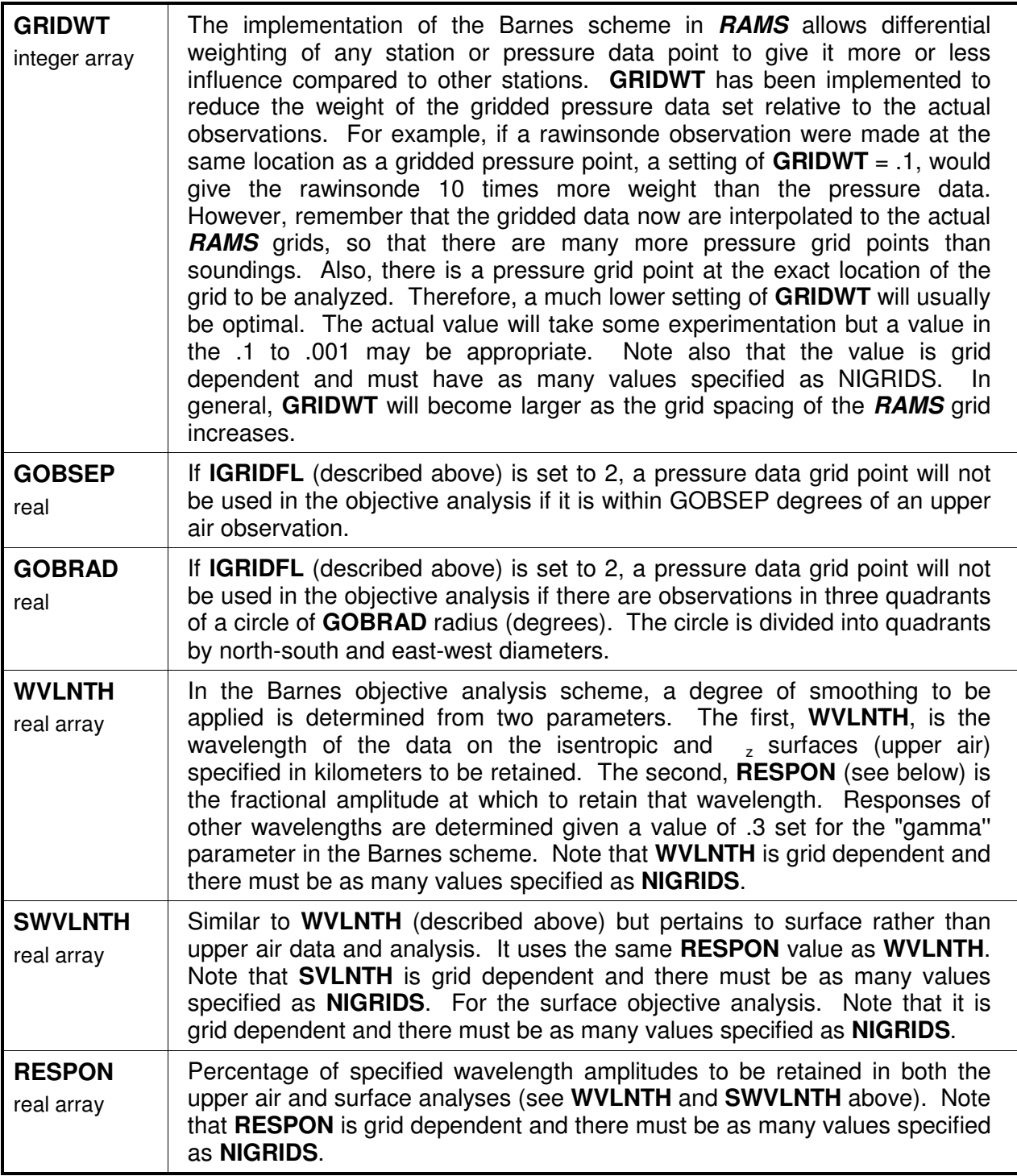